O

 **REPUBLIQUE ALGERIENNE DEMOCRATIQUE ET POPULAIRE MINISTERE DE L'ENSIGNEMENT SUPERIEUR ET DE LA RECHERCHE SCIENTIFIQUE** 

> **UNIVERSITE MOULOUD MAMMERI TIZI -OUZOU FACULTE DE GENIE ELECTRIQUE ET INFORMATIQUE DEPARTEMENT D'ELECTRONIQUE**

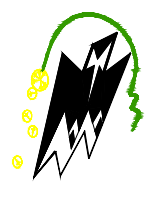

**MEMOIRE DE FIN D'ETUDES** 

**En vue de l'obtention du diplôme d'ingénieur d'état en ELECTRONIQUE**

 **Option : Communication & Instrumentation**

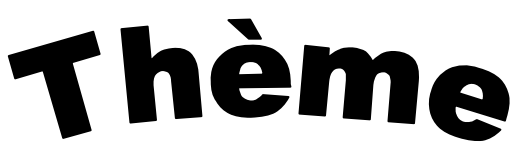

**Segmentation fine d'images texturées par la méthode des matrices des**

**cooccurrences**

**Proposé par :** Etudié par **:** 

 **Mme :AMAZIT Dalila Mr : YAHIA MESSAOUD Ahmed** 

 **Mr: OULD AMER Amine**

 **Mr: OUCHAOUA Samir** 

 **Promotion 2007 / 2008** 

# Dédicaces

« A tous ceux qui nne sont chers »

**Ah**med

## « A toute ma famille »

Amine

« A mes chers parents »

**Samir** 

# Remerciements

 Nous tenons à remercier notre promotrice Mme D. AMAZIT pour son soutien et sa confiance.

 Nos remerciements les plus sincères vont aussi aux membres du jury qui ont accepté d'examiner notre travail.

## **Sommaire**

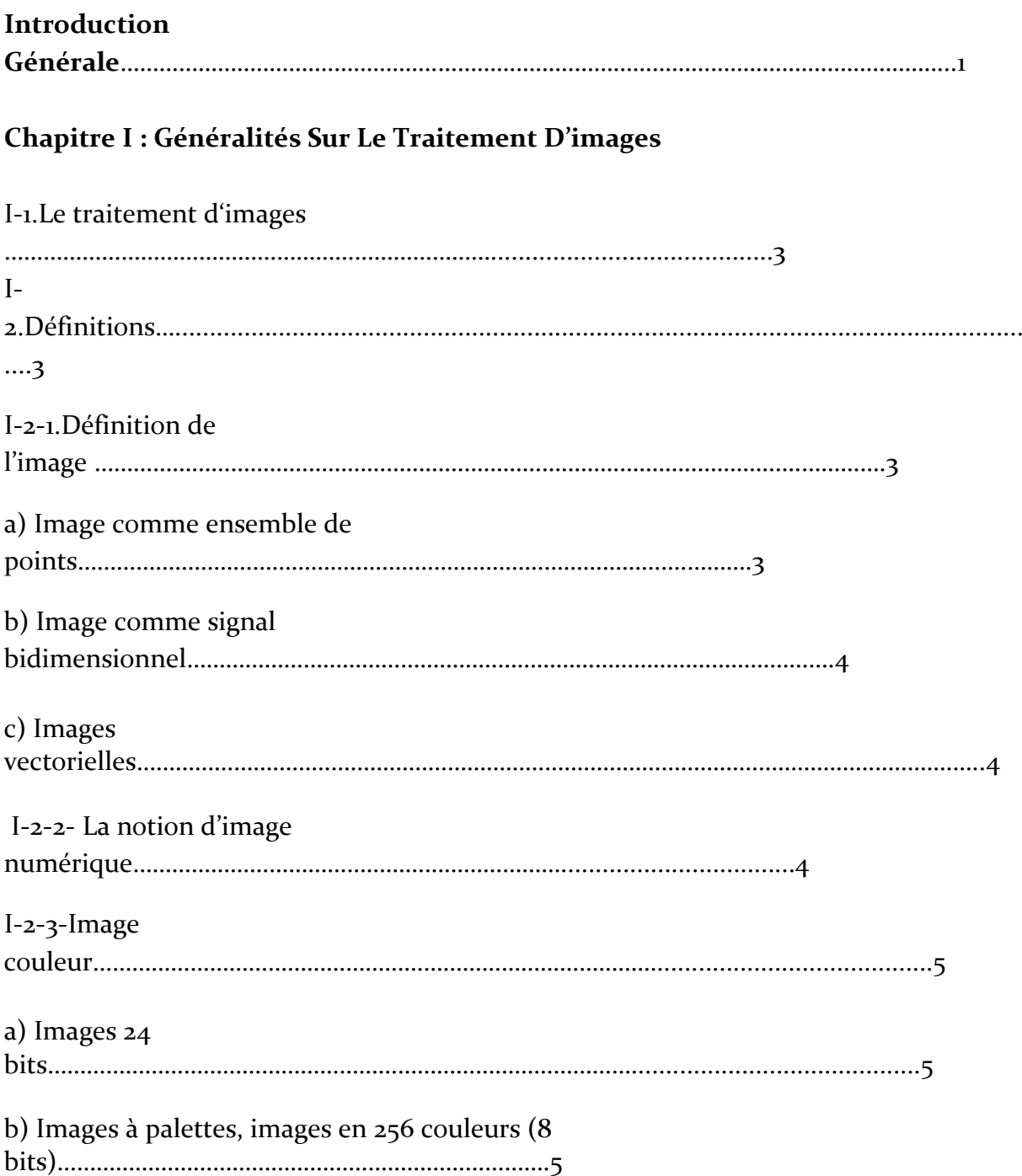

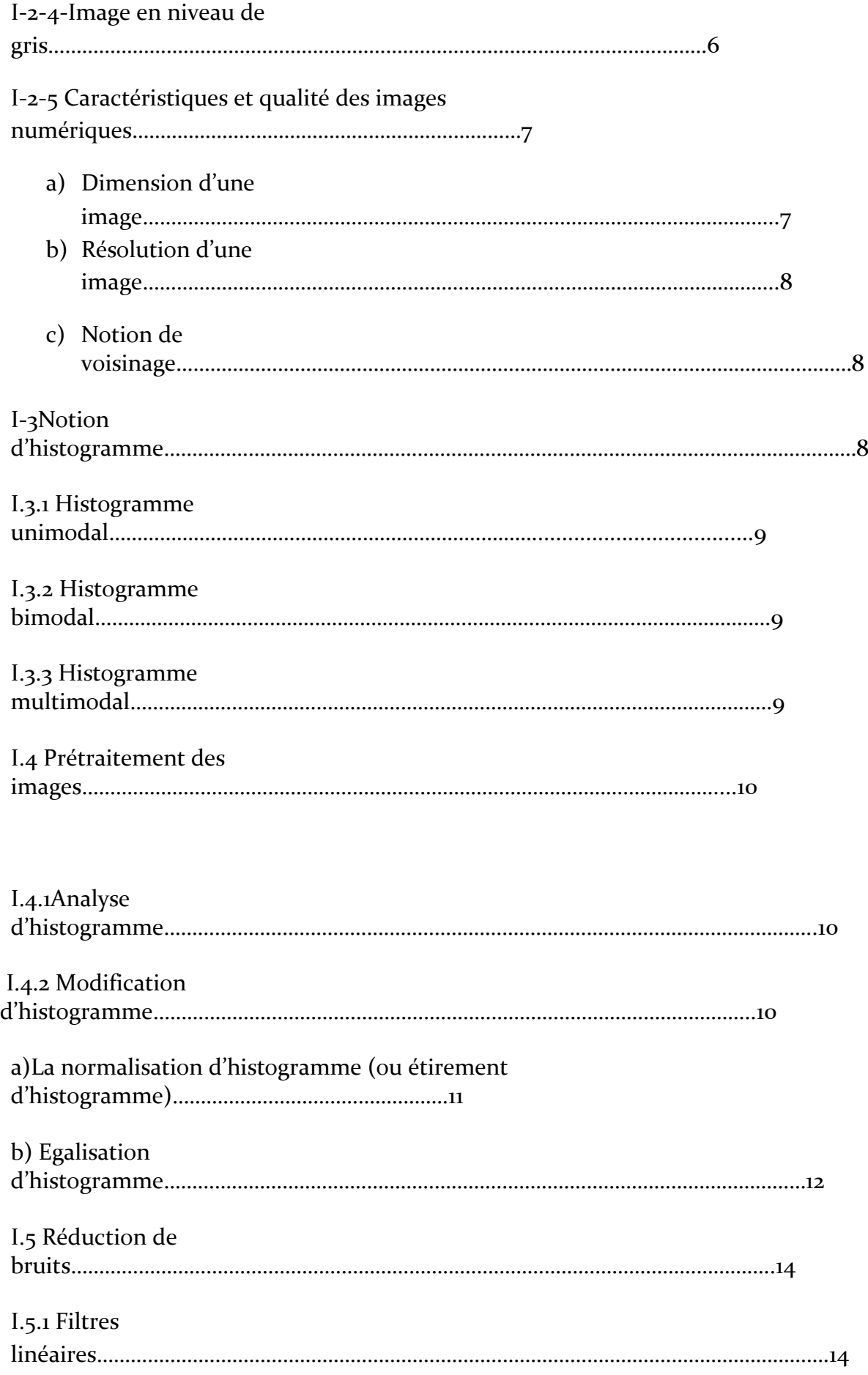

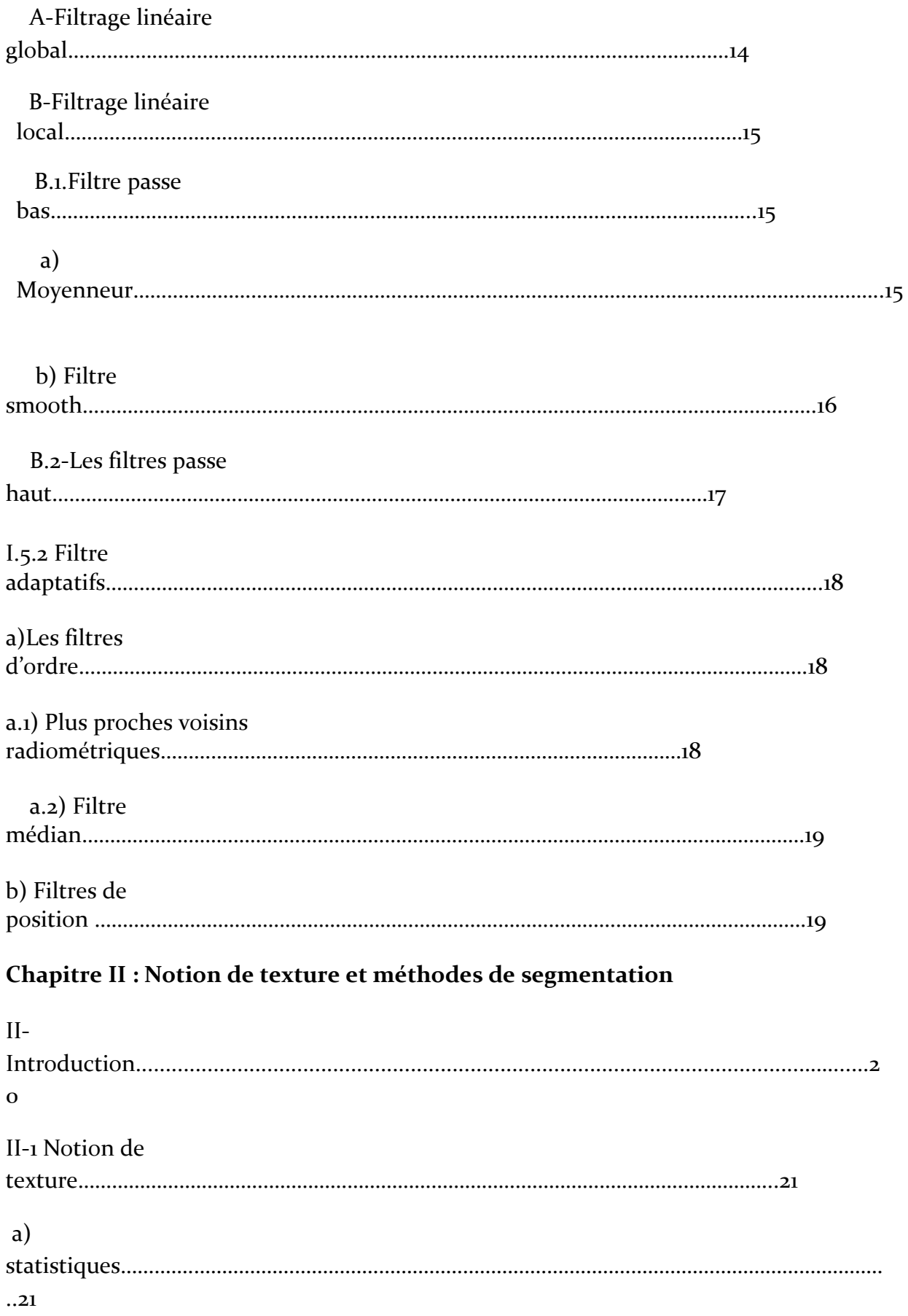

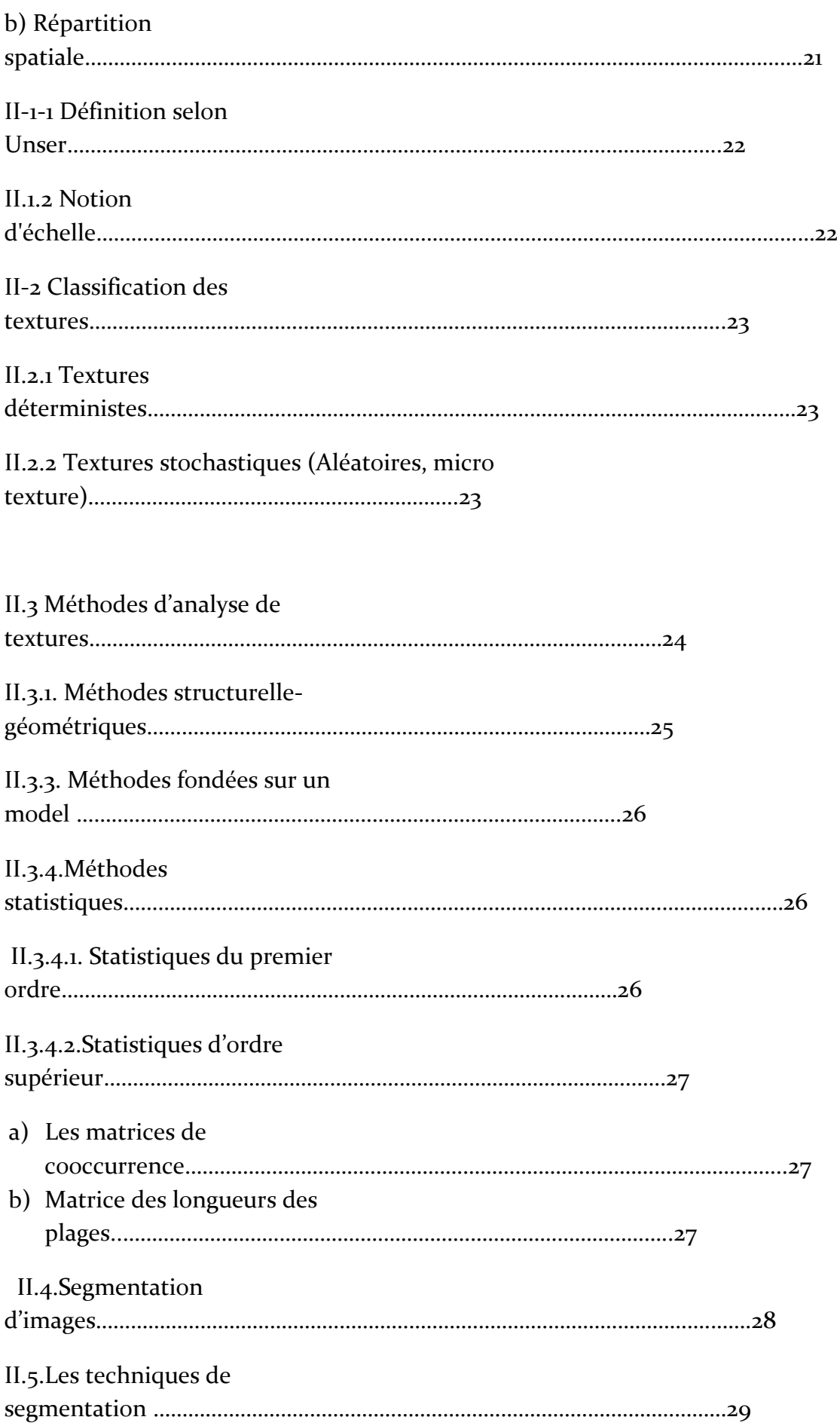

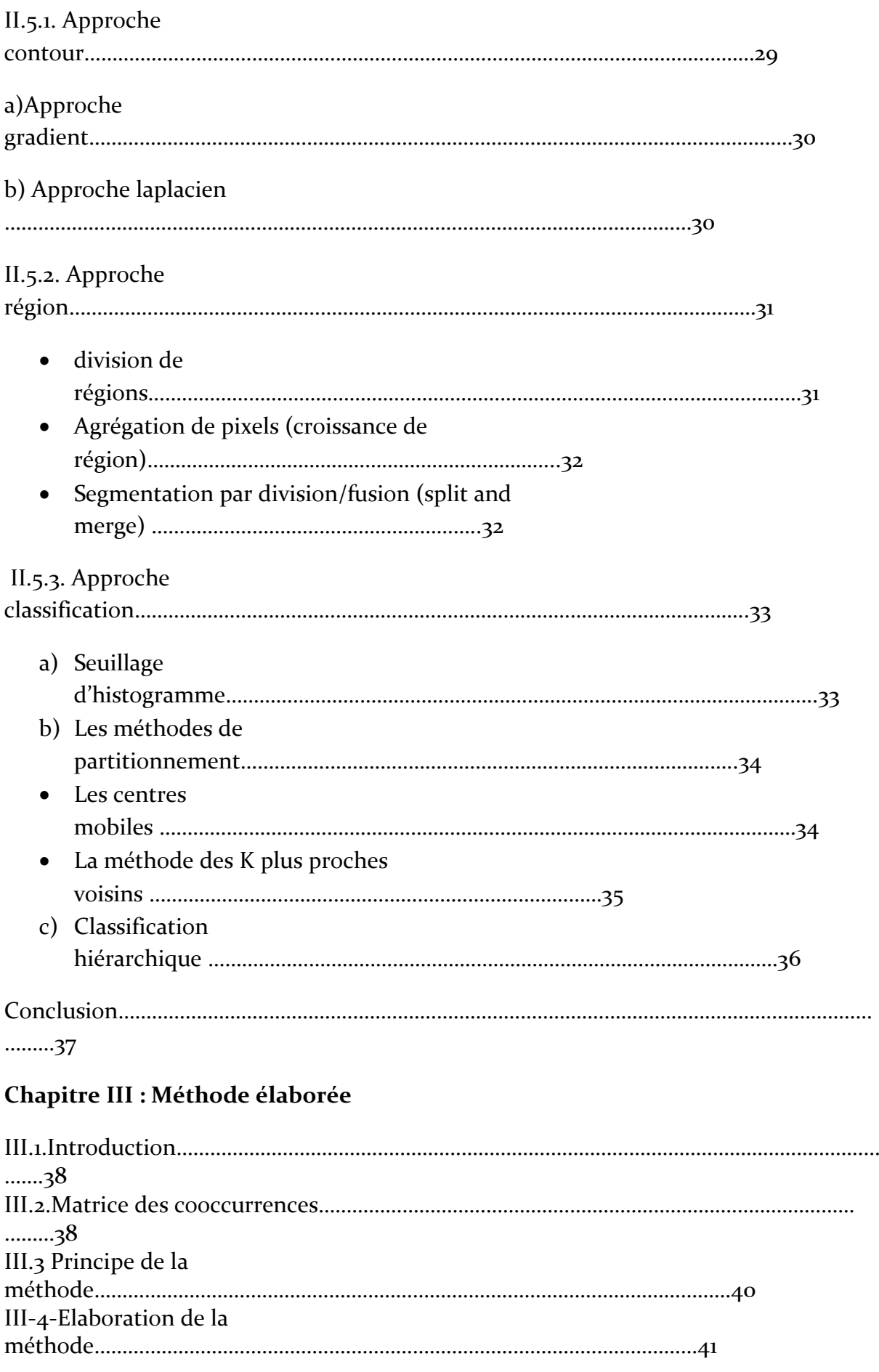

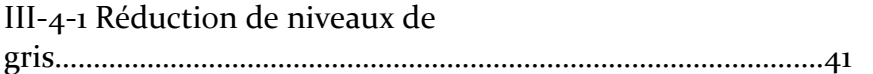

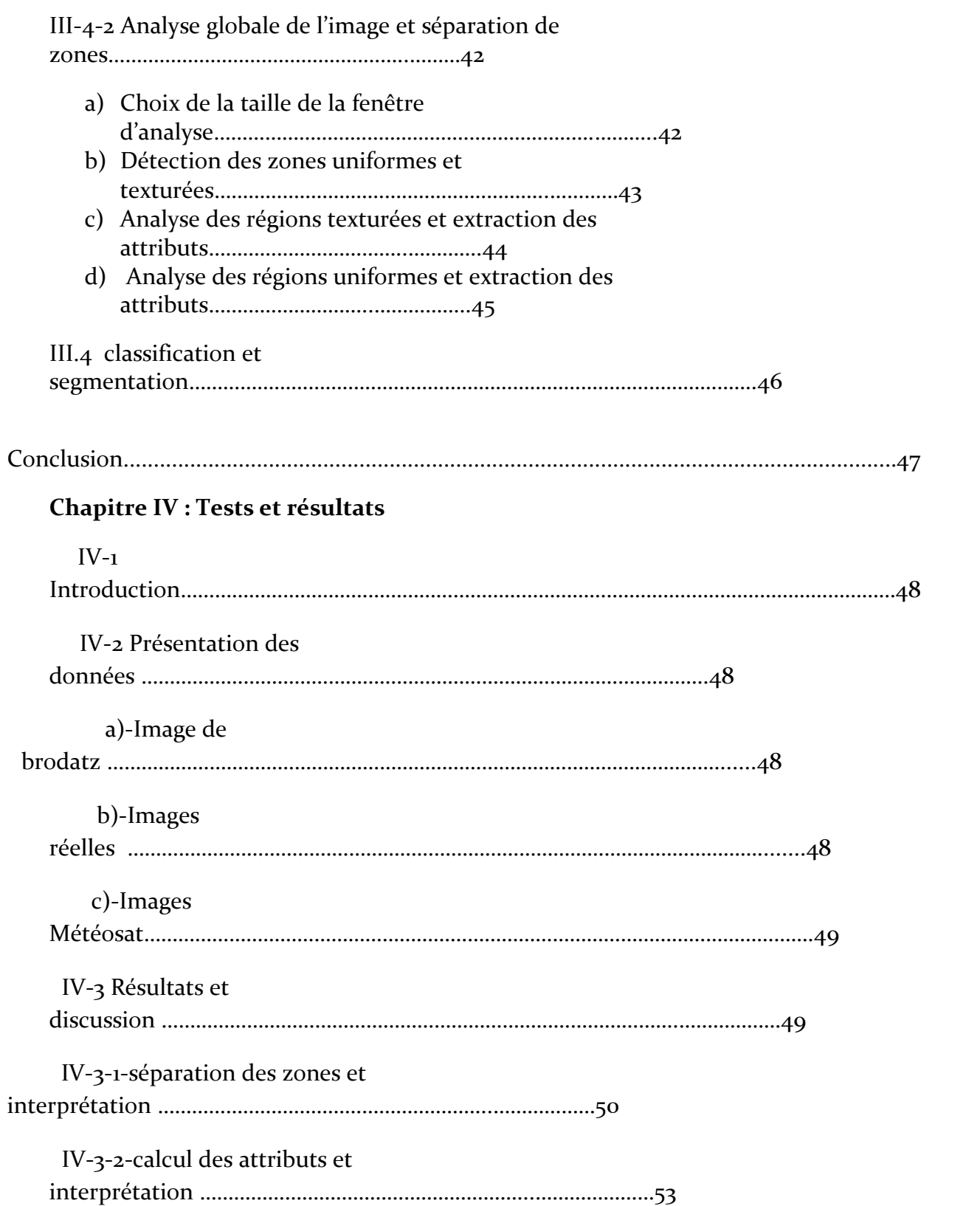

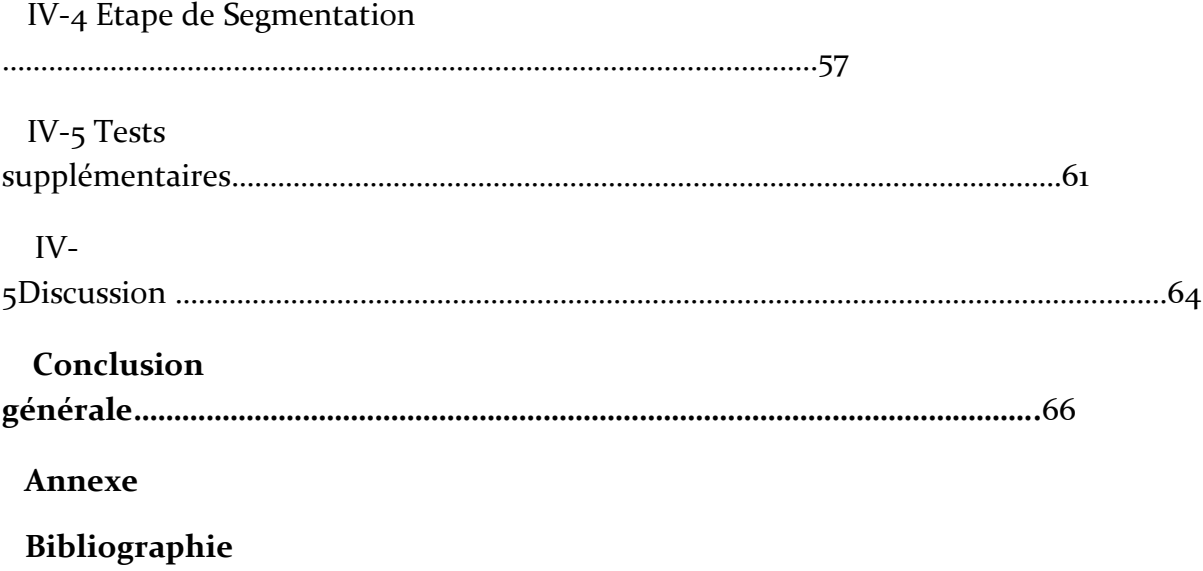

## INTRODUCTION GENERALE :

#### **Introduction générale :**

 L'information visuelle est sans doute la plus riche des différentes sources d'informations disponibles. De ce fait la conception des systèmes de vision pour l'interprétation automatique de scènes suscite un intérêt croissant. Les chercheurs se sont penchés sur ce problème et ont mis en œuvre plusieurs approches en vu de la conception d'un système de vision complet. L'objectif des premières étapes de la plupart des systèmes de vision est de décrire l'importante quantité d'information contenue dans l'image en cherchant des indices visuelles permettant de représenter cette image sous une forme plus condensée et facilement exploitable. Le traitement numérique des images met en œuvre deux types d'approches principales :

 -Amélioration d'images pour visualisation et éventuellement interprétation « manuelle » par un expert humain.

 -La vision par ordinateur qui consiste à réaliser des opérations de perception (d'interprétation) automatique de façon analogue au système de perception visuelle humain.

 Le cadre général dans lequel s'inscrit ce mémoire est celui de la segmentation d'images, cette opération constitue la base de tous les processus de l'interprétation d'images et c'est à ce titre qu'elle reste encore l'un des principaux thèmes de recherche en vision artificielle. La segmentation d'images est donc un processus destiné à extraire les informations pertinentes contenues dans une image en vue de leur interprétation, leur stockage et leur transmission.

 Il n'existe pas de méthode générale (standard) de segmentation pour tout type d'images, car ce processus dépend de tout ce qu'on cherche dans l'image c.à.d. de l'application visée, de plus, la plus part de ces méthodes nécessitent l'ajustement de plusieurs paramètres de contrôle afin d'obtenir de bons résultats. Ainsi la technique choisie reste dépendante :

- Des spécificités de l'image à traiter (richesse en textures, non homogénéité de régions, présence de bruit…..).
- Du type d'indices visuels à extraire (contours, régions uniformes au sens de niveaux de gris, texture, formes…..).
- De contraintes d'exploitation (complexité d'algorithmes, coût de calcul…..).

 Le problème de segmentation reste ouvert, surtout dans le cadre d'analyse d'images de scènes naturelles, car l'application d'une seule méthode à ce type d'image peut conduire à des erreurs lors de l'étape de classification, cela est dû au fait que les images réelles sont constituées à la fois de régions uniformes et de régions texturées, d'où la nécessité de les traiter séparément.

 La méthode que nous avons élaborée dans ce mémoire, consiste en une analyse de l'image à différentes échelles, pour chaque fenêtre d'analyse des paramètres descriptifs de textures sont extraits à partir de la matrice des cooccurrences. Par la suite, en se basant sur un critère d'homogénéité on passe à la détection et la séparation des zones uniformes de celles texturées afin de les segmenter séparément.

Nous avons opté pour le plan de travail suivant :

- Le premier chapitre porte sur la notion d'image et les différentes étapes effectuées pour l'amélioration de la qualité de l'image.
- Dans le second nous exposons la notion de texture et les principales méthodes de segmentation.
- Le troisième chapitre est consacré à la méthode que nous avons élaborée.
- Les tests et résultats sont présentés et discutés dans le quatrième chapitre.

# d'images

## **I-1 Le traitement d'images** :

 C'est la nécessité de remplacer l'observateur humain par la machine qui donna naissance à l'idée du traitement d'images. Les signaux représentant l'image provenant des capteurs ont été alors numérisés afin d'être traités par ordinateur.

 On désigne par traitement d'images l'ensemble de techniques et méthodes dont l'objectif est soit la transformation de l'image qui a pour but l'amélioration de l'apparence, ou le codage de manière plus compacte en vue d'une transmission. Soit pour en extraire l'information (par exemple la reconnaissance automatique de l'écriture manuscrite). Avec ce type de traitement, Il n'y a pas création d'informations, mais mise en évidence de l'information pertinente déjà existante. Le traitement d'image trouve des applications dans de nombreux domaines :

- Dans le domaine industriel, le control automatique par la vision est de plus en plus répandu dans les chaînes de fabrication.
- La compression d'images connaît une expansion importante ces dernières années, notamment le développement d'Internet et de la télévision numérique.
- Dans le domaine militaire, les dispositifs sont de plus en plus performants, capables de détecter et de reconnaitre automatiquement des cibles.

Dans ce chapitre nous donnons les notions de base de traitement d'images, et un rappel des techniques de prétraitement qui constituent une étape primaire dans une chaine de segmentation.

## **I-2 Définitions :**

#### **I-2-1 Définition de l'image :**

 Sur un écran de visualisation, l'image est la répartition d'un ensemble de points élémentaires appelés pixels (picture elements) sur une surface donnée. Donc l'image est la représentation bidimensionnelle d'une scène réelle (objet tridimensionnel) ou encore le résultat de la reproduction de cette réalité à l'aide d'un système optique.

Chaque point de l'image peut être représenté par une fonction  $F(x, y, y)$  ou x, y sont les coordonnées spatiales d'un point de l'objet décrit dans un système de coordonnées cartésiennes, ɣ est la longueur d'onde rayonnée par le point.

#### **a)Image comme ensemble de points :**

Une image peut-être considérée comme une distribution de points caractéristiques sur une surface qui constitue les différents objets. La valeur de chaque point ou pixel est la réalisation d'une variable aléatoire liée à l'apparition d'un paramètre caractérisant un site dans l'image .Ce pixel ainsi défini véhicule une donnée numérique informationnelle sur l'image.

## **b) Image comme signal bidimensionnel :**

Dans ce cas l'image est considérée comme étant un signal variant dans le plan suivant les deux directions possibles (X) et (Y) , donc le traitement s'effectue en appliquant tous les outils mathématiques du traitement de signal mais à deux dimensions , à titre d'exemple la transformé de FOURIER.

## **c) Images vectorielles**

[L](http://fr.wikipedia.org/wiki/Image:Searchtool-80%25.png)e principe est de représenter les données de l'image par des formules mathématique décrivant des géométries. Cela signifie qu'au lieu de mémoriser une mosaïque de points élémentaires, on stocke la succession d'opérations conduisant au tracé. Par exemple, un dessin peut être mémorisé par l'ordinateur comme « une droite tracée entre les points (x1, y1) et (x2, y2) », puis « un cercle tracé de centre (x3, y3) et de rayon 30 de couleur rouge ». L'avantage de ce type d'images est la possibilité de l'agrandir indéfiniment sans perdre la qualité initiale, ainsi qu'un faible encombrement. L'usage de prédilection de ce type d'images concerne les schémas qu'il est possible de générer avec certains logiciels de [DAO](http://fr.wikipedia.org/wiki/Dessin_assisté_par_ordinateur) (Dessin Assisté par Ordinateur) comme [AutoCAD.](http://fr.wikipedia.org/wiki/AutoCAD) Ce type d'images est aussi utilisé pour les animations [Flash,](http://fr.wikipedia.org/wiki/Macromedia_Flash) utilisées sur Internet pour la création de bannières publicitaires, l'introduction de [sites web](http://fr.wikipedia.org/wiki/Site_web), voire des sites web complets.

 Étant donné que les moyens de visualisation d'images actuels comme les [moniteurs d'ordinateur](http://fr.wikipedia.org/wiki/Moniteur_d) reposent essentiellement sur des images matricielles, les descriptions vectorielles (Fichiers) doivent préalablement être converties en descriptions matricielles avant d'être affichées comme images.

## **I-2-2- La notion d'image numérique :**

 Contrairement aux images obtenues à l'aide d'un appareil photo, ou dessinées sur du papier, les images manipulées par un ordinateur sont numériques (représentées par une série de bits).

La digitalisation d'une image est la conversion de celle-ci de son état analogique (distribution continue d'intensités lumineuses dans un plan xOy en une image numérique représentée par une matrice bidimensionnelle de valeurs numériques F(x, y) où :

x, y : coordonnées cartésiennes d'un point de l'image (matrice).

 $F(x, y)$ : niveau de gris en ce point

Pour des raisons de commodité de représentation pour l'affichage et l'adressage, les données images sont généralement rangées sous formes de tableau (T) de n lignes et p colonnes. Chaque élément T(x, y) représente un pixel de l'image et sa valeur est

associée à un niveau de gris codé sur m bits  $(2^m$  niveaux de gris ; o = noir ;  $2^m$ -1 = blanc). La valeur en chaque point exprime la mesure d'intensité lumineuse perçue par le capteur.

## **I-2-3-Image couleur:**

La Commission internationale de l'éclairage (CIE) a fixé conventionnellement un système de référence dit RVB (rouge vert bleu) qui consiste en la reproduction de presque toutes les couleurs existantes par La combinaison de ces trois composantes primaires.

 Les images bitmap en couleurs peuvent donc être représentées soit par une image dans laquelle la valeur du pixel est une combinaison linéaire des valeurs des trois composantes couleurs, soit par trois images distinctes représentant chacune une composante couleur, on distingue généralement les différents types d'images suivants :

## **a) Images 24 bits :**

Le codage de la couleur est réalisé sur trois octets, chaque octet représente la valeur d'une composante couleur par un entier de 0 à 255. Ces trois valeurs codent généralement la couleur dans l'espace RVB. Le nombre de couleurs différentes qu'on peut ainsi représenter est de 256 x 256 x 256, soit près de 16 millions de couleurs. Comme la différence de nuance entre deux couleurs très proches mais différentes dans ce mode de représentation est quasiment imperceptible pour l'œil humain, on considère commodément que ce système permet une restitution exacte des couleurs, c'est pourquoi on parle de « couleurs vraies ».

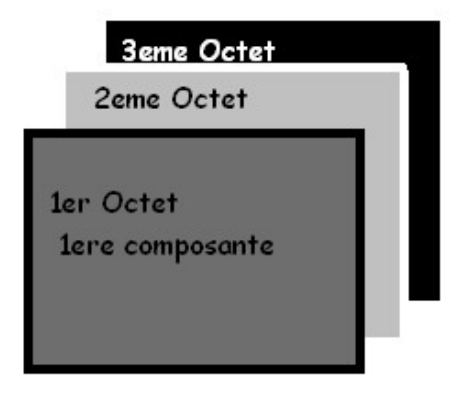

**Fig.I-1 : Les trois composantes couleurs d'une image**

## **b) Images à palettes, images en 256 couleurs (8 bits) :**

 Pour réduire la place occupée par l'information de couleur, on utilise une *palette de couleurs* « attachée » à l'image. On parle alors de couleurs indexées : la valeur associée à un pixel ne véhicule plus la couleur effective du pixel, mais renvoie à l'entrée qui correspond à cette valeur dans une table (ou palette) de couleurs appelée *look-up table* (LUT), dans laquelle on dispose de la représentation complète de la couleur considérée.

Selon le nombre de couleurs présentes dans l'image, on peut ainsi gagner une place non négligeable : on considère en pratique que 256 couleurs parmi les 16 millions de couleurs (couleurs vraies 24 bits). Pour les coder, on aura donc une palette occupant 24 bits x 256 entrées, soit 3 x 256 octets, et les pixels de l'image seront associés à des index codés sur un octet. L'occupation d'une telle image est donc de 1 octet par pixel plus la LUT, ce qui représente un peu plus du tiers de la place occupée par une image en couleurs 24 bits (plus l'image contient de pixels, plus le gain de place est important, la limite étant le tiers de la place occupée par l'image en couleurs vraies).

Une autre méthode existante consiste à se passer de palette, et de coder directement les trois couleurs en utilisant un octet : chaque composante couleur est codée sur deux bits, le bit restant peut servir soit à gérer plus de couleurs sur une des composantes, soit à gérer la transparence du pixel. Avec cette méthode, on obtient des images bitmap avec un codage couleur effectivement limité à 8 bits, bien que la plage des couleurs possibles soit très réduite par rapport à celle qu'offre la méthode utilisant une palette. Dans le cas des images en couleurs indexées, il est possible de spécifier que les pixels utilisant une des couleurs de la palette ne soient pas affichés lors de la lecture des données de l'image. Cette propriété de transparence est très utilisée (et utile) pour les images des [pages web](http://fr.wikipedia.org/wiki/Page_web), afin que la couleur de fond de l'image n'empêche pas la visualisation de l'arrière-plan de la page.

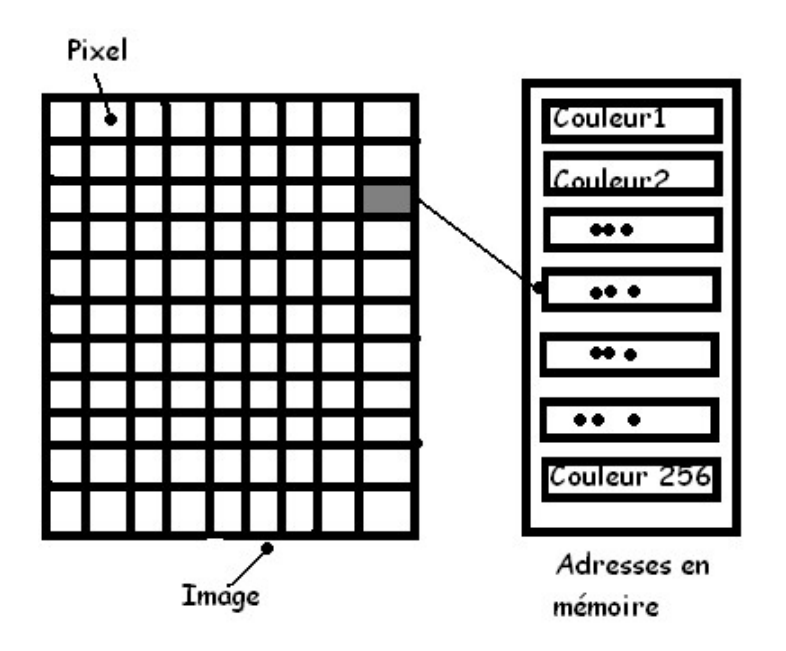

**Fig I.2 : Image et palette associée**

## **I-2-4-Image en niveau de gris:**

 Le niveau de gris est la valeur de l'intensité lumineuse en un point. La couleur du pixel peut prendre des valeurs allant du noir au blanc en passant par un nombre fini de niveaux intermédiaires. Donc pour représenter les images à niveaux de gris, on peut attribuer à chaque pixel de l'image une valeur correspondant à la quantité de lumière renvoyée .Le nombre de niveaux de gris dépend du nombre de bits utilisés pour décrire la " couleur " de chaque pixel de l'image. Plus ce nombre est important, plus les niveaux possibles sont nombreux.

On ne code ici que le niveau de l'intensité lumineuse, généralement sur un octet (256 valeurs). Par convention, la valeur zéro représente le noir (intensité lumineuse nulle) et la valeur 255 le blanc (intensité lumineuse maximale) (voir tableau ci dessous) :

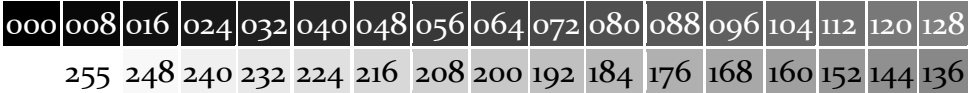

## **Figure I-3 Les niveaux de gris-**

Ce codage de la simple intensité lumineuse est utilisé pour le codage d'images couleurs : l'image est représentée par trois images d'intensité lumineuses, chacune se situant dans une composante distincte de l'espace colorimétrique (par exemple, intensité de rouge, de vert et de bleu).

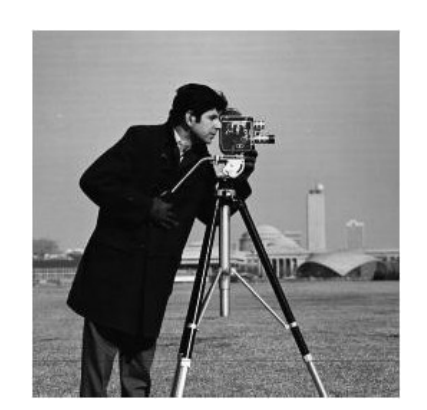

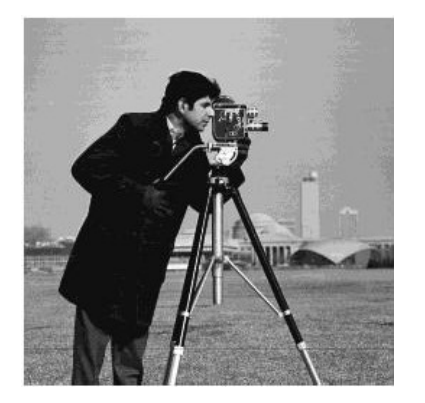

**Image en 256 niveaux Image en 16 niveaux de gris**

**Fig I.4 : Exemple d'image en niveaux de gris**

## **I-2-5 Caractéristiques et qualité des images numériques:**

La qualité d'une image numérique dépend essentiellement de la qualité de l'image d'origine (Le signal analogique à la sortie du capteur), et d'autre part, des moyens mis en œuvre pour la conversion du signal analogique en signal numérique, et aussi de la qualité des écrans de visualisation.

## a) **Dimension d'une image:**

 C'est la taille de l'image. Cette dernière se présente sous forme de matrice dont les éléments sont des valeurs numériques représentatives des intensités lumineuses (pixels). Le nombre de lignes de cette matrice multiplié par le nombre de colonnes nous donne le nombre total de pixels dans une image.

## b) **Résolution d'une image :**

 C'est la clarté ou la finesse de détails atteinte par un moniteur ou une imprimante dans la production d'images. Sur les moniteurs d'ordinateurs, la résolution est exprimée en nombre de pixels par unité de mesure (pouce, environ 2.54cm). On utilise aussi le mot résolution pour désigner le nombre total de pixels affichables horizontalement ou verticalement sur un moniteur; plus grand est ce nombre, meilleure est la résolution pour un même moniteur.

En imagerie informatique (écran d'ordinateur, appareil photo numérique, imprimante, numériseurs "scanner", etc.), une image est formée par un alignement horizontal et vertical de points lumineux appelés *pixels*. Pour que deux sources ponctuelles lumineuses apparaissent distinctement dans une telle image, il faut qu'elles soient sur deux pixels distincts, ou mieux, sur deux pixels séparés par au moins un pixel. Par conséquent la résolution, au sens optique, d'un système d'imagerie informatique, se mesure par les dimensions spatiales d'un pixel. La résolution est plus fine ou plus grossière selon que les dimensions des pixels sont plus petites ou plus grandes respectivement. Généralement, la largeur et la hauteur d'un pixel sont égales (un pixel est carré), donc on peut mesurer la résolution par le nombre de pixels par unité de surface.

## c) **Notion de voisinage :**

Chaque pixel de l'image possède des voisins, le voisinage d'un pixel est défini comme étant tous les pixels qui l'entourent dans toutes les directions possibles (soit quatre directions horizontales et verticales et quatre directions diagonales), ces huit voisins forment une fenêtre de 3\*3 pixels adjacents. Cette notion est souvent utilisée dans le traitement d'images.

#### **Exemple d'un 8-voisinage :**

A l'exception des bords d'une image numérique chaque point **A(i, j)** est entouré de quatre voisins horizontaux et verticaux et de quatre voisins diagonaux.

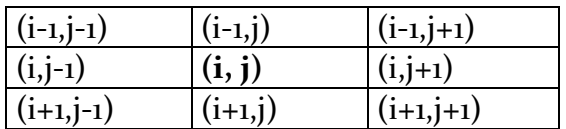

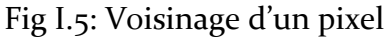

#### **I-3Notion d'histogramme :**

L'histogramme est la fonction qui donne la fréquence d'apparition de chaque niveau de gris ou de couleur. Afin de diminuer l'erreur de quantification pour comparer deux images obtenues sous des éclairages différents, ou encore pour mesurer certaines propriétés sur une image, on modifie souvent l'histogramme correspondant. Donc l'étude d'une image numérique débute le plus souvent par le calcul et l'analyse de son histogramme.

 L'*histogramme* de l'image *I* est la fonction *H<sup>I</sup>* définie sur l'intervalle des niveaux de gris **E{0, ...,** *M***}** et à valeurs entières non-négatives, associant à tout niveau de gris *g* le nombre de points dans *E* ayant le niveau de gris *g* dans l'image *I.*

Il peut être utilisé pour améliorer la qualité d'une image (Rehaussement d'image) en introduisant quelques modifications, pour pouvoir extraire les informations utiles de celle-ci. On peut distinguer trois types d'histogrammes d'image :

**I.3.1 Histogramme unimodal :** Ce type d'histogramme n'a qu'un seul pic, il présente soit un objet soit un fond **(Fig I.5.a).** 

**I.3.2 Histogramme bimodal :** Il est formé de deux pics séparés par une vallée, et on peut ainsi déduire l'existence d'un seul objet sur un fond **(Fig I.5.b).** 

**I.3.3 Histogramme multimodal :** Il est formé de plusieurs pics séparés par des vallées ce qui nous renseigne sur la présence de plusieurs objets **(Fig I.5c).**

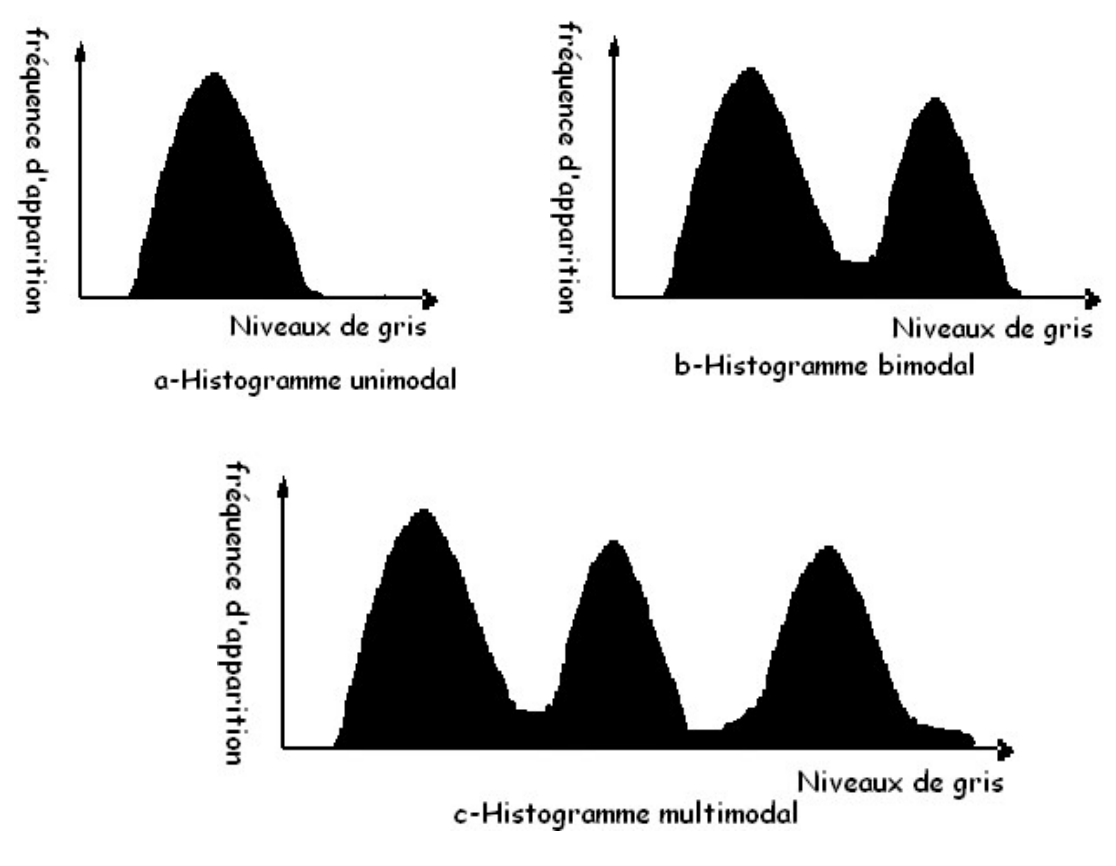

**Fig I.6 : Différents types d'histogrammes**

## **I.4 Prétraitement des images :**

 Le prétraitement est une opération fondamentale en traitement d'images. Il permet d'améliorer la perception et la visualisation de certains détails, de réduire le bruit, de compenser certains bruits du capteur, et aussi pour faciliter l'analyse d'une image en renforçant la ressemblance entre pixels appartenant à une même région, ou en accentuant les différences entres pixels appartenant à des régions distinctes. Le prétraitement est notamment nécessaire dans les cas suivants :

- L'image est bruitée

-Le contraste n'est pas suffisant.

-L'éclairement de l'image n'est pas uniforme

#### **I.4.1Analyse d'histogramme :**

La présentation visuelle de l'histogramme d'une image permet de se rendre compte rapidement des défauts de contraste dans cette image. Par exemple dans l'illustration de la figure **(Fig I-7)** :

\* L'histogramme **a** est bien étalé sur toute la plage des niveaux de gris ce qui signifie une image bien contrastée.

\* l'histogramme *b* est concentré sur les niveaux de gris moyens, c.-à-d. l'image manque de contraste.

\* l'histogramme *c* est concentré sur les hauts niveaux de gris, c.-à-d. l'image est trop claire.  $*$ 

l'histogramme **d** est concentré sur les bas niveaux de gris, c.-à-d. l'image est trop sombre.

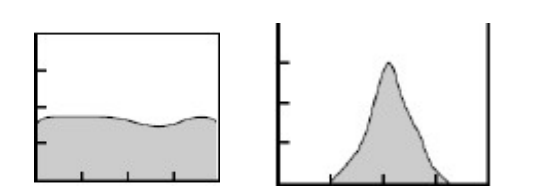

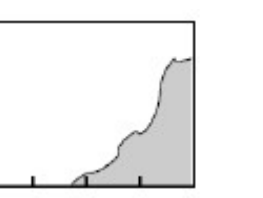

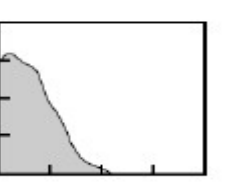

a) Image contrastée b) peu contrastée c) image claire d) image sombre

**Fig I.7 : Exemples d'histogrammes d'images**

#### **I.4.2 Modification d'histogramme :**

Généralement, le nombre de niveaux de gris différents présents dans une image est tellement faible que celle ci apparaît, sombre (FigI.7.d), ou trop claire (fg I.7.c), ce qui rend la distinction des objets difficile. Le rehaussement consiste à normaliser les valeurs des niveaux de gris, afin d'augmenter le contraste global de l'image.

Le but est généralement la transformation d'un histogramme tel (d, c, b) de la figure (fig I.7) en un histogramme de l'image (fig I.7.a). C'est un rehaussement par égalisation d'histogramme.

## **a)La normalisation d'histogramme (ou étirement d'histogramme) [11] :**

 La normalisation d'histogramme, ou expansion dynamique est une transformation des niveaux de gris des pixels de telle sorte que l'image utilise toute la plage des niveaux de gris d'histogramme (toute la dynamique de représentation) afin que la valeur d'intensité la plus faible soit à zéro et que la plus haute soit à la valeur maximale, donc un histogramme bien réparti qui permet d'obtenir un bon contraste**.** Ainsi si une image possède des niveaux de gris entre **(A0** et **A1)**, celle-ci sera étendue pour être ramenée à une dynamique comprise entre (Amin=0 et Amax=255) (toute la plage des niveaux de gris).

L'expansion dynamique correspond à la transformation linéaire suivante [11] :

 **Gf=a+b\*Gi** (I.1) Telle que: **Gf**: Niveau de gris après expansion. **Gi**: Niveaux de gris de l'image initiale (étendue étroite).

a= (AminXA1-AmaxXA0)**/** (A1-A0)

b= (Amax-Amin)/ (A<sub>1</sub>-A<sub>o</sub>) <br>Avec: Amax=255; Amin=0

La figure (figI.7) illustre une image sombre traitée par expansion de dynamique

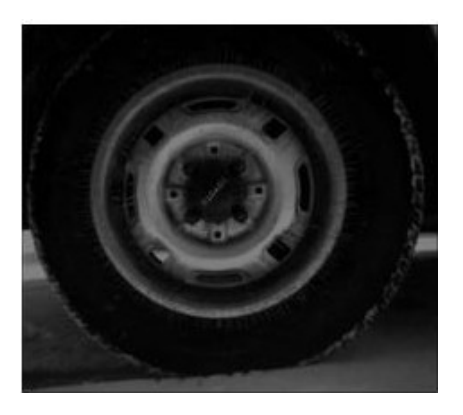

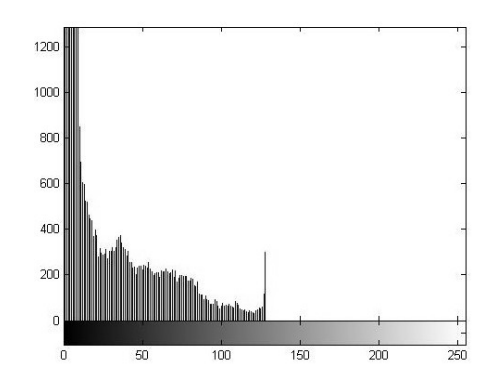

**Image sombre Figure Histogramme correspondant** 

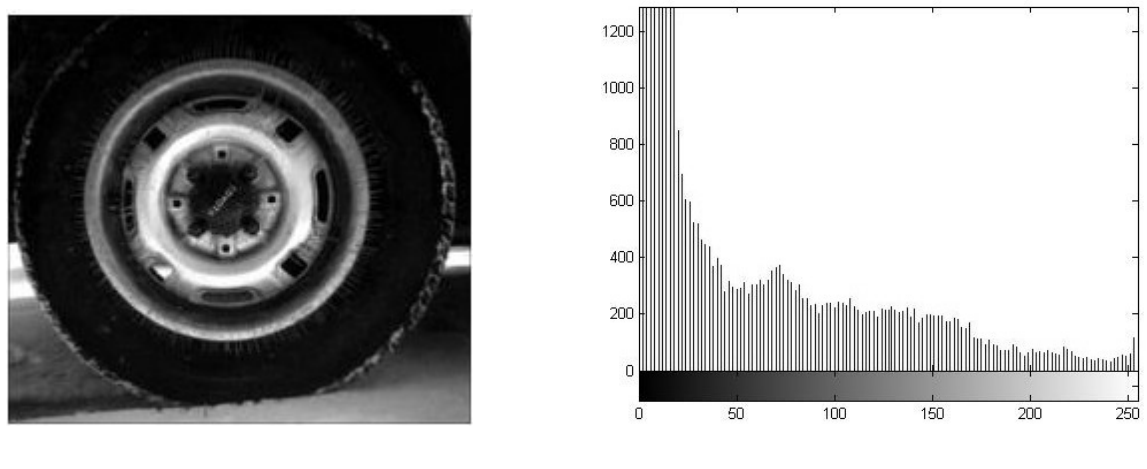

Image après expansion dynamique **Alle Establisher anno 1988** Histogramme **correspondant**

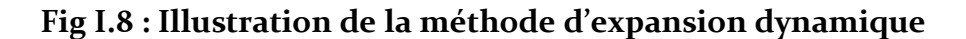

#### **b) Egalisation d'histogramme :**

Dans une image réelle, tous les niveaux de gris ne sont pas présents avec une même occurrence. L'égalisation d'histogramme est l'une des méthodes de rehaussement qui consiste à donner à l'image un aspect visuellement correcte. Elle a pour but d'équilibrer la répartition des niveaux de gris, de telle manière à tendre le même nombre de niveaux de gris vers presque un même nombre de pixel (elle vise à assurer une distribution homogène des valeurs dans la tonalité de la plage dynamique des valeurs possibles). En outre, elle permet de renforcer le contraste sur des détails qui sont masqués par des variations d'intensité faibles, donc le résultat est une augmentation globale du contraste dans l'image. La figure ci-dessous illustre un exemple d'égalisation :

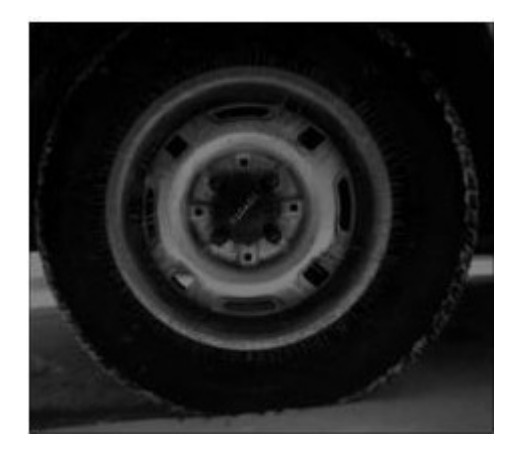

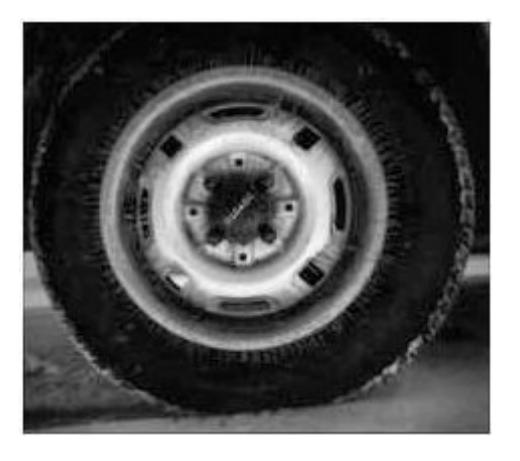

**Image originale Image après égalisation**

**Fig I.9 : Exemple d'égalisation d'histogramme**

**Remarque :** Pour une image couleur codée en **RVB** on construit les trois histogrammes différents représentant les variations de ces trois composantes (rouge, bleu et vert).

L'exemple suivant illustre les histogrammes (Figure I-10-b), correspondant à l'image couleur (figure I-10-a)

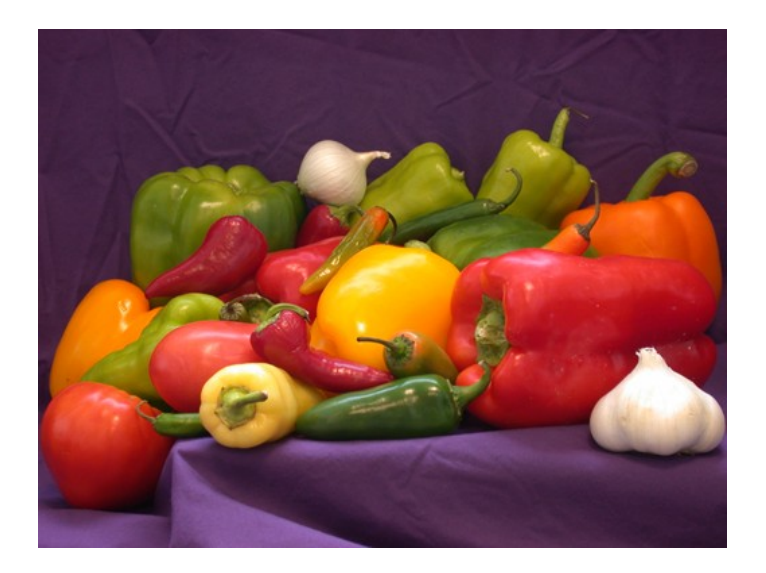

#### **a. Image couleur**

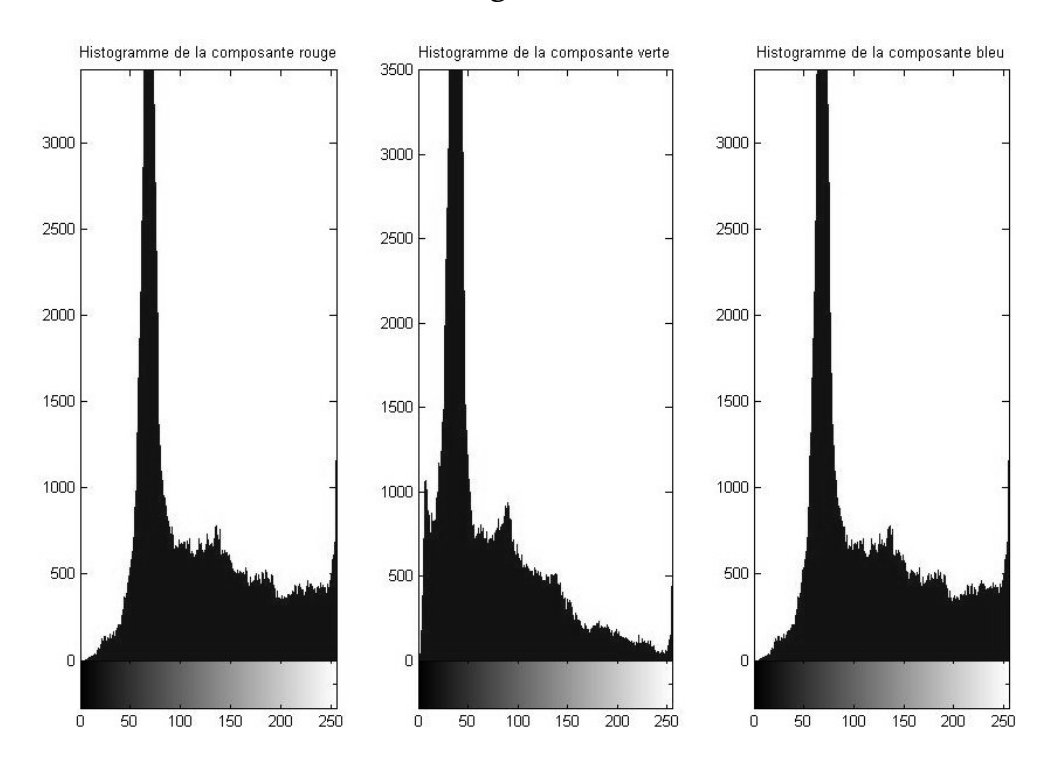

**b. Histogrammes des trois composantes**

#### **Fig I.10 : Histogrammes couleur**

#### **I.5 Réduction de bruits :**

 Les procédés d'acquisition d'images (camera, ampli …) induisent souvent des perturbations qui peuvent être gênantes pour la compréhension et le traitement de l'information contenue dans l'image. Et c'est pour cette raison qu'une étape de prétraitement et d'amélioration s'impose le plus souvent. L'amélioration est obtenue soit par modification d'histogramme (rehaussement, amélioration de contraste …) mais aussi et essentiellement par filtrage.

 Le principal objectif de l'opération filtrage, est de réduire les variations de l'intensité au sein de chaque région de l'image, tout en respectant l'intégrité des scènes. Cela implique que les transitions entre les régions homogènes et les éléments significatifs doivent être préservés au mieux. Donc le filtrage consiste soit en l'atténuation des bruits indésirables, soit en l'accentuation des contours pour mieux extraire les objets voulus.

Il existe deux grandes familles de ces filtres :

- 1- Filtres linéaires.
- 2- Filtres adaptatifs.

 **I.5.1 Filtres linéaires :** Les défauts optiques et les problèmes d'éclairage en photographie sont souvent des phénomènes linéaires, c'est pour quoi on a recours dans ce genre de situation au filtrage linéaire. Les filtrages linéaires sont effectués par le produit de convolution :

∑ ∑(,)∈ (, ) ∗ ( − , − )**………………………………………….I.2**

g: Le masque de convolution

f : fenêtre d'analyse

Les filtres linéaires sont divisés en deux classes :

#### **A-Filtrage linéaire global :**

 Dans le filtrage global, chaque pixel de la nouvelle image est calculé en prenant en compte la totalité des pixels de l'image de départ. Dans cette catégorie on trouve, par exemple, les opérations sur les histogrammes ou les opérations qui nécessitent de passer dans l'espace de Fourier.

 Le filtrage global consiste à effectuer le produit de convolution de la transformée de Fourier de l'image par une fonction « H » appelée « Fonction de transfert du filtre ». Cette opération présente l'avantage d'être globale c'est-à-dire l'image est traitée en une seule fois.

#### **B-Filtrage linéaire local :**

 Son principe est d'effectuer un produit de convolution entre la matrice filtre qui sera définie en fonction de l'objectif souhaité, par une partie ou une portion de l'image de même taille que le filtre, et le pixel central sera remplacé par la moyenne des pixels l'entourant. Cette même opération sera répétée en balayant toute l'image.

## **B.1.Filtre passe bas [11] :**

## **a)Moyenneur :**

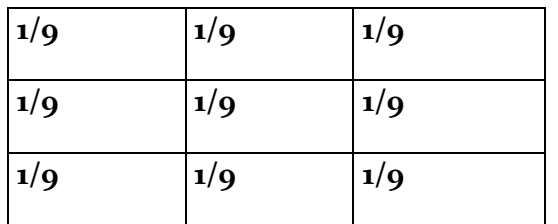

## **Exemple de filtre moyenneur de taille 3\*3**

 Le niveau de gris du pixel central dans une fenêtre de l'image prédéfinie par le filtre est remplacé par la moyenne des niveaux de gris des pixels environnants. Cette opération est réalisée à l'aide d'un produit de convolution effectué entre la matrice filtre et une partie de l'image de même taille. La taille de la fenêtre du filtre (Masque) dépend de l'intensité du bruit et de la taille des détails significatifs de l'image traitée.

 Les effets du filtre moyenneur varient avec la taille du noyau : plus les dimensions du noyau seront importantes, plus le bruit sera éliminé ; mais en contrepartie, les détails fins seront eux-aussi effacés et les contours étalés. Nous présentons ici trois filtres moyenneurs de taille  $3*3$  et  $5*5$  et  $7*7$  :

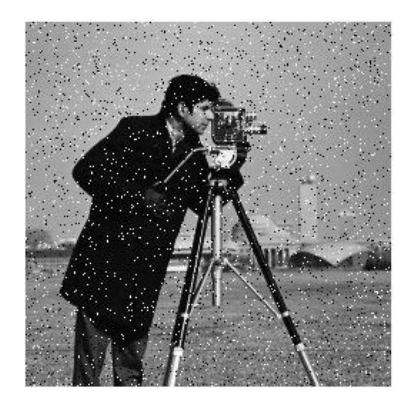

 **Image bruitée (bruit impulsionnel) Image filtrée avec moyenneur** 

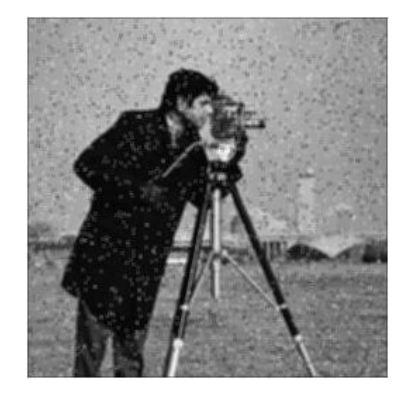

**3\*3**

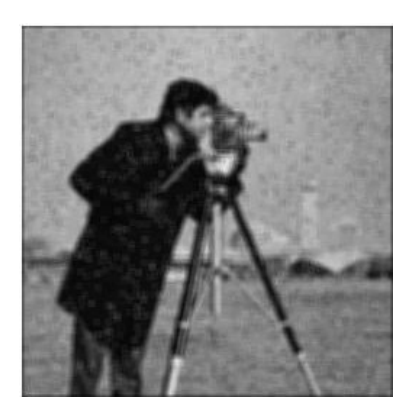

 **Image Filtrée avec moyenneur 5\*5 Image filtrée avec moyenneur 7\*7**

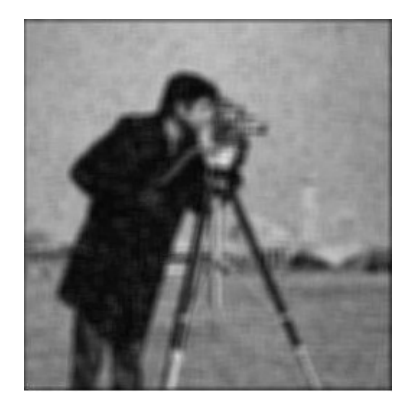

## **Fig 1.11 : Différents types de filtres moyenneurs**

 La disparition des détails fins et l'étalement des contours en fonction de la taille du masque sont considérables dans ces exemples (**Fig 1.11).**

C'est l'un des défauts des filtres linéaires. Cependant, un bon choix des coefficients du masque peut permettre d'atténuer ces défauts dans une certaines mesure. Le filtre smooth est un exemple de filtres linéaires dont les coefficients, choisis avec plus de soins, permettent un traitement moins grossier de l'image.

## **b) Filtre smooth :**

Les coefficients du masque pour un filtre 3<sup>\*</sup>3 sont :

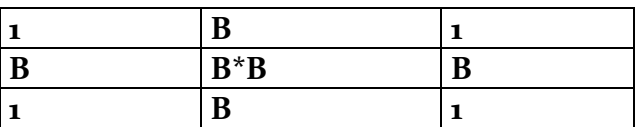

**Avec** 
$$
\left[\frac{1}{(B+2)}\right]^2
$$
: **le facteur de normalisation** (B=2 pour une fenêtre 3<sup>\*</sup>3)

Pour le cas d'une fenêtre d'un filtre de taille 3<sup>\*</sup>3, souvent on choisi B=2.

Plus la taille de la fenêtre augmente, plus l'étalement des contours est important, B est un compromis pour préserver les contours dans une certaine mesure.

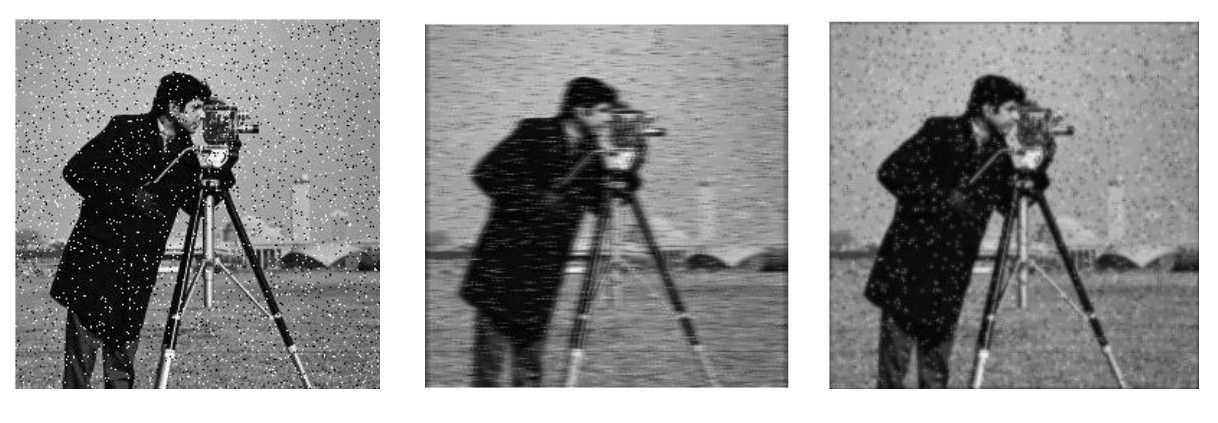

 $5^*$ 5

Image bruitée Image filtrée par smooth 3<sup>\*</sup>3 Image filtrée par smooth

## **Fig.1.12 : Filtre Smooth**

 Dans ce cas aussi, l'effet du filtre augmente avec la taille de son noyau. Par contre les contours et les détails fins sont cependant mieux conservés qu'avec le filtre moyenneur

## **B.2-Les filtres passe haut :**

 Leur principe de base est le même qu'un passe bas, c'est toujours un produit de convolution, ce qui les distingue se sont les coefficients de leurs masques. Le but de ce type de filtres est d'augmenter le contraste, et mettre en évidence les détailles de l'image (Accentuation des contours) en amplifiant les hautes fréquences.

#### **Exemples :**

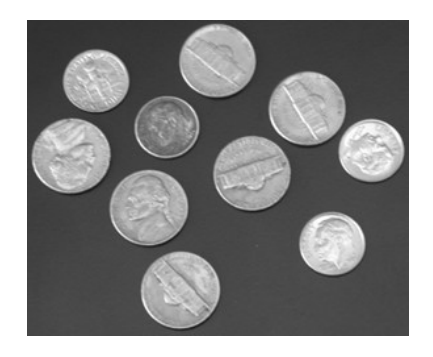

Image originale

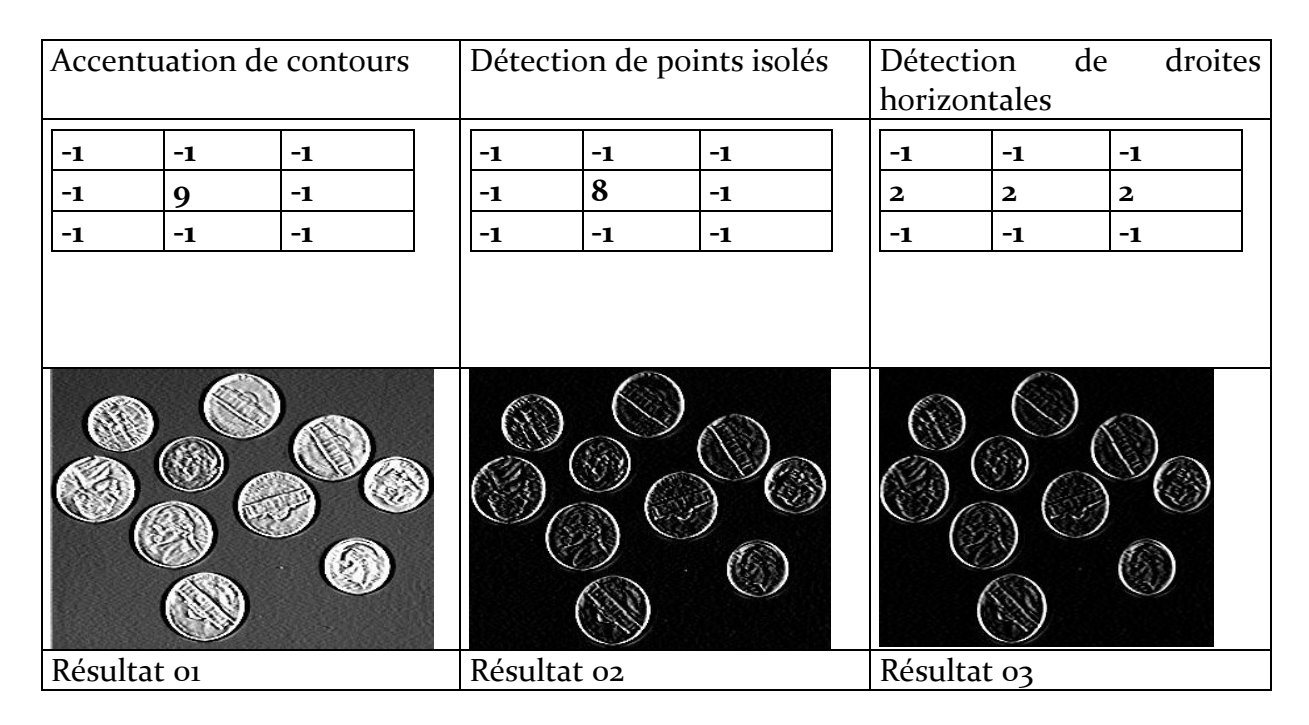

**Fig I.13 : Détection de contours et filtrage passe haut**

## **Remarques :**

--Dans le cas ou la somme des coefficients n'est pas nulle, la détection aura lieu mais avec un rehaussement de l'image (cas du résultat 01). Dans le cas contraire c'est une segmentation par détection de contours

–On peut trouver d'autre filtres passe haut : Sobel, prewitt ….

**I.5.2 Filtre adaptatifs :** Dans ce type de filtrage la nouvelle valeur du pixel central n'est plus remplacée par une combinaison linéaire des pixels voisins, mais une autre forme de calcul qui exclue toute relation linéaire entre le pixel et son voisinage. On peut citer :

**a)Les filtres d'ordre :** Ils sélectionnent parmi les niveaux de gris d'un voisinage (De manière non linéaire) une ou plusieurs quantités qui seront combinées d'une certaine façon, parfois linéaire comme dans le cas du plus proche voisin radiométrique.

**a.1) Plus proches voisins radiométriques :** On attribut au pixel central la valeur moyenne de ses **K** voisins (niveaux de gris) qui ont les valeurs les plus proches de la sienne.

**Exemple** : Pour K=4. Pixel central=  $(1+3+4+4)/4=3$ ; (2) sera remplacée par (3).

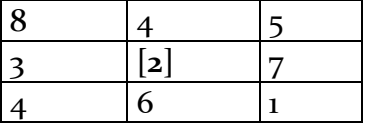

 **a.2) Filtre médian :** Ce filtre remplace la valeur du pixel central du masque par la valeur médiane du voisinage. Il produit un adoucissement de l'image comme un passe bas, mais l'avantage c'est qu'il ne crée pas de niveaux de gris non existant dans l'image.

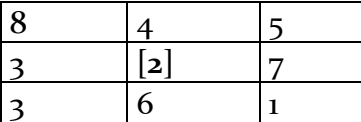

Après un tri croissant on obtient : 1 2 3 3 [**4**] 5 6 7 8 Donc le point central qui est (2) sera remplacé par la valeur (4).

**b) Filtres de position :** Dans ce type de filtres, le voisinage le plus homogène est sélectionné, et son niveau de gris moyen est affecté au pixel central.

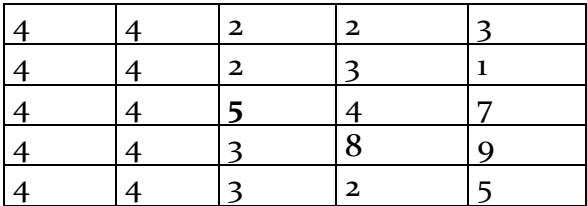

Le voisinage le plus homogène est celui correspondant aux deux premières colonnes, Donc le pixel central passera de la valeur  $5\rightarrow 4$ .

## INTRODUCTION GENERALE :

#### **II-1- Introduction**

 On classifie les images en deux catégories : les images uniformes, et celles texturées. Cependant les images réelles sont rarement complètement texturées ou complètement uniformes, mais elles regroupent les deux types de régions.

La présence d'un seul objet dans une image ne peut pas être à priori considérée comme une texture **(fig.II-1-a).** Par contre, si une autre image est constituée d'une population d'objets ayant des caractéristiques (de forme, de luminance...) similaires à l'objet décrit précédemment, alors cette population peut être considérée comme une texture. Figure **(figure.II-1-b).**

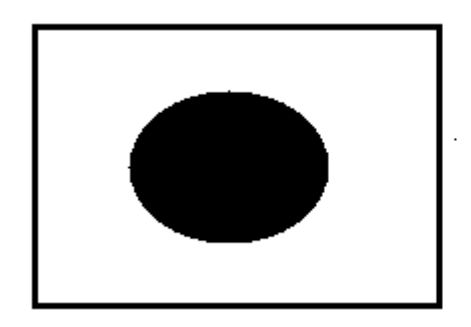

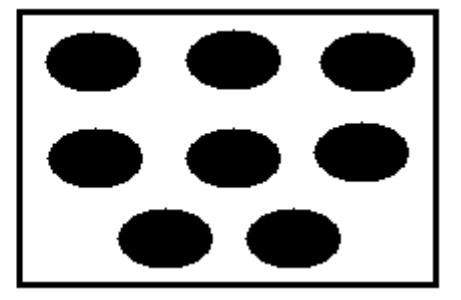

a) Image uniforme b) Image

**texturée**

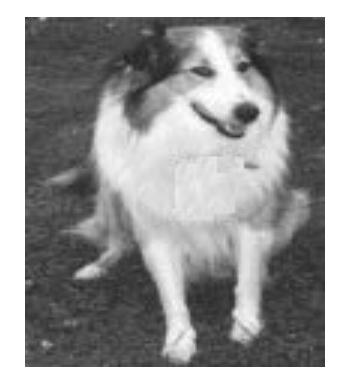

 **c) Image réelle**

#### **Fig.II-1 : Exemples d'images**

 L'information élémentaire contenue dans une image peut être transcrite en niveaux de gris, mais comme les images ne sont pas toujours uniformes, l'information sur le niveau de gris à elle seule n'est plus suffisante pour décrire amplement toutes les régions de l'image .Il est nécessaire d'exploiter en parallèle l'information fournie par la texture pour distinguer les différentes régions de l'image. Donc la texture est un descriptif performant qui permet de discriminer les différents objets constituant l'image.

**Remarque** : Par exemple pour un objectif de compression, il est préférable de déterminer et définir une texture (qui est un ensemble de pixels de niveaux de gris différents avec une certaine répartition spatiale. Par la suite enregistrer la fenêtre qui caractérise cette texture, puis la restituer a tout endroit de l'image où elle se trouve), que d'avoir uniquement des informations sur les niveaux de gris (Plus d'espace mémoire).

## **II-1 Notion de texture :**

 Plusieurs définitions de la notion de texture ont été présentées au cours de ces dernières années. Ces définitions sont rarement génériques et portent plutôt sur un aspect ou une application de la notion de texture.

**Haralick [3]** élargit la définition en décrivant une texture comme un phénomène à deux dimensions: la première concernant la description d'éléments de base ou primitives (le motif) à partir desquels est formée la texture; la deuxième dimension est relative à la description de l'organisation spatiale de ces primitives.

 C'est une définition introduisant les deux concepts qui sont à la base de la notion de texture : les statistiques portant sur les pixels, et la répartition spatiale de motifs plus ou moins réguliers.

**a) statistiques** : En reprenant l'exemple décrit précédemment (**Fig.II-1-b**) qui représente une population d'objets ayant des caractéristiques identiques. On peut constater que ce qui assure l'existence d'une texture est la présence d'une population par rapport à un objet unique. Ce sont donc dans ce cas les propriétés statistiques de cette population qui décriront la texture.

## **b) Répartition spatiale :**

 Les caractéristiques de la distribution de cette population suffisent-elles à décrire la texture? On peut montrer que cela n'est pas le cas en reprenant l'exemple de la figure **(Fig. II-1-b)** et en construisant une deuxième texture d'apparence visuelle distincte mais basée sur la même granulométrie et le même objet de référence (**Fig. II-2).**

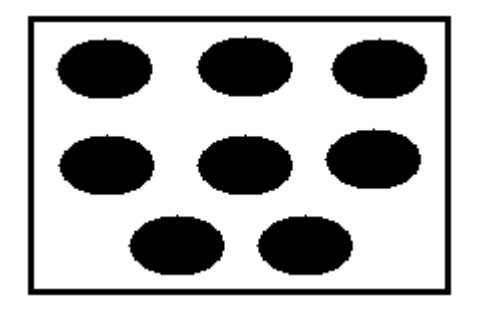

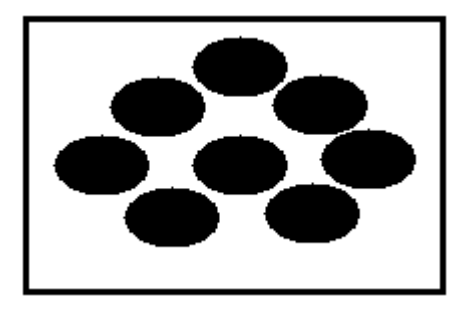

```
Image 01 Image 02
```
## **Fig.II-2 : Textures différentes ayant la même granulométrie**

**Remarque** : Les histogrammes des deux images de la figure **(fig.II -2)** sont identiques.

 Il convient donc d'introduire un nouvel élément pour compléter la définition de la notion de texture : la répartition spatiale. En effet, c'est l'agencement spatial des objets qui est la cause des différences d'impressions visuelles observées sur la figure **(Fig. II-2).**

La combinaison : **agencement spatial + statistique d'une population d'objets** permet ainsi de définir la notion de texture. Cette combinaison peut être exploitée dans le cadre de textures déterministes ou stochastiques.

**II-1-1 Définition selon Unser:** Unser [3] donne également une définition perceptuelle (et pragmatique) de la texture : "Une texture est une région d'une image pour laquelle il est possible de définir une fenêtre de dimensions minimales, telle qu'une observation au travers de celle-ci se traduit par une perception (impression) visuelle identique pour toutes les translations possibles de cette fenêtre à l'intérieur de la région considérée".

## **II.1.2 Notion d'échelle :**

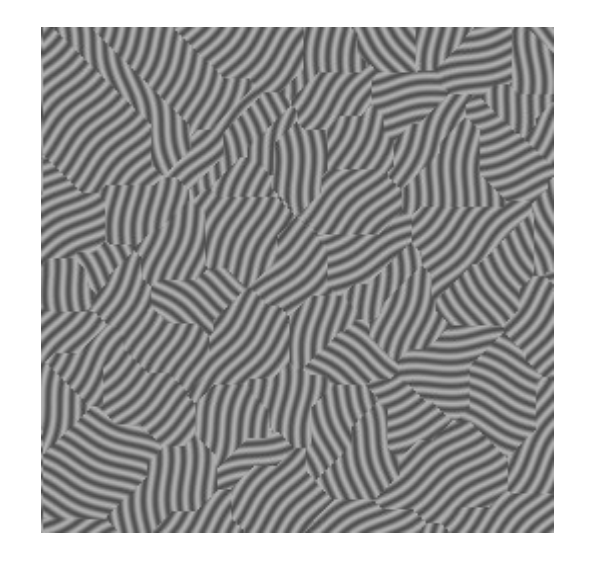

## **Fig. II.3 : Exemple d'image comportant Une micro- texture ligne et une macro-texture pavée**

 Certaines propriétés de la texture sont fortement liées à l'échelle d'observation, La figure **(fig. II.3)** représente un exemple de texture composée de l'association d'une micro-texture avec une macro texture, ce qui nécessite une observation à deux échelles différentes pour prendre en compte tous les aspects de la texture. La notion d'échelle peut se définir de la façon suivante :

**Définition [3]:** L'échelle d'observation **n** d'une texture est la taille de la zone sur laquelle les paramètres de la texture sont mesurés (dans le cas d'une mesure objective) ou sur laquelle l'expérience visuelle est conduite (dans un contexte perceptuel).

 Pour une échelle donnée **n** et pour chaque zone de l'image, des caractéristiques statistiques sont évaluées pour l'ensemble de la zone. La zone devient un individu textural à l'échelle **n**.

## **II-2 Classification des textures :**

## **II.2.1 Textures déterministes :**

 La texture peut être définie comme la répartition spatiale régulière d'un motif géométrique constant (appelé texton par Julesz [3]). On parle dans ce cas de texture déterministe.

 Une région texturée est alors constituée par la répétition d'un motif original selon un réseau bidimensionnel caractérisé par une direction et une période particulière. La description du motif élémentaire ( texton), les dimensions du réseau et son orientation suffisent alors à décrire complètement la texture. Cette définition ne convient qu'à des textures parfaitement régulières que l'on ne rencontre que rarement dans la réalité. Il est évident que l'image de la trame d'un textile et celle d'un champ de blé ne revêtent pas le même caractère de régularité géométrique dans la disposition des motifs texturaux.

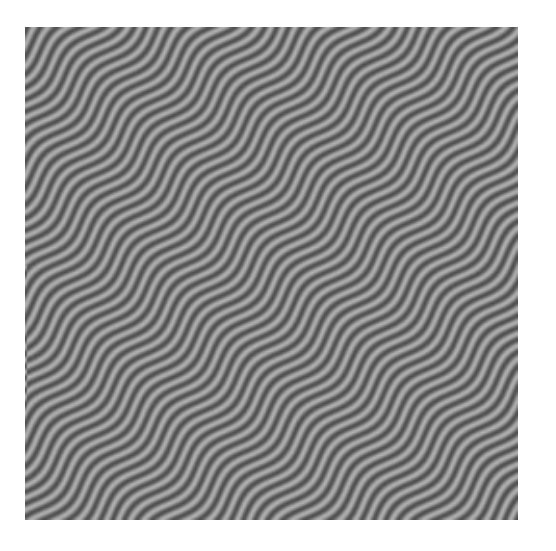

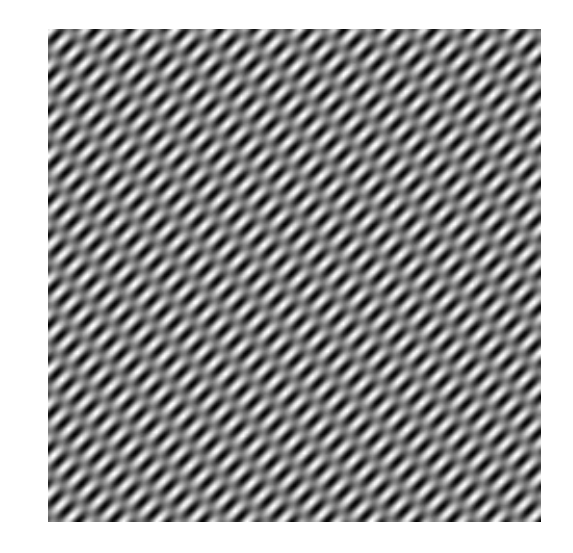

 **Fig. II-4 : Exemples de textures déterministes**

## **II.2.2 Textures stochastiques (Aléatoires, micro texture) :**

A l'inverse du cas précédent, on peut considérer des textures composées de motifs différents appartenant à une population dont seules les propriétés statistiques sont définies et dont la répartition spatiale suit également une grille irrégulière. La

définition de la texture est alors totalement stochastique. Une texture pourra alors être considérée comme une réalisation d'un champ aléatoire bidimensionnel.

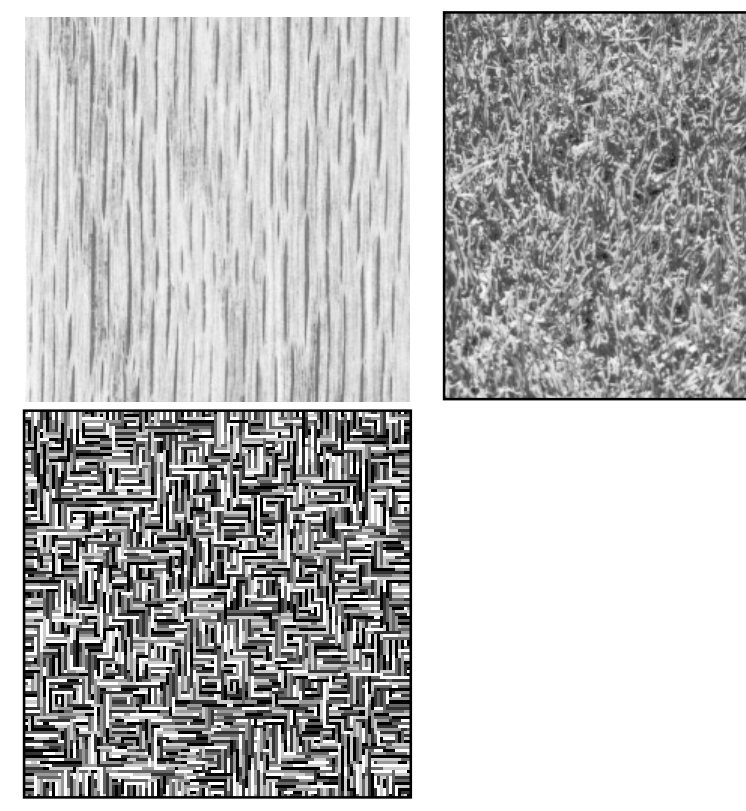

Texture « bois » **Texture herbe [2]** Texture **Markovienne binomiale** 

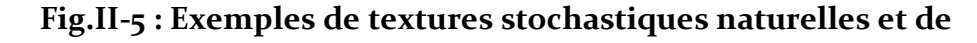

#### **synthèse**

 Ces différents types de textures, ainsi que les diverses approches de définitions, montrent qu'il est difficile de donner une définition précise de la texture.

## **II.3 Méthodes d'analyse de textures :**

 L'analyse de texture conduit à la segmentation d'une image. En effet, dans le cas des images naturelles, la seule étude de la distribution des niveaux de gris est insuffisante pour caractériser les zones homogènes. C'est le cas pour les images multi-spectrales réalisées en télédétection où les estimateurs de textures permettent de différencier un champ, d'une forêt, d'une ville..... C'est le cas aussi en imagerie médicale ou ces mêmes estimateurs permettent de faire la distinction entre tissus sains et tissus pathologiques.

En compression d'images, les attributs texturaux permettent de représenter l'image par un nombre minimal de paramètres et de ce fait permettent une reconstitution de l'information avec un minimum d'erreur.

 La caractérisation de textures à l'aide de paramètres pertinents permet également la restauration d'une partie dégradée ou manquante dans une image en la remplaçant

par une version synthétique générée à partir du modèle textural élaboré. Dans le domaine de l'infographie ou de l'audiovisuel, la synthèse de texture découle naturellement de l'analyse et conduit a son utilisation pour le réalisme, l'art, le design....

En contrôle non destructif, l'analyse de texture est largement utilisée pour l'inspection des surfaces en contrôle de qualité (produits industriels, matériaux, produits alimentaires, détection de défauts...).

Dans tous les cas, ces objectifs nécessitent l'extraction d'un ou plusieurs paramètres caractéristiques de cette texture. On désigne ces paramètres sous le terme d'attributs texturaux (en anglais : *textural features*).

 Une texture peut être caractérisée par l'unique information sur les niveaux de gris des pixels dont elle est composée. Le calcul statistique des paramètres de cette distribution permet par exemple d'estimer la dynamique ou la rugosité de la texture.

 Mais l'utilisation de cette approche d'extraction d'informations sur les niveaux de gris d'une texture (statistique d'ordre 1) présente un inconvénient majeur : Cette approche ne prend pas en considération la distribution ou la disposition spatiale des pixels (Cas de l'analyse d'histogramme), or cette distribution spatiale est à la base de la notion de texture.

 Les approches d'analyse de textures stochastiques peuvent être regroupées en deux grandes familles :

 -La première catégorie qui sont les méthodes non-paramétriques s'appuient sur des calcules statistiques.

 -Les approches paramétriques qui consistent à chercher un modèle de texture qui offre au même temps des possibilités d'analyse et de synthèse, dans ce dernier cas , la texture est alors caractérisée par les paramètres de ce modèle. De manière générale, on distingue les trois types de méthodes suivantes :

#### **II.3.1. Méthodes structurelle-géométriques :[4]**

 Ces méthodes tiennent compte de l'information structurelle et contextuelle d'une forme et sont particulièrement bien adaptées aux textures macroscopiques. Elle considère la texture comme un ensemble d'éléments de base appelés « texton » dont la disposition est organisée selon des règles de placement. Les étapes d'analyse sont d'abord l'identification des éléments constitutifs (primitives), puis la définition des règles de placement (répartition spatiale de ces primitives). La méthode d'autocorrélation reste l'approche la plus utilisée.

 Les renseignements sur la taille des primitives de base constituant une texture est donnée par un attribut qui est la fonction d'autocorrélation. Cet attribut peut être utilisé afin d'évaluer le taux de régularité comme la finesse de la texture. Pour une image **I**, on définit une telle fonction comme suit :

(, ) = ∑ ∑ (,)(,) ∑ ∑ (,)  **............................II.1 [4].**

Ou : **NLIG** le nombre de lignes et **NCOL** est le nombre de colonnes

 Cette fonction définit une moyenne de similarité entre les pixels pour une distance (x, y) donnée. La variation des moyennes de similarité en fonction de l'évolution des distances (x, y) permet de mesurer la régularité de la texture. Pour de grandes primitives, elle varie lentement lorsque les distances grandissent, contrairement, pour les petites primitives, elle varie rapidement avec les variations de distances.

 Dans le cas particulier ou la fonction de d'auto- corrélation croit et décroît périodiquement avec la distance, alors en est en présence de primitives qui sont périodiques (Pour des textures régulières la fonction présente des pics et des vallées).

#### **II.3.2. Méthodes fondées sur un model : [04]**

 Ces méthodes consistent à choisir un modèle pour représenter le signal, le modèle est défini par un ensemble de paramètres caractérisant la texture. Les modèles permettent de synthétiser des textures. Identifier une texture consiste alors à trouver la combinaison de paramètres qui engendre une texture similaire à l'observation (selon un critère approprié).

 L'inconvénient majeur des méthodes fondées sur des modèles est la complexité des algorithmes d'estimation et de détermination des paramètres, et surtout qu'elle nécessite des connaissances à priori sur le contenu déterministe de la texture.

#### **II.3.3.Méthodes statistiques :**

 Ces méthodes, mettent l'accent sur la distribution statistique des pixels et sur leur dépendance spatiale. La texture est alors considérée comme une organisation spatiale des niveaux de gris. Parmi ces méthodes nous pouvons citer les statistiques du premier ordre et celles d'ordre supérieurs.

#### **II.3.3.1. Statistiques du premier ordre :**

 Dans cette statistique, les caractéristiques sont déduites directement à partir de l'histogramme ou bien calculées sur des voisinages (fenêtre glissante), mais elles ne prennent en compte qu'un pixel à la fois, et elles ne présentent aucune information sur la localisation du pixel. Parmi les statistiques fréquemment utilisées pour d´écrire une texture :
**La moyenne** : ce paramètre donne la valeur moyenne des intensités des pixels appartenant à une région dans l'image (ou dans une fenêtre), plus ce paramètre est grand, plus l'image est claire.

 = ∑, (, )**………………………………………………II.2**

où **g(i, j)** représente la valeur du niveau de gris du pixel (i, j).

**N** : est un facteur de normalisation qui correspond au nombre total de pixels.

**La variance** : ce paramètre donne la moyenne des carrés des variations des niveaux de gris de l'image par rapport à sa moyenne.

 = ∑ ((,) − ) , ...............................II.3

 Dans les méthodes de premier ordre, qui correspondent à une description de l'histogramme des niveaux de gris, il n'y a pas d'informations sur la localisation du pixel, ce qui semble insuffisant pour rendre compte de la diversité des textures présentes dans l'image.

Il est donc nécessaire d'utiliser des méthodes d'ordre supérieur pour une analyse plus précise.

#### **II.3.3.2.Statistiques d'ordre supérieur :**

 Ce sont les statistiques d'ordre 2 ou plus qui sont exploitées, c'est à dire celles qui mettent en jeu deux pixels ou plus simultanément. Parmi ces méthodes nous pouvons citer les matrices de cooccurrences et les matrices de longueurs des plages.

#### **a) Les matrices des cooccurrences :**

 La procédure utilisée par Haralick et al. [8] pour obtenir l'information texturale d'une image est basée sur l'hypothèse suivante : **«** l'information de texture dans une image est contenue dans les relations spatiales entre les niveaux de gris ». Ces relations sont alors représentées numériquement à l'aide des matrices de dépendance spatiale de niveaux de gris, également appelées matrices des cooccurrences. Celles-ci sont longtemps restées abandonner du fait de leur coût en temps de calcul. Mais avec les avancées considérables en informatique et les études menées pour optimiser leurs calcules, elles constituent aujourd'hui l'outil de caractérisation texturale le plus populaire **[8].** Cette méthode est basée sur des statistiques d'ordre deux et donc bien adaptée à la description des propriétés texturales auxquelles l'œil humain est le plus sensible, Notons que cet outil (matrice de cooccurrences) a été appliqué dans de nombreux domaines, on peut citer :

Médecine, police scientifique, et plus particulièrement en télédétection : détection des glaces de mer, classification de nuages, urbanisme, agroforesterie

# **b) Matrice des longueurs des plages :[8]**

 La texture peut être représentée par un ensemble de segments de taille maximale et avec une même valeur de niveau de gris. Cette méthode consiste à compter le nombre de plages (segments) de longueur **j** ayant un niveau de gris **i** dans une direction donnée (en prendra généralement les quatre directions θ= o, θ =  $π/2$ , θ =  $\pi$  /4 et  $\theta$  =  $3\pi$  /4).

La Matrice des longueurs des plages est définie par R  $(\theta)$ =r (i, j) où r (i, j) est le nombre de plages de pixels de niveau de gris **i** de longueur **j** et **θ** représente la direction de la plage de niveaux de gris. Elle est de taille Ng\*max (avec Ng est le nombre de niveaux de gris présents dans l'image et max représente la longueur de la plage maximale dans une direction  $θ$ ).

 Notons qu'une plage de niveaux de gris correspond à l'ensemble des pixels d'une image ayant la même valeur de niveaux de gris et La longueur de la plage correspond au nombre de pixels appartenant à la plage, ainsi on peut dire qu'une texture fine possède peu de pixels dans une plage.

**Exemple** : Calcul d'une matrice des longueurs de plages sur une région de 20 pixels contenant 5 niveaux de gris pour une direction  $\theta = 0$ .

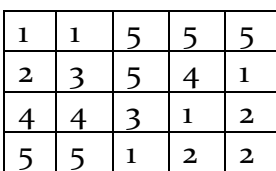

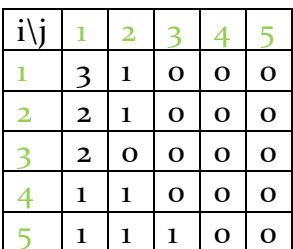

Région de 20 pixels  $\blacksquare$ 

associée

Dans une fenêtre d'analyse, plusieurs attributs peuvent être extraits, on peut citer : le nombre des longueurs des plages, la proportion des petites plages, la proportion de grandes plages, l'hétérogénéité des niveaux de gris, l'hétérogénéité des longueurs des plages et le pourcentage de plage **[4].**

# **II.4.Segmentation d'images :**

 La segmentation d'images constitue l'étape la plus importante dans le procédé de la vision artificielle. Elle a pour objectif de fournir une description des objets contenus dans l'image sous forme d'une liste de régions caractérisées par des propriétés qui les différencient , c'est à dire qu'elle effectue une partition de cette image en régions , telle

que chacune d'entre elles possède au moins une caractéristique que les régions voisines ne possèdent pas.

 Formellement, un ensemble de **n** régions est une segmentation de l'image I si et seulement si :

 $U_{i=1}^{i=n}$  **Ri** = **I** où **Ri**={**R1**, **R2**, ....**Rn**} est l'ensemble des régions

 $\operatorname{Ri} \cap \operatorname{Rj} = o$  (i≠j)

 **Ri est connexe i=1,….., n**

La segmentation peut être basée directement sur la seule information de niveaux de gris de chaque pixel, sinon sur un attribut estimé dans le voisinage du pixel tel que la valeur moyenne, la variance, mais généralement la segmentation se fait a base des paramètres descriptifs de la texture.

# **II.5.Les techniques de segmentation :**

 On regroupe généralement les techniques de segmentation en trois grandes approches, Approche contours, qui consiste à identifier les variations de niveaux de gris qui séparent les régions adjacentes. Approche région qui cherche à regrouper des pixels qui présentent une similarité et une uniformité en niveaux de gris, et Approche classification qui consiste à partitionner l'image en des classes en se basant sur plusieurs propriétés (niveaux de gris, couleur, propriétés de texture), Donc chaque classe est composée de pixels qui ont les mêmes propriétés.

#### **II.5.1. Approche contours :**

 Les contours constituent une information essentielle pour certaines applications de traitement d'images. En particulier, les contours d'un objet permettent en général de caractériser sa forme. Selon Pavlidis, un contour est une zone de transition séparant deux régions homogènes. Cette apparition de contour est due à des discontinuités de profondeur de la scène observée ou à une irrégularité d'éclairage **[5].** (Une discontinuité dans l'image peut être liée à une variation géométrique ou physique de la surface observée, elle peut également être due à une différence d'éclairage, par exemple un effet d'ombre). Donc on peut définir un contour comme un lieu de variation de l'information niveaux de gris qui doit être une chaine de pixels connexes et d'épaisseur 1(un pixel).

 Dans ce cas la procédure de segmentation consiste à détecter les points contours c'est-à-dire , les pixels qui se situent entre deux régions d'intensités moyennes différentes. La détection de ces points est souvent suivie d'une étape de prolongement et de chaînage de ces points, il s'agit de «la fermeture de contours » car les points détectés ne sont pas toujours connexes.

 L'étape de détection des points contours(les transitions d'intensités) est souvent réalisée par les méthodes dérivatives qui consistent à balayer l'image à l'aide d'un masque définissant les zones de variation d'intensité. A chaque position, un opérateur (gradient ou laplacien) est appliqué sur les pixels du masque afin d'estimer s'il y a une transition significative au niveau de l'attribut choisi. Le résultat de cette étape est une image binaire composée de points de contours et de points non-contours. De nombreuses techniques d'extraction de contours existent dans la littérature. Elles peuvent être divisées en deux catégories :

a) **Approche gradient** : Dans cette approche le point contour (la zone de transition) est détecté par un maximum (ou un minimum) local de la dérivée première **(**fig.II-6- b**)**

 Parmi les opérateurs gradient, on trouve les filtres de prewitt, sobel et roberts, leurs masques sont définis comme suit :[08]

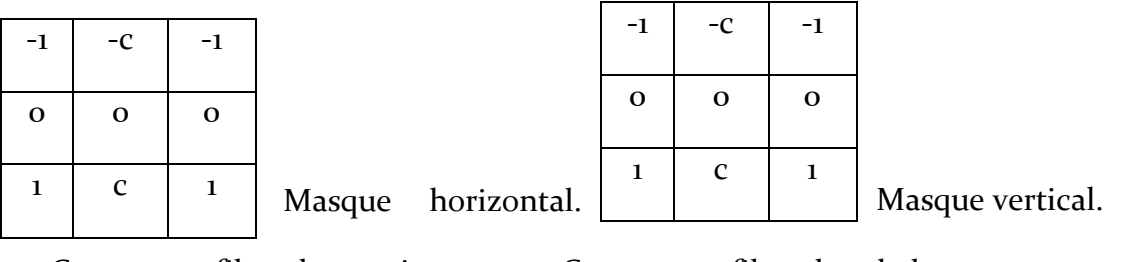

 $C=1$ : est un filtre de prewitt.  $C=2$ : est un filtre de sobel.

 Le détecteur de contour de **roberts** est un filtre de convolution travaillant sur un voisinage 2 x 2 très rapide à calculer, Il permet de calculer le gradient en un point en traitant successivement chacune des composantes du gradient calculées suivant les directions 45° et 135° (au lieu de 0° et 90° comme prewitt et sobel).

Le masque de roberts est défini comme suit :

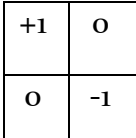

 $\overline{\phantom{a}}$ Masque diagonal (135°).

b) **Approche laplacien** : Dans ce cas Le passage par zéro de la dérivée seconde du signal est considéré comme point contour (**fig.II-6- c**), le calcul Du laplacien d'une image est toujours un produit de convolution, il peut être calculé directement par une convolution avec l'image.

 La détection du passage par zéro du laplacien correspond au maximum ou au minimum du gradient, comme le montre la figure **(fig.II-6- c)**. Le Laplacien agit comme un filtre passe-haut (très sensible aux petites variations non significatives et qui sont dues essentiellement à la présence de bruit.), ce qui nécessite l'application

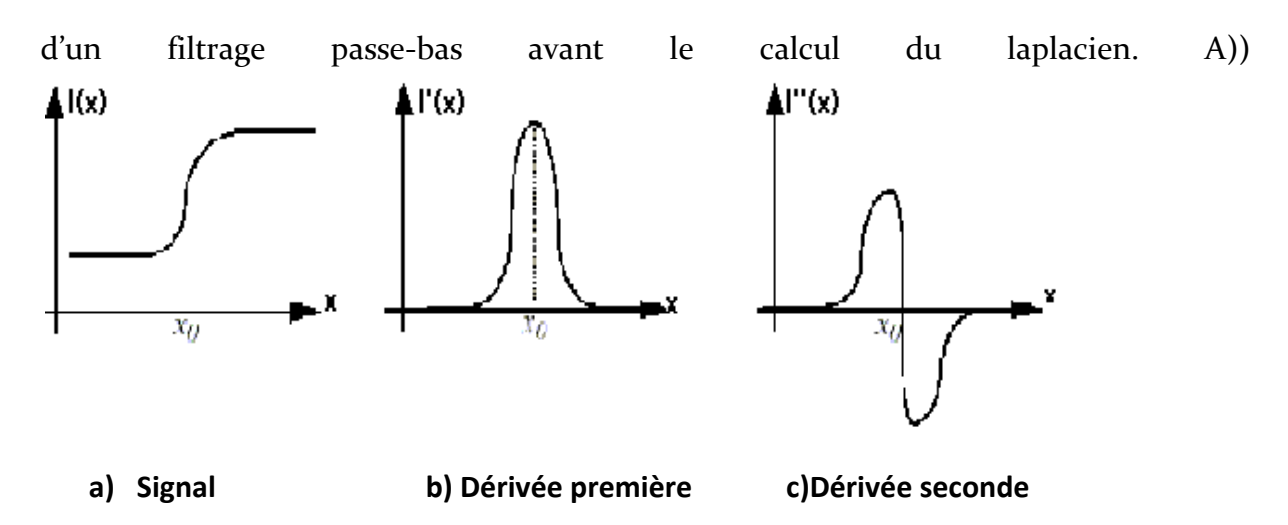

**Fig.II-6 : Les deux approches de détection de contours**

#### **II.5.2. Approche région :**

 Contrairement à l'approche contours qui cherche à identifier que les pixels qui délimitent la forme des objets composant l'image, la segmentation en région consiste à regrouper des pixels connexes ayant des propriétés communes, c.à.d. qui vérifient un prédicat d'homogénéité particulier. Notons que le nombre de régions obtenues est variable en fonction des prédicats d'homogénéité choisi, et le résultat de cette approche n'est donc qu'une identification des régions de l'image qui présente des textures uniformes.

On distingue généralement dans cette approche trois grandes familles :

#### **division de régions :**

 Cette méthode consiste à diviser d'une manière récursive l'image initiale en régions homogènes en se basant sur un critère d'homogénéité particulier (L'homogénéité d'une région est souvent décrite par sa variance ou son contraste), Si le critère est vérifié le processus de division s'arrête. Sinon, on poursuit le processus. Chaque zone est testée et divisée si le critère n'est pas valide. L'algorithme se termine lorsque toutes les régions sont homogènes ou bien leurs tailles est en dessous d'un seuil de taille minimale fixé.

 La division de l'image est réalisée selon une structure géométrique, le plus généralement en quatre quadrants.

 Notons que les méthodes de division sont efficaces surtout pour des images simples qui contiennent peu de régions, et dont l'histogramme présente une bonne séparation entre les pics afin de faciliter le choix du seuil.

# **Agrégation de pixels (croissance de région) :**

 C'est une méthode qui consiste à fusionner des pixels adjacents qui partagent des vecteurs de caractéristiques proches. La procédure débute par la sélection des pixels qui ont des propriétés plus éloignés les unes des autres, ces pixels sont appelés « germes », puis on ajoute successivement aux germes sélectionnés des pixels voisins qui ont des propriétés similaires, Le processus d'agrégation est itératif de sorte que chaque région croit pixel par pixel et le processus de fusion s'arrête quand tous les pixels sont examinés.

 Généralement, le vecteur caractéristique (ou bien le seuil) employé pour fusionner deux pixels se base sur la valeur du niveau de gris ou bien sur des propriétés statistiques telles que la moyenne, la variance, et la distance euclidienne, utilisées comme mesure de similarité **[5].** Notons que les résultats de cette méthode dépendent essentiellement du choix des germes de départ et du choix du seuil utilisé pour fusionner deux pixels. L'exemple ci-dessous illustre l'importance du choix des germes de départ :

 Considérons trois pixels d'intensité 7, 9,10 et on prend par exemple un seuil de valeur s=2.

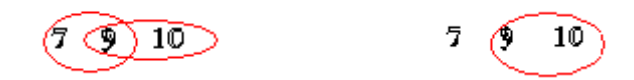

Si on prend le pixel central d'intensité égale à 9 comme germe de départ, Les deux pixels adjacents au germe devraient être fusionnés dans une même région, donc on a formé une seule région. Si maintenant on prend le troisième pixel d'intensité égale à 10 comme germe de départ, la région formée se compose que de deux pixels, le pixel d'intensité égale à 7 est trop éloigné et il est considéré comme appartenant à une autre région. On obtient donc deux groupements au lieu d'un.

#### **Segmentation par division/fusion (split and merge) :**

 Cette méthode combine les deux méthodes division et fusion, La procédure consiste à diviser l'image en des petites régions homogènes, puis la fusion des régions adjacentes, connexes et similaires au sens d'un prédicat d'agrégation. Le processus de segmentation utilise généralement la structure du quadtree qui peut être présentée comme suit :

1. L'image est divisée en quatre quadrants disjoints, représentant chacun une région

2. Toute région ne satisfaisant pas un critère d'homogénéité est divisée de la même manière en quatre et ainsi de suite, jusqu'à ce que chaque sous bloc respecte le prédicat d'homogénéité.

3. Deux régions voisines possédant des caractéristiques identiques sont fusionnées.

4. Le processus itératif s'arrête dès qu'il n'existe plus de couples de régions dont l'union respecte le prédicat d'uniformité.

 **V. Coutance** utilise les variances des pixels d'une région comme critère de division. Ainsi, si la somme des variances d'une région est supérieure à un seuil, cette région est divisée en quatre régions. Deux régions adjacentes seront fusionnées si la distance entre les valeurs moyennes des pixels de chacune de ces régions est inférieure à un seuil. Après la phase de fusion, les régions de petite taille sont fusionnées avec la région voisine la plus proche au sens de niveau de gris [**11].**

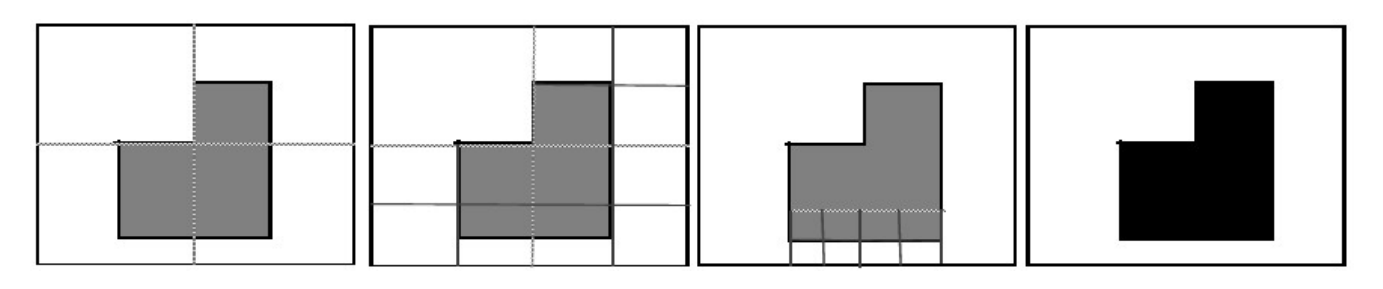

**Fig.II-7 Exemple de division en quatre quadrants et résultat de la fusion**

# **II.5.3. Approche classification :**

 La segmentation d'images par classification consiste à partitionner l'image en un ensemble de classes telle que chaque classe regroupe des pixels ayant des vecteurs d'attributs de texture aussi similaire que possible et que les classes soient éloignées (en terme d'attributs) les unes des autres. Les méthodes de classification cherchent à identifier les classes de pixels présentes dans l'image et affectent à chaque pixel un label (une Etiquette) indiquant la classe à laquelle il appartient. Le processus de classification est donc réalisé par l'exécution des étapes suivantes :

- 1- Représentation des données de la classification (définition des attributs des pixels servant à la classification tels que niveaux de gris, paramètres de textures, couleurs, etc.).
- 2- Définition d'une distance de similarité entre les pixels (exemple distance euclidienne entre les niveaux de gris des pixels).
- 3- Regroupement des pixels en des classes.
- 4- Evaluation de la classification obtenue.

 Il n'existe pas une méthode de classification qui peut s'appliquer à différents types d'images et qui peut nous donner un nombre de classe exacte, ce qui explique la grande diversité de méthodes de classification qui existe dans la littérature. En effet il existe des méthodes qui ne prennent en compte qu'un seul attribut (niveau de gris) c'est ce qu'on appelle « méthodes monodimensionnelles » (exemple seuillage d'histogramme), et des méthodes qui exploitent plusieurs attributs (méthodes multidimensionnelles).

 Les méthodes de classification peuvent se décomposer en trois classes : classification par partition, classification hiérarchiques et la classification par seuillage d'histogramme.

#### **d) Seuillage d'histogramme :**

Cette méthode est généralement utilisée pour extraire les régions uniformes de l'image (image relativement uniforme), elle se base sur l'étude et l'analyse d'histogramme, et elle s'appuie sur l'hypothèse que les régions uniformes apparaissent comme des modes suffisamment significatifs dans l'histogramme de l'image pour que l'on puisse les caractériser directement par les valeurs limites des pixels qui les composent. Il suffit donc de détecter de l'histogramme les deux vallées qui délimitent une région (mode).

 Généralement, la recherche des seuils peut se faire de deux manières différentes : Dans la première, les seuils sont déterminés globalement pour tous les points de l'image (Analyse globale de l'image), tandis que dans la deuxième, les seuils sont calculés localement à partir de petites fenêtres.

#### **e) Les méthodes de partitionnement :**

 Ces méthodes consistent à partitionner l'ensemble des pixels de l'image en Nc classes, L'objectif est alors de pouvoir regrouper automatiquement des pixels similaires dans une même classe (attributs de textures similaires). Dans ce cas il s'agit de définir une fonction de similarité entre pixels qui sera maximale entre les pixels d'une même classe et minimale comparée aux autres classes. La difficulté majeure de ces méthodes repose essentiellement sur la définition du nombre de classes Nc et la taille minimale d'une classe (nombre de pixels dans une classe).

 La littérature recense de nombreuses méthodes de partitionnement, et nous aborderons quelques méthodes majeures, à savoir les méthodes : des centres mobiles, la méthode des plus proches voisins.

#### **Les centres mobiles :**

 C'est un algorithme qui nécessite la connaissance du nombre de classes, le regroupement de pixels est obtenu par minimisation de l'inertie intra-classe ou maximisation de l'inertie interclasse, leurs équations sont définies comme suit :

 = ( || , ) : inertie intra − classe … … … …… … … … II. 5 [5]

 $I_{inter} = \int |Cj| d^2(\mu j)$ Nc j=1 ,  $\mu$ ) : inertie inter – classe … … … … … … II. 6 [5]

Avec : Nc : le nombre de classe

 $x_i^j$  : est le vecteur caractéristique du ième pixel de la classe Cj

 $\mu_j$ : est le vecteur de caractéristiques moyen de la classe Cj

 $|Cj|$ : est la taille de la classe  $Cj$ 

: est le vecteur de caractéristiques moyen de l'image à segmenter

: est une mesure de distance, la plus utilisée est la distance euclidienne.

L'algorithme suivant résume les étapes de classification par les centres mobiles :

- Initialisation aléatoire des centres de gravitées des Nc classes
- Tant que le critère d'arrêt n'est pas vérifié faire :

 Affecter chaque pixel à la classe la plus proche en minimisant l'inertie intraclasse définie précédemment.

- faire la mise à jour des centres de gravité de chaque classe.
- Arrêter quand aucun changement significatif des centres des classes n'est observé d'une itération à une autre.

Notons que les résultats de cet algorithme dépondent essentiellement de l'initialisation des centres des classes, Deux choix différents des centres donneront des résultats différents.

 Un autre algorithme qui est une variante des centres mobiles est connu sous le non **K-means**. Il diffère de celui des centres mobiles par le fait que chaque nouvelle affectation d'un pixel à une classe entraîne la remise à jour immédiate de son centre de gravité. Cet algorithme fera l'objet de notre étude.

**La méthode des K plus proches voisins :**

 La méthode des K plus proches voisins est une méthode supervisée. On compare chaque vecteur d'attributs (niveaux de gris du pixel par exemple) à ceux d'un voisinage immédiat en termes d'attributs et non en termes de voisinage spatiale (selon un seuil prédéfini), On affecte alors le label de la classe dominante au pixel non assigné.

L'exemple suivant illustre le principe de la méthode :

 On veut affecter le pixel X à l'une des classes. Parmi les huit plus proches voisins du pixel X(en terme de niveau de gris), trois pixels appartiennent à la classe d'étiquette 3. 5 pixels appartiennent à la classe d'étiquette 2. C'est donc l'étiquette 2 qui sera attribué au pixel X. Si on accepte que 2 et 3 sont véritablement des voisins en termes de distance de similarité.

$$
\begin{array}{c|cc}\n6 & 4 & 8 & 10 & 12 \\
7 & 2 & 3 & 2 & 5 \\
9 & 3 & X & 2 & 9 \\
0 & 2 & 2 & 3 & 8\n\end{array}
$$

 Notons que la complexité de cette méthode réside essentiellement dans le choix de la distance de similarité qui impose le nombre des K plus proches voisins [5].

#### **f) Classification hiérarchique :**

 La classification hiérarchique est généralement réalisée par une agglomération ascendante de classes c.à.d. chaque entité (chaque pixel) est considéré comme classe de départ. elle consiste dans un premier temps à regrouper des pixels deux par deux dont les centres de gravité sont plus proches (mesure de similarité) pour former des sous classes, puis faire regrouper les sous classes ainsi créées pour avoir des classes plus larges et plus homogènes, l'algorithme suivant illustre le principe de la méthode :

- 1- Etant donné **n** entités (**n** pixels), initialiser **Nc** (nombre de classe) à **n.**
- 2- Déterminer les deux plus proches classes **C<sup>i</sup> et C<sup>j</sup>** selon une mesure de similarité appropriée.
- 3- Fusionner **C<sup>i</sup> et C<sup>j</sup>** et décrémenter **Nc** de 1.
- 4- Répéter 2 et 3 tant que les groupes formés ne sont pas homogènes.

La figure si dessous présente un exemple d'agglomération de classes **[7].**

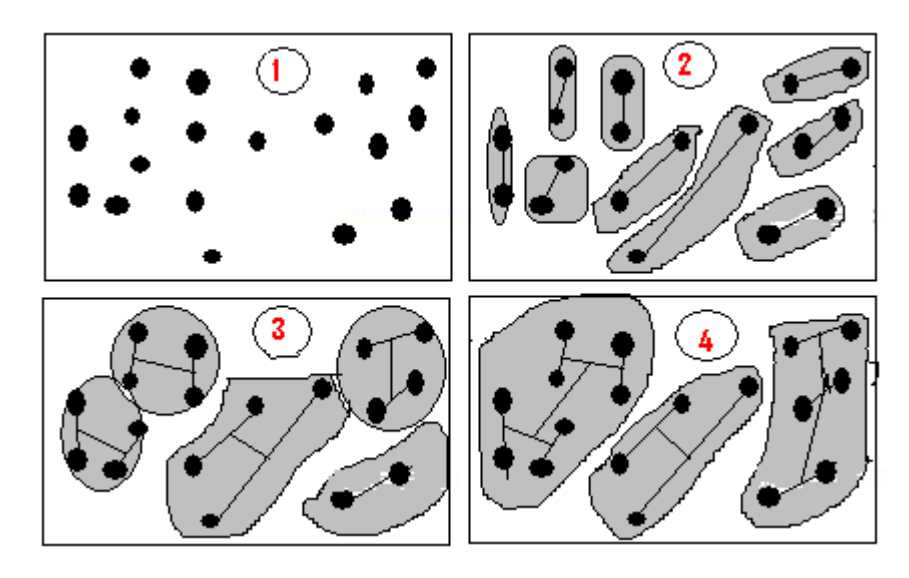

**Figure II.8. Exemple d'agglomération de trois classes**

L'ensemble des points (etape1) est traité pour regrouper les points les plus proches par classes de deux (etape2). Les centres des classes crées sont calculés pour les comparer au seuil de groupement (à la mesure de similarité) afin de fusionner les petit groupes les plus homogènes (etape3 et 4). Enfin, quand les groupes obtenus sont trop éloignés pour être fusionnés, l'algorithme s'arrête.

# **II-6 Conclusion:**

L'importante quantité d'information contenue dans une image n'est généralement pas totalement décrite par la seule information véhiculée par un pixel (niveaux de gris, couleurs) mais souvent par une certaine combinaison entre points de l'image (pixels).Dans ce chapitre Nous avons tenté de cerner la notion de texture qui reste jusqu'à nos jours sans définition précise, d' où la multitude d'approches d'analyse et de segmentation qui existent.

 Les méthodes basées sur l'approche structurelle sont particulièrement appliquées à la description et la synthèse de textures ayant une organisation régulière .mais Ce type de textures ne représente qu'une faible portion des textures que l'on rencontre dans les scènes naturelles. Puisque les images naturelles présentent des textures qui comportent toujours un caractère aléatoire et microscopique. De ce fait les méthodes statistiques semblent adaptables à la caractérisation des microtextures (analyse fine), nous avons donc retenus les matrices de cooccurrences pour une analyse multi échelle de l'image.

# **III.1 Introduction :**

 On peut définir le processus de traitement d'images comme étant l'ensemble de méthodes et d'outils permettant une description quantitative du contenu d'une image. Il est généralement décomposé en plusieurs étapes : Acquisition, numérisation, prétraitement, segmentation, interprétation.

 L'étape de segmentation d'images est une étape très importante, car c'est à partir de l'image segmentée que les mesures sont effectuées pour l'extraction des paramètres discriminants en vue d'une classification ou interprétation.

 Dans ce chapitre nous exposons une méthode de segmentation basée sur le calcul des attributs texturaux, qui sont le critère de construction de partitions optimales, donc de classification. C'est une méthode se basant sur les statistiques de second ordre (Matrices des cooccurrences) qui met en évidence la relation ou le rapport existant entre deux paramètres de l'image, c'est à dire entre deux niveaux de gris.

 Avant d'illustrer le principe de notre méthode, nous allons d'abord exposer le principe de calcul des matrices des cooccurrences.

#### **III.2 Matrices des cooccurrences :**

 L'aspect texturé d'une image peut être interprété et considéré comme la régularité d'apparition de couples de niveaux de gris selon une direction spatiale donnée. La matrice des cooccurrences est une matrice qui permet de déterminer la fréquence d'apparition d'un tel motif formé de deux pixels séparés par une distance d dans une direction particulière θ par rapport à l'horizontale.

 Pour une translation d, et selon une direction θ**,** la matrice des cooccurrences d'une région R est définie pour chaque couple de niveaux de gris (i, j) par :

$$
MC_d(i, j) = Card {(s, s+d)}
$$
 avec  $I(s) = i$ ,  $I(s+d) = j$ 

MC<sub>d</sub>(i, j) représente alors le nombre de fois où une transition **i** vers **j** apparait dans une région R entre deux pixels distants de d dans une direction θ (généralement on prend d=1 pixel selon quatre directions: θ= 0, θ =  $\pi/2$ , θ =  $\pi$  /4 et θ =  $3\pi$  /4).

 La taille de la matrice est de NG\*NG, où NG correspond au nombre de niveaux de gris différents présents dans l'image. A titre d'exemple, pour une image possédant 256 niveaux de gris, la matrice des cooccurrences sera de taille 256\*256.

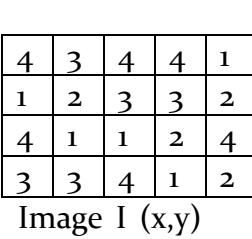

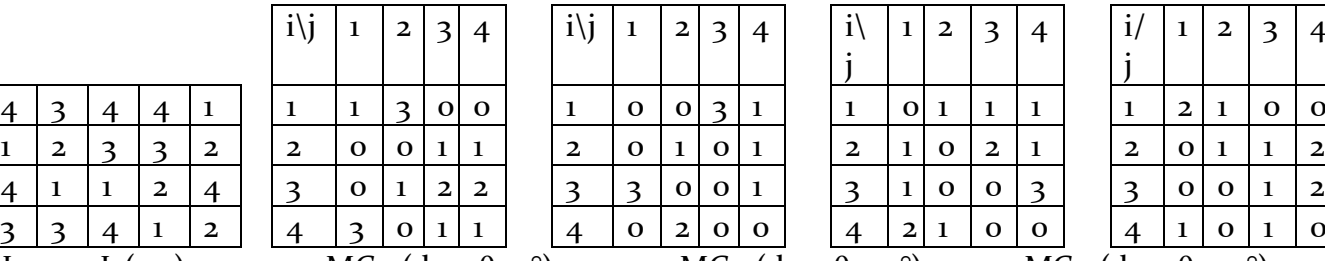

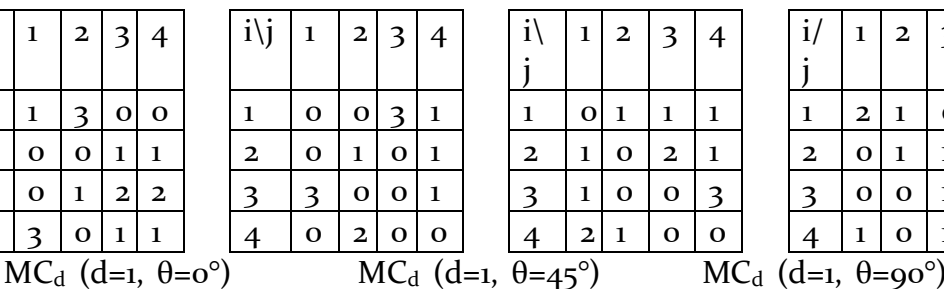

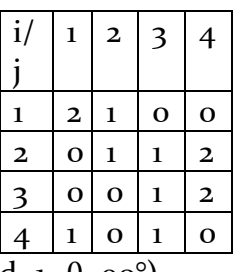

 $MC_d(d=1, \theta=135^\circ)$ 

#### **Figure-III.1**- **Exemple de calcul de matrices de cooccurrences pour une image quantifiée sur 4 niveaux de gris dans les quatre directions principales.**

#### **Remarque :**

On définit généralement les matrices symétriques de cooccurrence. Elles sont calculées à partir des relations suivantes :

 $MC_d$  (d, π)=  $MC_d$ <sup>t</sup> (d, o) MC<sub>d</sub> (d,  $\pi/4$ )= MC<sub>d</sub><sup>t</sup> (d,  $5\pi/4$ )  $MC_d$  (d, π/2)=  $MC_d$ <sup>t</sup> (d, 3π/2)  $MC_d$  (d, 3π/4)= $MC_d$ <sup>t</sup> (d, 7π/4)

Avec  $\left. {\sf MC_d}^{\rm t} \right.$ : est la matrice transposée de la matrice de cooccurrence  $\rm MC_d$ Par exemple, la matrice de cooccurrence associée à la direction  $\pi/2$ sera de la forme :

$$
MC_{d}\left(d, \frac{\pi}{2}\right) = \frac{1}{2}\left[MC_{d}\left(d, \frac{\pi}{2}\right) + MC_{d}(d, \frac{3\pi}{2})\right]
$$

 Les matrices de cooccurrences doivent êtres normalisées, chaque valeur de la matrice sera divisée sur le nombre total de transitions N :

$$
P(d, \theta) = \frac{1}{N} MC_d(d, \theta)
$$

Avec P(d, θ) : la matrice normalisée, et N la somme des termes de la matriceMC<sub>d</sub>(d, θ).

 Ces matrices contiennent une masse d'information très importante mais difficiles à manipuler directement, d'où la nécessité d'extraire des paramètres descriptifs immédiatement manipulables. Haralick [**8**] a défini depuis ces matrices quatorze

paramètres (Attributs) pour l'analyse de l'information relative à la texture (voir l'annexe).

#### **III.3 Principe de la méthode :**

 La plupart des méthodes de segmentations adoptent une même stratégie de traitement et d'analyse et cela pour toute l'image (Application d'une même procédure pour chaque pixel), cependant dans le cas des images réelles l'application de tels procédés induit souvent des erreurs lors de l'étape de classification. Cela est dû essentiellement au fait que les images naturelles sont constituées à la fois de régions uniformes et de régions texturées, d'ou la nécessité de les traiter différemment. Pour remédier à ces insuffisances il est nécessaire d'analyser préalablement l'image à traiter afin d'identifier les régions texturées et les distinguer de celles uniformes.

 La méthode d'extraction des paramètres (attributs texturaux) à partir de la matrice des cooccurrences nous permet donc de segmenter chaque type de région par la méthode appropriée et ainsi assurer une analyse plus fine de l'image. Cette méthode de traitement d'une image se fait principalement en deux étapes. La première consiste à identifier les régions uniformes et les séparer de celles texturées. La seconde étape permet de segmenter séparément chaque type de région avec le vecteur d'attributs qui convient pour chaque pixel. Le résultat final de l'opération de segmentation est obtenu en fusionnant les deux résultats précédents.

-Les étapes de traitement que suit notre méthode sont illustrés par le schéma synoptique suivant :

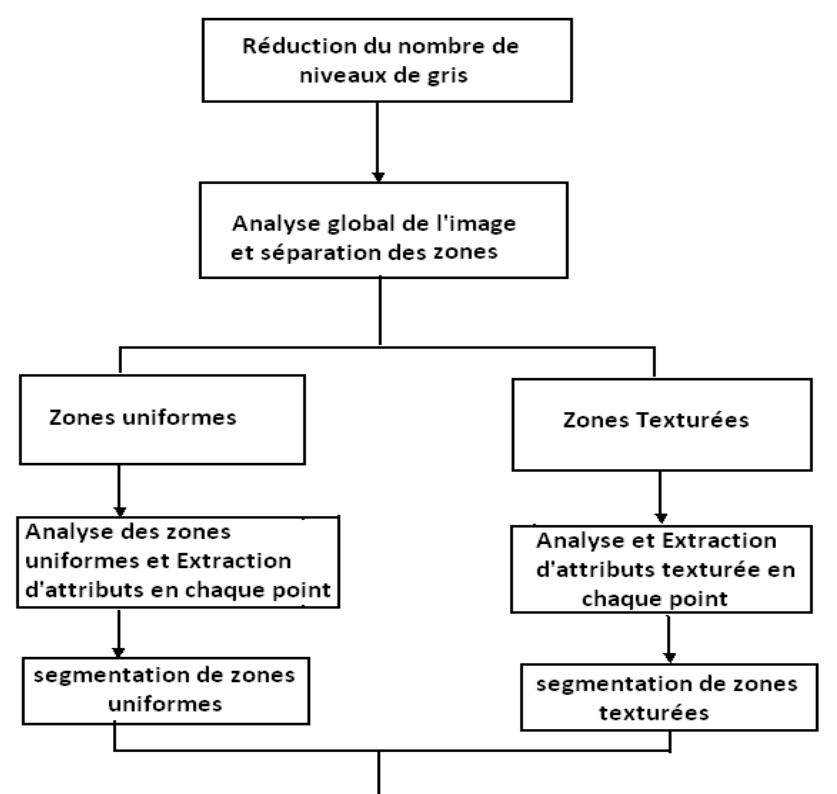

#### **Schéma synoptique de la méthode**

#### **III-4-Elaboration de la méthode :**

 En premier lieu on calcule à partir de la matrice image et à plusieurs résolutions, des matrices des cooccurrences depuis lesquelles on extrait par la suite les attributs (paramètres) qui permettront une classification. La matrice des cooccurrences étant couteuse en temps de calcul pour une image à plusieurs niveaux de gris. A titre d'exemple, pour une image de 256 niveaux de gris différents on obtient une matrice des cooccurrences de dimension 256\*256 ce qui signifie un temps de calcul très important et nuisible. Pour remédier à ce problème nous avons procédé à la réduction de ce nombre par une méthode basée sur une analyse locale de l'histogramme. A partir de cette nouvelle matrice et une fois le nombre de niveaux de gris réduit, on calcule un paramètre d'uniformité estimé U' [4], qui représente un seuil d'affectation des pixels à leurs régions :

 $U' = 1 - (\frac{NG - 1}{NG})$  $\frac{G-1}{NG}$ <sup>8</sup> : Avec NG le nombre de niveaux de gris de l'image après réduction.

#### **III-4-1 Réduction de niveaux de gris :**

 Ce nouveau codage de l'image (réduction de niveaux de gris) doit préserver l'information pertinente dans celle-ci, donc le nombre de niveaux de gris de la nouvelle image ne peut être choisi aléatoirement.

 Le choix du nombre de niveaux de gris de l'image résultat est basé sur le seul critère visuel. Il est évident qu'une image ayant 256 niveaux de gris différents ne peut être codée sur 8 niveaux ou moins (résultats des tests). Après quelques tests sur des images à 256 niveaux, nous avons opté pour une réduction à 32 niveaux.

le procédé de cette étape de traitement est le suivant :

- Etant donné Ng le nombre maximum de niveaux de gris de l'image de départ.
- On divise la plage des niveaux de gris en 32 plages de longueurs 8niveaux chacune .
- pour chaque plage, on associe une valeur de niveau de gris qui peut être le maximum (notre cas) de la plage, la moyenne de la plage ou bien le minimum de la plage.

La figure suivante illustre un exemple de réduction de nombre de niveaux de gris pour une image.

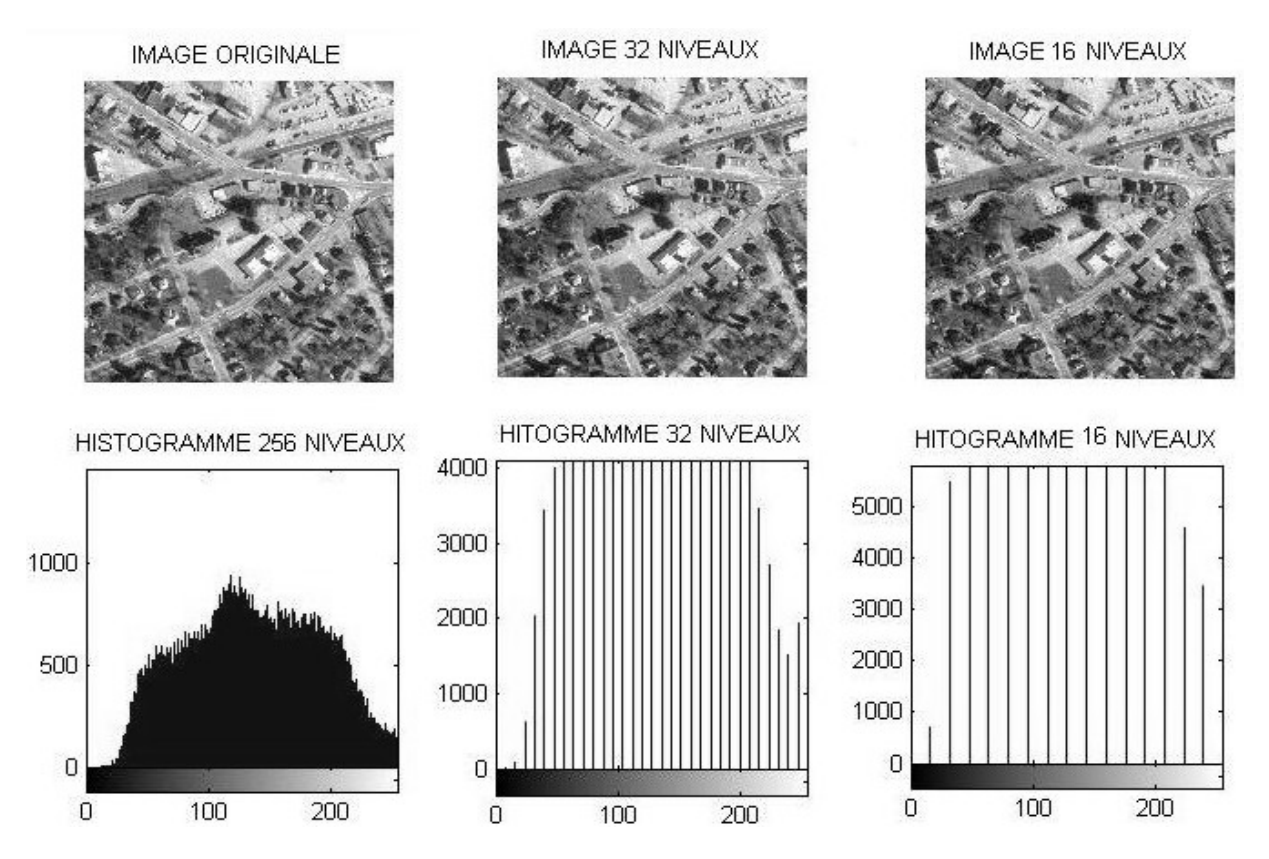

**Figure III.2- Résultats de réduction de niveaux de gris** 

Dans le cas de cette image le résultat de réduction à 16 niveaux peut être accepté, mais ce n'est pas toujours le cas des autres images, il y'en a même des images pour lesquelles un codage à 32 niveaux donne des résultats inacceptables (image résultat dégradée).

# **III-4-2 Analyse globale de l'image et séparation de zones:**

#### **e) Choix de la taille de la fenêtre d'analyse :**

 Les tailles des fenêtres d'analyse sont déterminées pour surpasser deux taches complémentaires :évaluation des caractéristiques de la texture et la segmentation qui ont des exigences opposées .L'évaluation des caractéristiques de la texture exige des fenêtres larges pour obtenir une description significative de leur contenu, par contre la segmentation des textures exige des fenêtres moins larges (étroites) pour une localisation plus exacte des frontières entre les différentes régions texturées. Il faut donc faire un compromis entre une bonne segmentation et une bonne discrimination de la texture.

Le choix de la taille de la fenêtre (ou fenêtres) d'analyse est déterminé par le caractère globalement uniforme ou texturé de l'image .A partir de la matrice des cooccurrences de toute l'image, on calcule un attribut d'uniformité U (Voir la relation III-2) .On applique alors pour cette image **I** le critère de décision suivant : Si U(I) <U'(I) Alors **I** est majoritairement composée de régions texturées .Sinon l'image est majoritairement uniforme. Cette décision nous permet de prédéfinir les tailles des fenêtres d'analyse (Analyse multi échelles). Si l'image est globalement uniforme, l'analyse s'effectue avec les trois fenêtres de dimensions  $(3^*3, 5^* 5, 9^*9)$  du fait que ce type d'images ne présente pas de complexité sur le plan informationnel, tandis que pour l'autre cas, l'analyse sera effectuée par des fenêtres de tailles plus larges (9\*9, 17\*17, 33\*33) [4] afin de prendre en compte l'aspect texturé de l'image.

On définit l'attribut d'uniformité comme suit :

**U**= $\sum_{1}^{NG} P(i, i)$  ......... (III-2) ou p est la matrice des cooccurrences normalisée

Une diagonale prépondérante par rapport aux autres éléments de la matrice traduit une homogénéité des transitions qui est caractéristique des zones uniformes. Dans le cas contraire elle est révélatrice de transitions désordonnées et donc présence de textures.

#### **f) Détection des zones uniformes et texturées :**

 La notion de texture est liée à l'échelle d'observation, nous avons donc opté pour une approche multi-résolution pour la détection des zones uniformes et texturées de l'image, et ainsi pour le calcul des attributs. On calcule alors en chaque pixel le paramètre **U** défini précédemment à différentes résolutions en fonction du type de l'image (globalement texturée ou globalement uniforme).

 On définit d'abord une fenêtre d'analyse à partir de laquelle on calcule les matrices des cooccurrences dans les huit directions avec un vecteur de translation (d=1), puis on fait balayer cette fenêtre sur toute l'image en calculant à chaque fois l'attribut d'uniformité qui est la somme des valeurs de la diagonale de la matrice des cooccurrences normalisée moyenne. Cette valeur sera attribuée au pixel central de la fenêtre d'analyse.

 Cette procédure est effectuée avec une fenêtre d'analyse 3\*3 puis 5\*5 ,puis 9\*9 pour le cas des images majoritairement uniformes, sinon  $(9^*9, 17^*17, 33^*33)$  pour l'autre cas ,et finalement pour construire l'image de la localisation des zones uniformes et texturées de l'image **I** .On applique le critère de partition des zones de l'image qui est le suivant : Un pixel appartient à une zone uniforme si la moyenne des paramètres **U** des trois résolutions qui lui ont été associées est supérieur à la valeur **U',** si non il appartient à une zone texturée .On définit cette nouvelle image de la façon suivante : Si le pixel est dans une zone uniforme on lui affecte une valeur du niveau de gris 255, sinon on lui attribue une valeur o.

La figure suivante (fig III-3) représente les résultats de cette séparation de zones pour une image globalement uniforme :

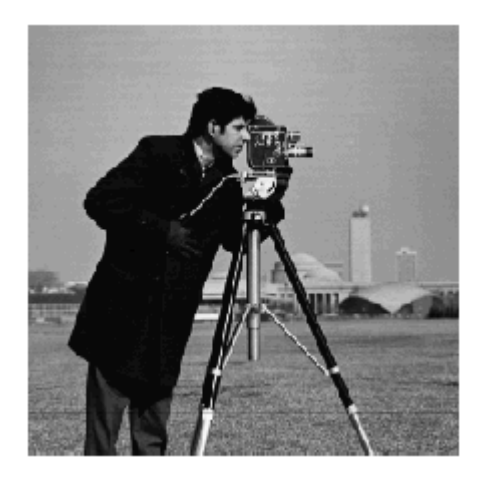

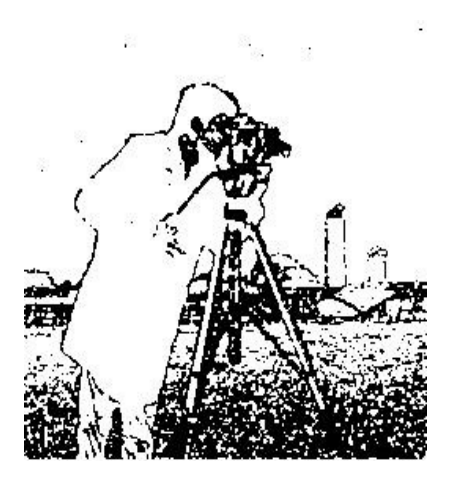

Image à 32 niveaux Séparation avec résolution 3<sup>\*</sup>3

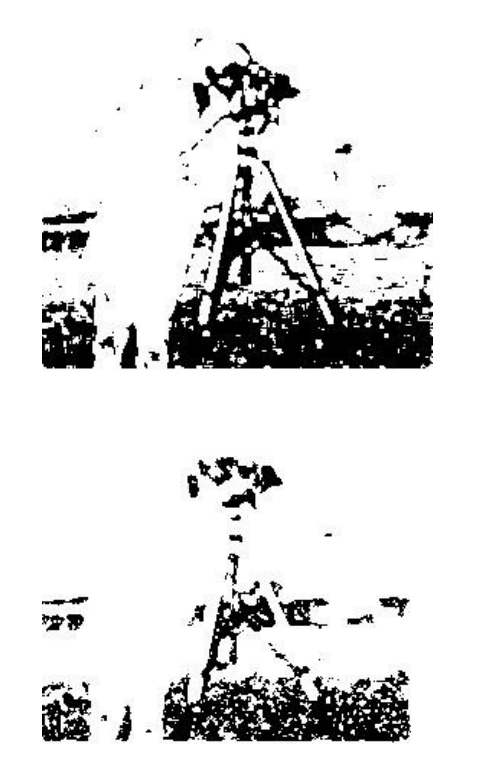

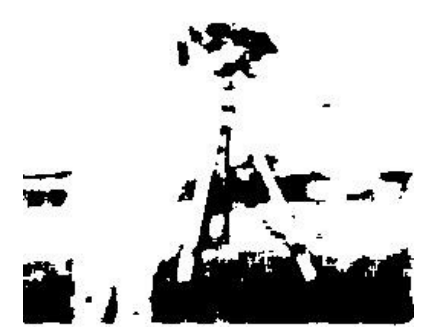

moyenne

Résolution 5<sup>\*</sup>5 Résolution 9<sup>\*</sup>9 Séparation avec la

# **Fig III-3 Résultat de détection de zones**

#### **c)Analyse des régions texturées et extraction des attributs :**

 Cette étape consiste à extraire des attributs (caractéristiques) représentant chaque pixel de l'image afin de les regrouper sous forme de vecteurs descripteurs de l'image. A chaque position de la fenêtre, plusieurs attributs sont calculés à partir de la matrice des cooccurrences afin de les assigner au pixel central de la fenêtre.

 Nous avons utilisé quatre attributs pour la segmentation de ces zones texturées qui sont :

-L'homogénéité qui représente l'uniformité d'un pixel comparé a ses voisins.

-Le contraste qui est une fonction qui favorise les variations importantes entre deux niveaux de gris (mise en évidence des contours).

-L'entropie qui renseigne sur l'organisation des pixels en terme de niveaux de gris, donc qui donne une information différente de celle du contraste, et de l'homogénéité.

-La corrélation donne une information sur le pixel relativement à sa ligne et sa colonne.

On peut considérer cet ensemble d'attributs comme complémentaires les uns par rapport aux autres [13].

 Voici un exemple d'images attributs (fig III-4) résultat d'analyse de l'image cameraman précédente avec une fenêtre de taille 3\*3 :

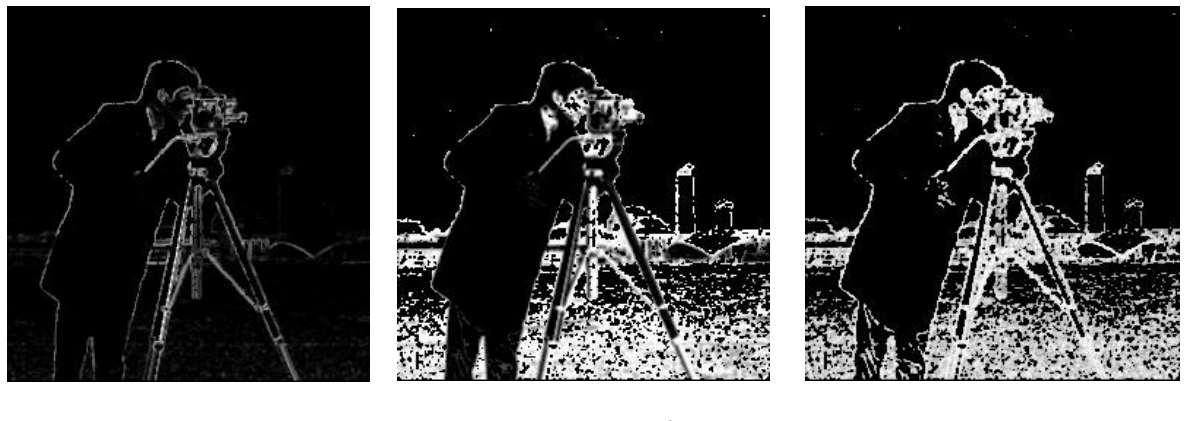

Image contraste Image corrélation Image entropie

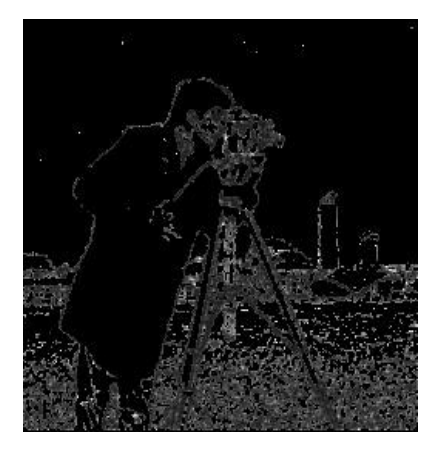

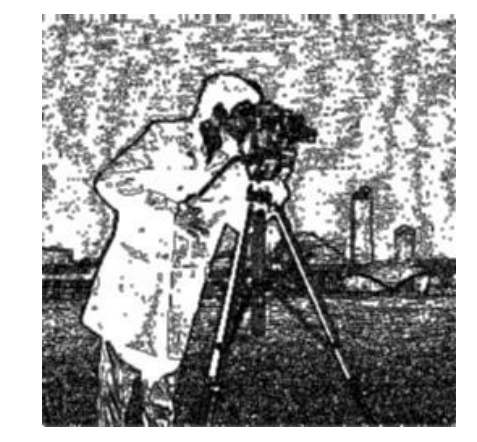

Image énergie **Image uniformité** 

# **Fig. III-4 : Images attributs**

L'analyse de ces images attributs confirme pour cette image la complémentarité des attributs, On ne peut pas être certain d'avoir de bons résultats de segmentation, mais on peut être sûr d'avoir des résultats acceptables puisque la segmentation se fera à base de quatre attributs qui donnent des informations différentes.

# **d) Analyse des régions uniformes et extraction des attributs :**

 Les régions uniformes ne nécessitent pas d'avoir des informations supplémentaires puisque la segmentation de ce type de régions ne présente pas de problèmes particuliers, donc la seule information sur le niveau de gris de chaque pixel suffit pour la classification.

 Un pixel d'une région uniforme peut être caractérisé par la moyenne et la variance des niveaux de gris de ses voisins pour chaque fenêtre d'analyse NW\*NW pixels. Cette information est suffisante pour segmenter une région uniforme tout en préservant d'éventuels détails.

#### **Remarque :**

 Pour le cas de l'analyse des images jugées au préalable globalement uniformes, on utilise trois fenêtres  $(3^*3.5^*5.9^*9)$ . Nous avons remarqué que dans une fenêtre  $3^*3$  il ne peut y avoir que 9 niveaux différents, il en est de même pour  $(5\sigma^2)$ , il y a au maximum 25 niveaux. Il est inutile donc de chercher des combinaisons entre niveaux de gris inexistants dans une telle fenêtre. C'est à dire calculer des matrices de cooccurrences de dimension 32\*32.

# **Principe de la méthode :**

Soit Nw\*Nw la taille de la fenêtre d'analyse.

- Détection du Ngmax**,** le niveau maximum présent dans la fenêtre ,qui doit correspondre à la valeur Nw\*Nw.
- Détection du (Ngmax-1)pour le mettre à la valeur (Nw\*Nw)-1, puis refaire cette oppération jusqu'à avoir Ngmin présent dans la fenêtre. On sait alors combien il y a effectivement de niveaux dans cette fenêtre (Ngmax-Ngmin+1).
- Calcul de la matrice des cooccurrences de taille (Ngmax-Ngmin+1)\* (Ngmax-Ngmin+1).

Dans le cas d'une fenêtre (3\*3) on aura au maximum neuf niveaux différents( matrice de cooccurrences 9\*9).

Le principal avantage de cette méthode, c'est qu'elle ne prend pas en compte les couples non existant dans l'image (les probabilités nuls) c.à.d. au lieu de parcourir chaque fenêtre 32 \*32 fois dans chaque direction pour calculer la matrice des cooccurrences, on parcoure la fenêtre (Ngmax-Ngmin+1)\* (Ngmax-Ngmin+1). fois ,ce qui permet de réduire considérablement le temps de calcul.

En effet, le temps de calcul pour l'image de la figure (fig III-4) est passé de 1h et quelques minutes à 12 minutes et cela pour les trois résolutions.

# **III.4 classification et segmentation**:

 Après avoir calculé les différents vecteurs d'attributs de tous pixels de l'image, on passe à la classification de ces derniers dans différentes classes texturées et uniformes. La méthode que nous avons retenue pour effectuer cette tache est basée sur l'algorithme des **K-means** qui est une dérivée des nuées dynamiques. Cette méthode cherche généralement à partitionner l'espace en K classes isolées les unes des autres. L'algorithme des *k*-means vise à minimiser une certaine distance (par exemple euclidienne) entre chaque pixel et les différents noyaux (les vecteurs moyens) de chaque classe c.à.d. il affecte chaque élément à une classe sur la base de la mesure de la plus petite distance de similarité.

 Le point sensible des K-means réside essentiellement dans l'initialisation aléatoire des centres de classes, En effet le choix des centres de classes influe beaucoup sur la

convergence et la qualité du résultat. L'algorithme des K-means est illustré dans le paragraphe suivant :

1- Initialisation de l'algorithme

Les K centres initiaux des classes sont déterminés de manière aléatoire,

2 - Affectation

A l'étape i, l'élément x est affecté à la classe j si :

 $\|x - m_j(i)\| = \min_{j=1}^K \|x - m_j(i)\|$ avec m<sub>j</sub>(i): est le centre de la classe j à l'étape (itération) i

Cette opération s'effectue pour tous les x (point ou vecteur)

3- Mise à jour des centres des classes

Le centre de chaque classe est recalculé

$$
m_j(i) = \frac{1}{n_j} \sum_{x \in j} x
$$

n<sup>j</sup> : le nombre d'éléments de la classe j

4- Test de convergence

Arrêt si ∀j, m<sub>j</sub>(i + 1) = m<sub>j</sub>(i) c.à.d. jusqu'à stabilité de tous les centres de classes.

#### **Conclusion :**

 Nous avons présenté dans ce chapitre les différentes étapes suivies pour le calcul d'attributs de texture à base des matrices des cooccurrences, et une segmentation en régions avec l'algorithme des K-means.

 Nous avons en premier lieu mis en évidence les régions texturées ainsi que celles uniformes, Pour les traiter différemment. Puis nous avons choisi pour chaque type de région les tailles des fenêtres d'analyse, ainsi que les attributs descripteurs de ce type.

Les résultats de segmentation seront exposés et discutés dans le dernier chapitre.

# INTRODUCTION GENERALE :

 **IV-1 Introduction :** Dans ce chapitre nous exposons les résultats des tests que nous avons effectués sur différents types d'images (image fortement texturée, image fortement uniforme, et image réelle). Nous allons d'abord commencer par présenter les données(les images que nous avons traitées), puis exposer les résultats d'analyse multiéchelles de ces images, séparation des zones, calcul d'attributs, et finalement nous donnons et discutons le résultat de segmentation obtenu pour les différents types d'images.

#### **IV-2 Présentation des données :**

**a)-Image de brodatz :** Afin d'évaluer les performances de la méthode mise au point, nous avons sélectionné une image tirée de l'album de brodatz, dont on a des connaissances à priori. Donc les résultats d'analyse et de segmentation seront jugés par rapport à l'image d'origine.

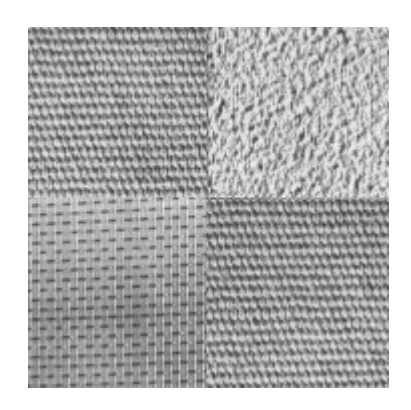

**Test 01:** Image (180\*180)

#### **Fig IV-1 Image à 256 niveaux de gris de l'album brodatz**

**b)-Images réelles :** C'est pour montrer l'efficacité et l'aspect générique de la méthode, que nous avons choisis des images réelles (Image test 02 et 03). Visiblement, elles sont composées à la fois de régions uniformes et texturées, et on peut relativement les séparer en se basant sur le seul critère visuel, dans ce cas on peut prévoir les résultats de séparation. Donc juger l'efficacité de la méthode.

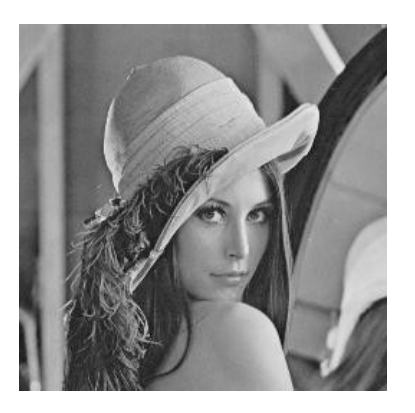

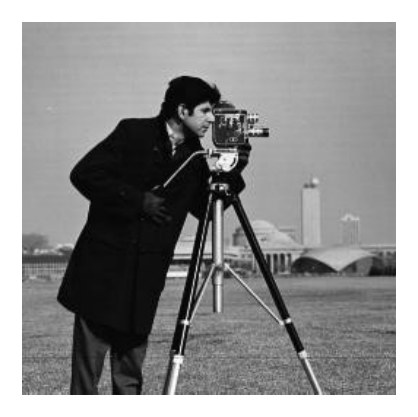

 **Test02:** Image de taille (256\*256 pixels) **Test03 :** Image de taille (256\*256 pixels)

# **Fig IV-2 Images réelles à 256 niveaux**

**c)-Images Météosat:** Dans ce genre d'images on n'a aucun critère de comparaison, du fait qu'on n'a aucune connaissance à priori sur ces images. Ces images sont issues du satellite météosat, elles ont été sélectionnées dans une banque de données, transmises par l'office nationale de météorologie (ONM dar el baidha alger). (Capturées le 11 novembre 2001 lors de la catastrophe de bab el oued causée par les inondations).

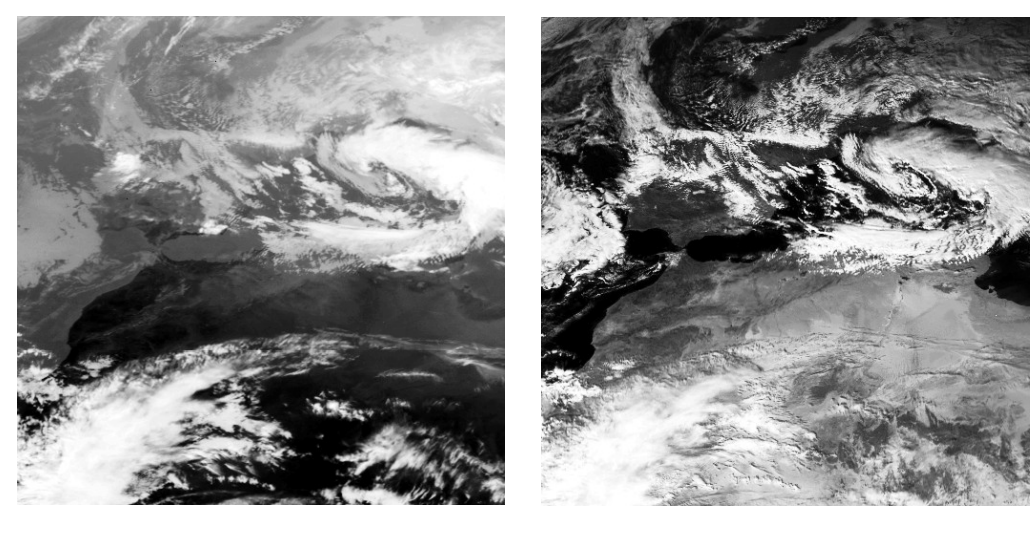

**Test 04 :** Image Météosat du **canal Test 05 :** Image Météosat du

Infrarouge  $(512 * 512)$  visible  $(512 * 512)$ 

# **Fig IV-3 Images Météosat canal infrarouge et visible**

# **IV-3 Résultats et discussion :**

 Après application de l'algorithme de réduction de niveaux de gris à 32 niveaux, on passe en premier lieu à l'analyse globale de chaque image (Calcul d'attribut uniformité globale).

# **IV-3-1-séparation des zones et interprétation :**

canal

 Cette étape consiste en une analyse locale de l'image pour différentes résolutions, afin d'affecter chaque pixel à l'une des deux zones, uniforme ou texturée, en se basant sur le calcul du paramètre uniformité, qui est représenté sous forme d'une image codée sur 256 niveaux de gris, où le niveau 255 correspond à la valeur maximale du paramètre uniformité(fi IV-5). Les résultats de cette étape sont présentés dans la figure (fig IV-4).

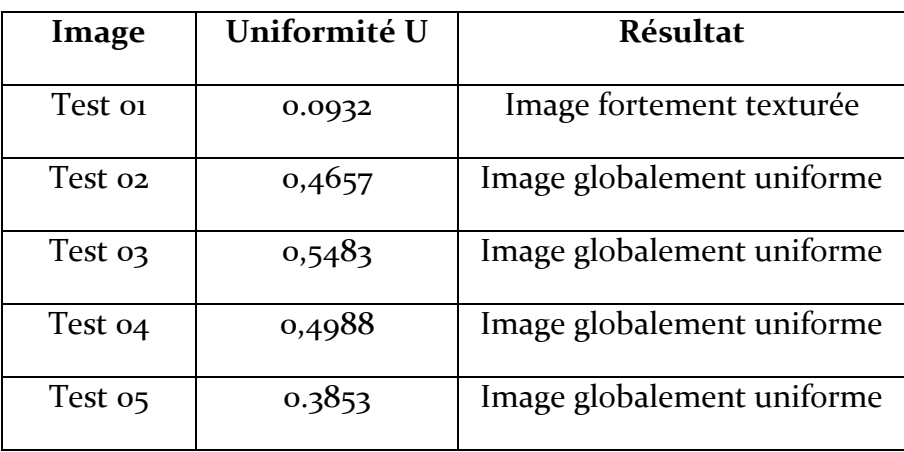

Le tableau suivant illustre les résultats de l'analyse globale pour chaque image :

# **Tableau 01 : Analyse globale des images**

Les images suivantes montrent les résultats de séparation des deux régions (uniforme et texturée), pour chacune des images que nous avons analysées. Les zones uniformes sont représentées en blanc, et les texturées en noir.

**a)Image test 01 :** C'est une image fortement texturée (U=0,0932<U'=0.2243).

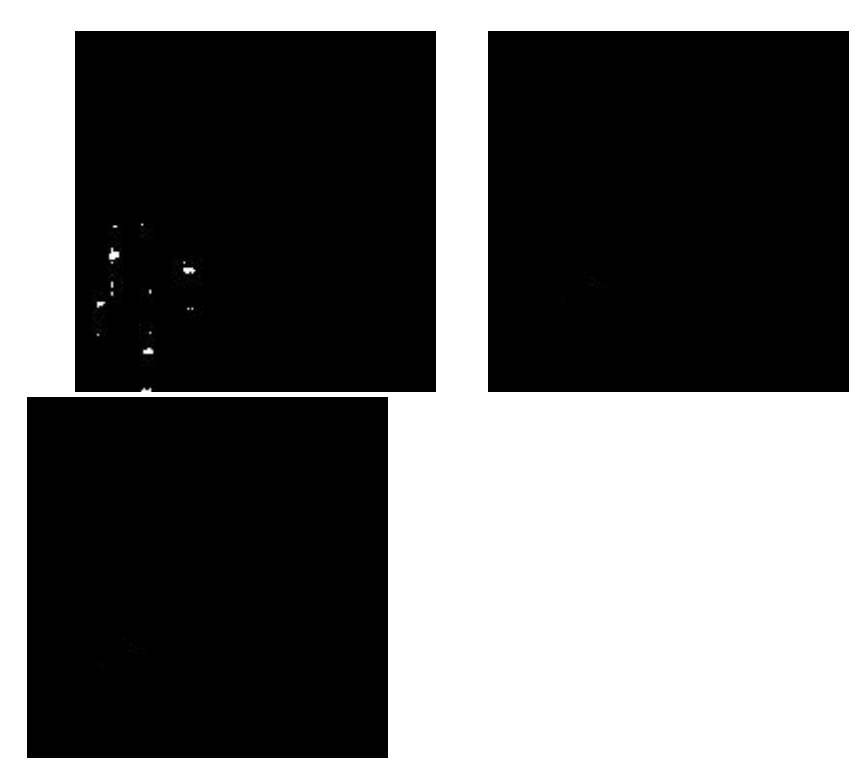

a)Résultats de séparation  $9^*9$  b) Séparation  $17^*17$  c) Séparation 33\*33

# **Fig IV-4 Résultats de séparation des zones Test 01**

L'analyse visuelle de cette image (Testoi) montre que les résultats de séparation obtenus représentent la réalité de l'image .Avec une fenêtre (9\*9) étroite par rapport aux deux autres, nous avons observé une détection d'un ensemble de pixels qui semble uniforme (en blanc dans l'image (Fig IV-4-a), ce qui n'est pas le cas avec des fenêtres plus larges. Cette différence s'explique par le fait que la texture est mieux détectée avec des fenêtres plus larges.

**b) Image test02 :** C'est une image majoritairement composée de zones uniformes (U=0,4657>U'=0,2243). Les images suivantes montrent le résultat de calcul de l'attribut uniformité pour chaque pixel de l'image. Un pixel est d'autant plus uniforme que son niveau tend vers le blanc.

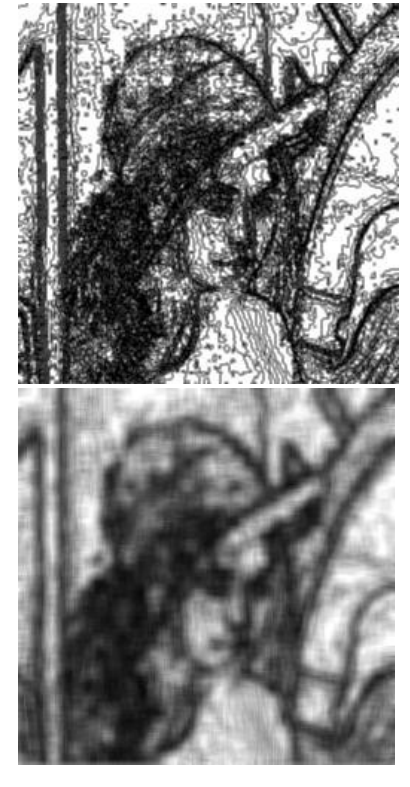

Image uniformité 3<sup>\*</sup>3 Image uniformité 5<sup>\*</sup>5 Image uniformité 9\*9

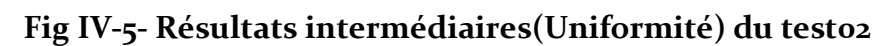

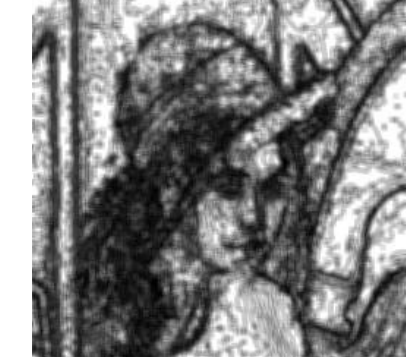

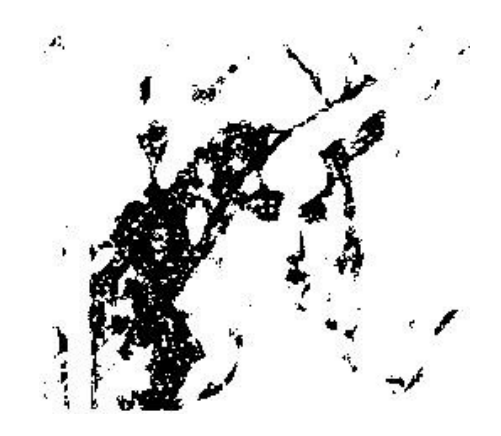

**Fig IV-6-Résultat de la moyenne des 3 séparations (3\*3, 5\*5,9\*9)du test02**

**c)Image test03 :**C'est une image majoritairement composée de zones uniformes  $(U=0.5483 > U'=0.2243).$ 

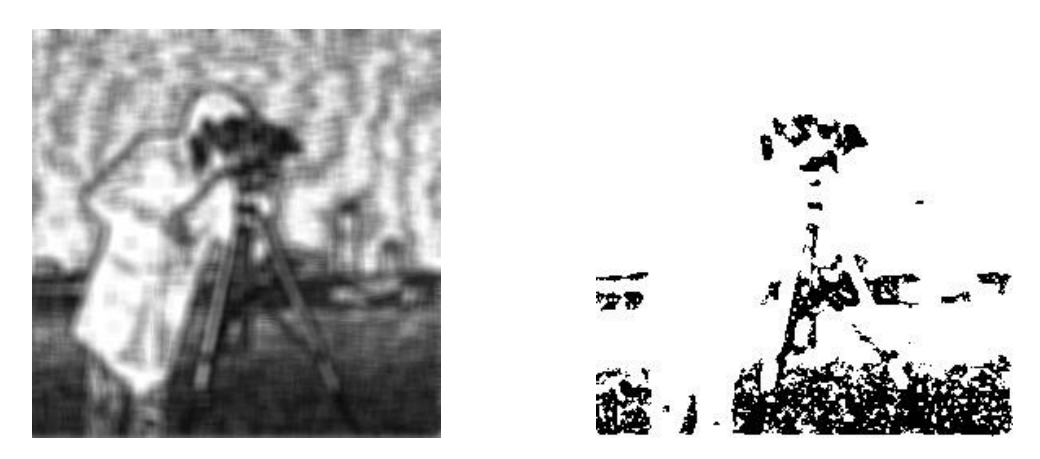

 Image uniformité moyenne (3\*3,5\*5,9\*9) Résultats moyenne des séparations  $(3,5,9)$ 

```
Fig IV-7-Résultat de la moyenne des 3 fenêtres (3*3, 5*5,9*9) test03
```
**d) Image test 04 :** C'est une image majoritairement composée de régions uniformes (U=0,4988)

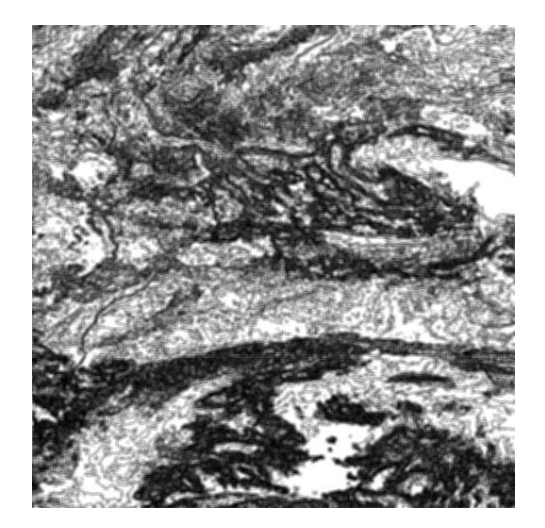

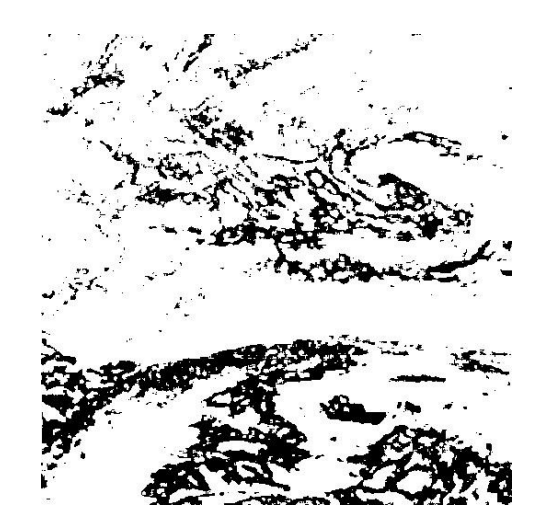

 Image uniformité moyenne (3\*3,5\*5,9\*9) Résultats moyenne des séparations  $(3,5*5,9*9)$ 

# **Fig IV-8-Résultat de la moyenne des 3 fenêtres (3\*3, 5\*5,9\*9) test04**

**f) Image test 05 :** C'est une image globalement uniforme (U=0.3853)

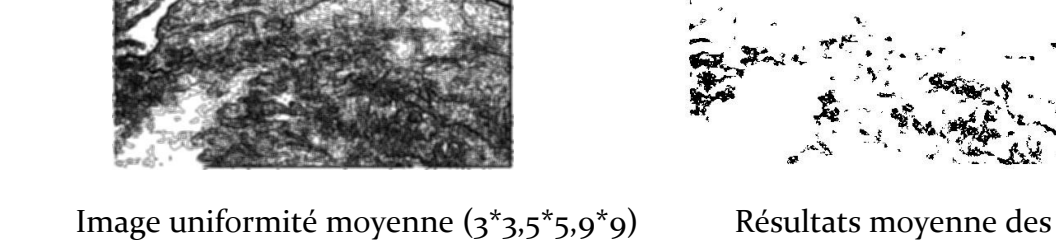

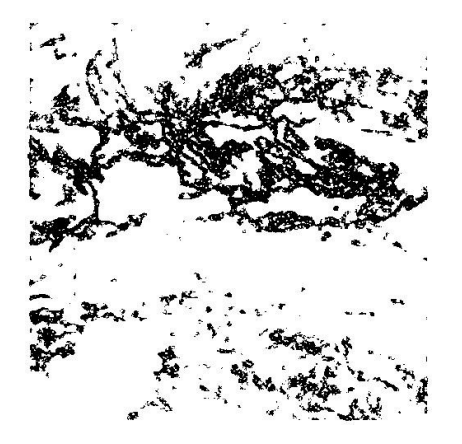

séparations (3,5,9)

# **Fig IV-9-Résultat de la moyenne des 3 fenêtres (3\*3, 5\*5,9\*9) test 05**

**Discussions** : Les résultats de séparation pour les images (testoi, 02,03) semblent visiblement corrects, par contre pour les images (test04 et 05), Il nous est difficile de juger la validité des résultats, puisque on n'a pas de connaissances à priori sur le contenu informationnel de ces images. Mais la validité des résultats des quatre premiers tests nous a permet d'appliquer la méthode aux images (test 04 et 05).

# **IV-3-2-calcul des attributs et interprétation :**

 A chaque position de la fenêtre d'analyse, des attributs descriptifs de la texture sont calculés dans le cas d'un pixel jugé texturé, dans le cas contraire deux attributs (moyenne et variance) sont extraits, la figure (fig IV-8) représente ces paramètres (attributs) sous forme d'image codée sur 256 niveaux de gris (Images attributs).

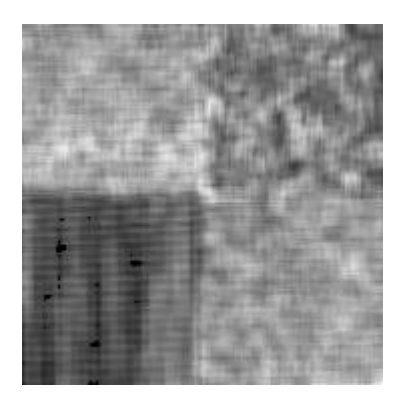

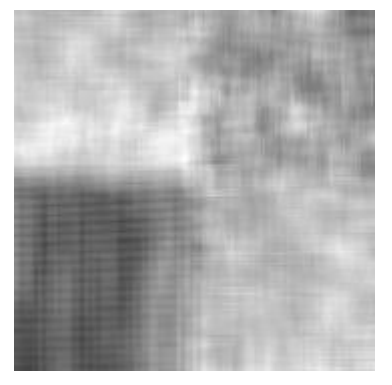

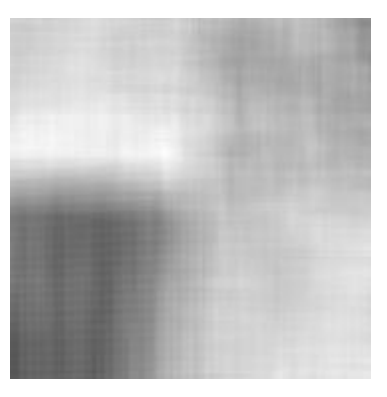

**Image contraste (9\*9) Image contraste (17\*17) Image contraste (33\*33)**

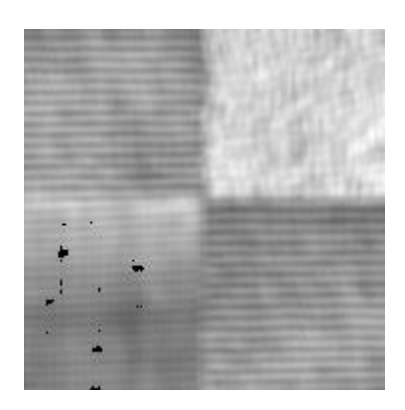

**corrélation (33\*33)**

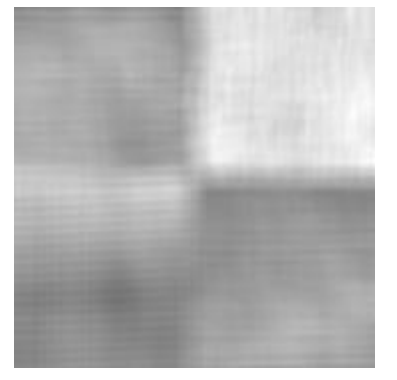

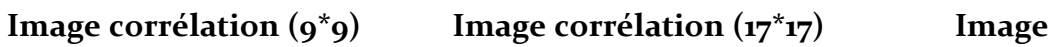

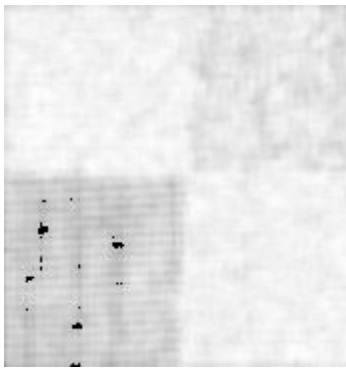

**(33\*33)**

**Image entropie (9\*9) Image entropie (17\*17) Image entropie** 

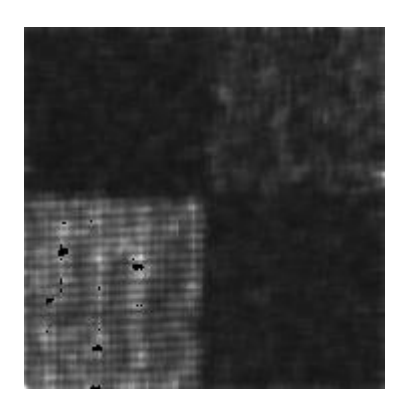

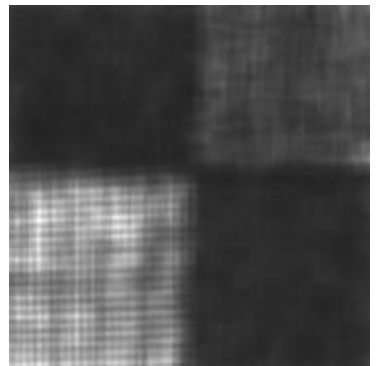

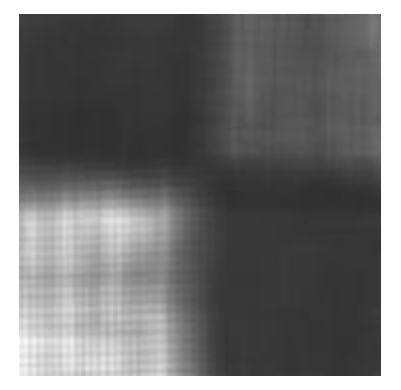

**Image énergie (9\*9) Image énergie (17\*17) Image énergie (33\*33)**

**Image test 02**

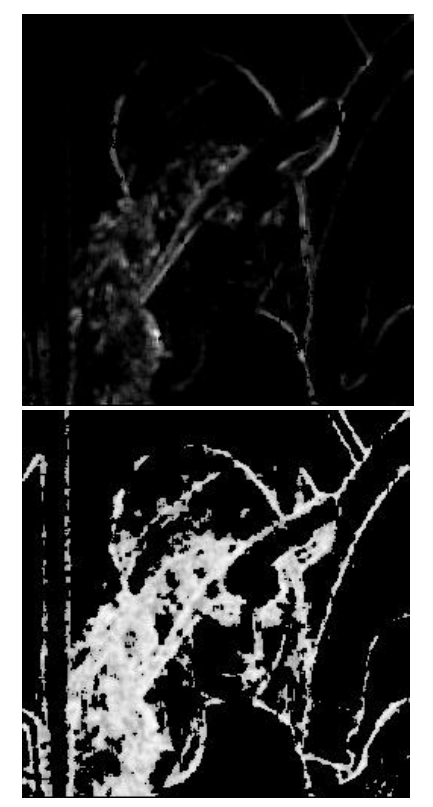

**Moyenne contraste Moyenne corrélation Moyenne entropie**

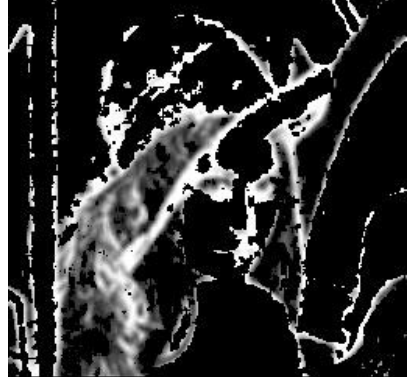

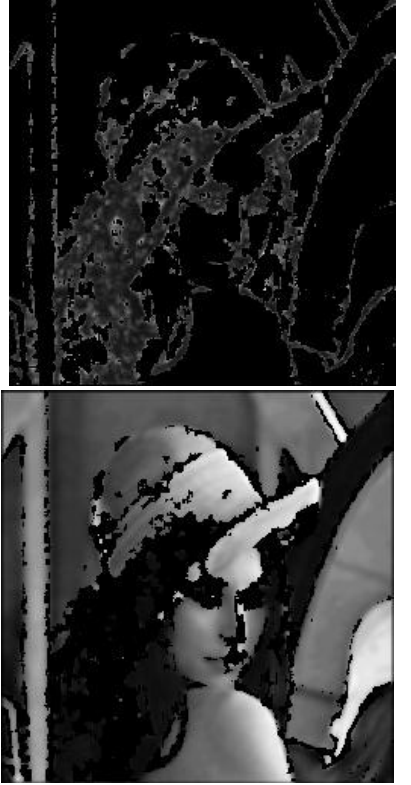

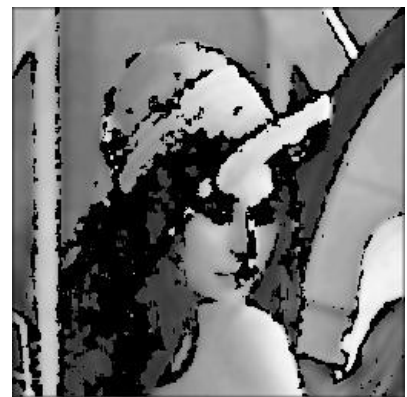

**variances**

# **Moyenne énergie Moyenne des trois moyennes Moyenne des**

# **Image test 03**

(Les images attributs de cette image ont été données au chapitre précédent. figures ( fig III-4, et figIII-5)).

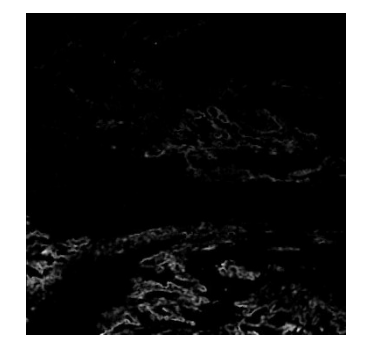

# **Image test 04**

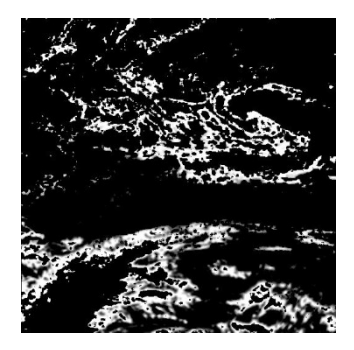

**Moyenne contraste Moyenne corrélation Moyenne entropie**

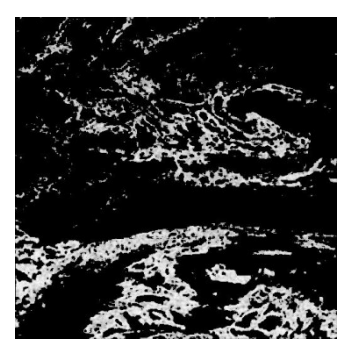

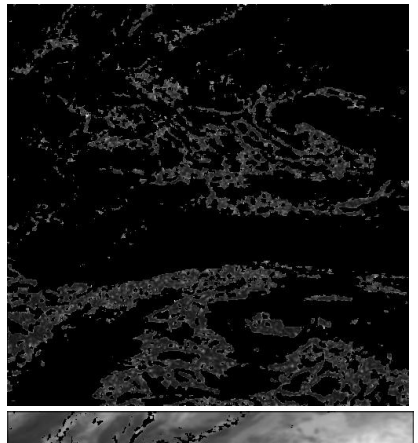

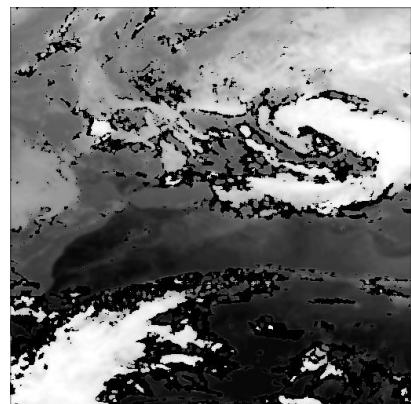

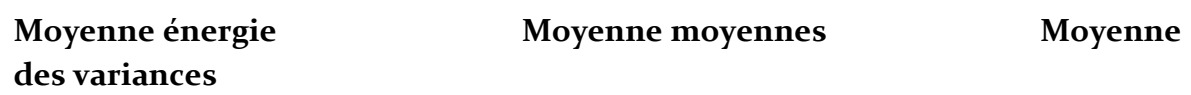

**Image test 05**

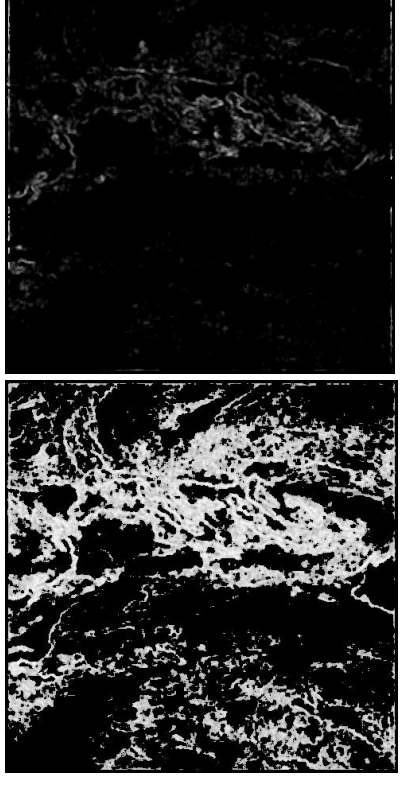

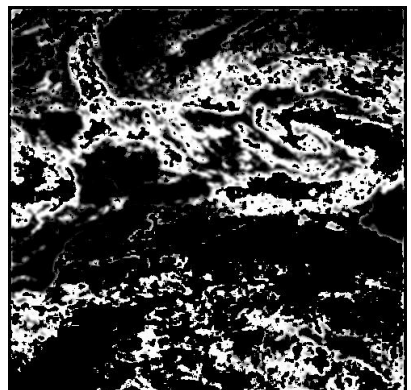

#### **Moyenne contraste Moyenne corrélation Moyenne**

# **entropie**

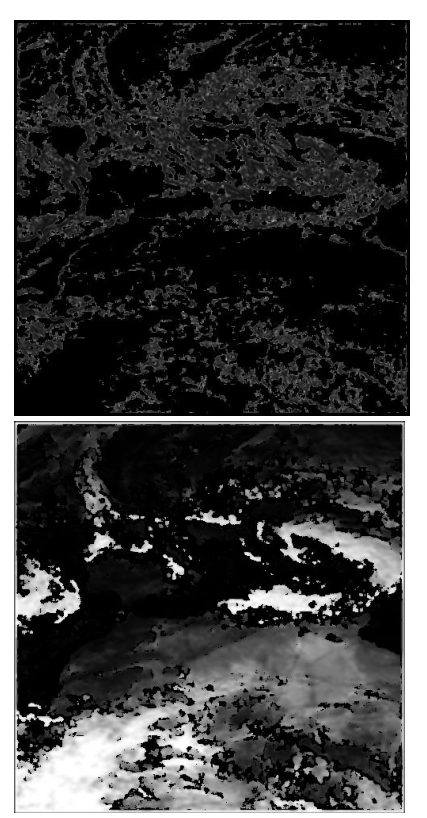

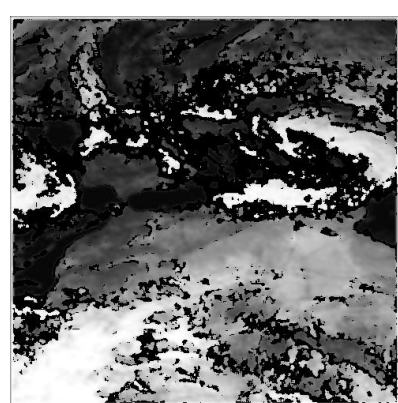

**des variances**

**Moyenne énergie Moyenne moyennes Moyenne** 

#### **Fig IV-10 Images attributs**

 **Remarque :** C'est pour choisir la bonne combinaison d'attributs (pour la classification) que nous avons affiché ces images attributs. Un attribut est combiné avec un autre, s'il donne une information différente et complémentaire comparé au premier.

#### **IV-4 Etape de Segmentation :**

Dans cette dernière étape nous allons présenter les résultats de segmentation séparés des deux régions (texturées et uniformes).Ainsi une interprétation de ces résultats.

#### **Image test 01 :**

L'image test 01 de l'album de brodatz est une image fortement texturée (totalement texturée), elle contient trois textures différentes réparties sur quatre régions.

La figure suivante montre une segmentation avec 03 classes texturées, et sans classes uniformes, puisque l'image est totalement texturée.

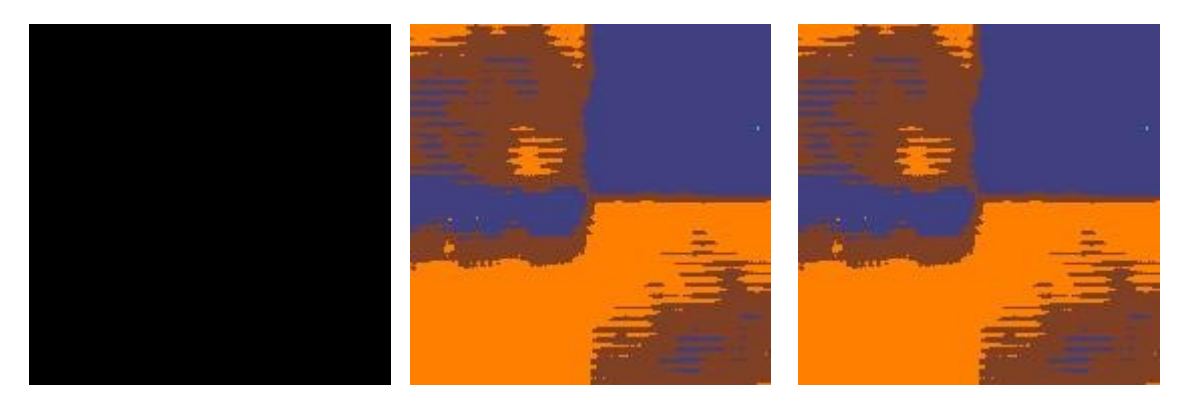

classes)

Zones uniformes (Vide) zones texturées (03 classes) Fusion de zones (03

# **Fig IV-4-1 Résultats de segmentation de l'image test 01**

Les résultats obtenus pour cette image (Fig IV-4-1) semblent corrects, toutes les textures ont été détectées. Encore, on obtient une bonne localisation au niveau des frontières. Par contre on a une légère sur-segmentation, mais ce n'est pas nécessairement à cause de l'inefficacité de la méthode, mais dû à un défaut de luminance dans l'image d'origine. Et pour le montrer, nous avons segmenté cette même image avec l'attribut niveau de gris et non pas avec des attributs de texture, le résultat est représenté dans la figure suivante :

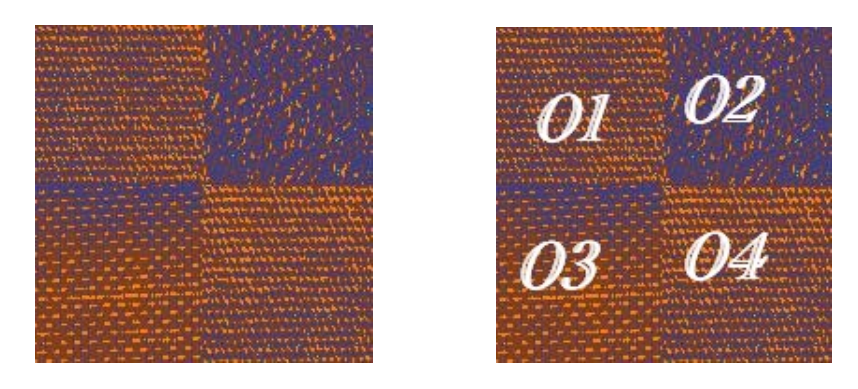

**Fig IV-4-1-a Segmentation en niveaux de gris (03 classes)**

La figure (Fig IV-4-1-a) montre le défaut de similarité entre les deux textures (01 et 04) qui semblaient visiblement êtres les mêmes, aussi montre une certaine similarité entre le haut de la texture (03) avec la (02) .Il est évident que cette dernière segmentation (Fig IV-4-1-a) ne donne aucune information sur la texture, contrairement à la méthode que nous avons utilisé. Mais elle justifie les résultats que nous avons obtenus avec les attributs de texture.

# **Image test 02 et 03 :**

Ces images sont des images réelles qui sont globalement composés de régions uniformes. La figure suivante montre les résultats de l'étape de segmentation des deux régions séparément et pour les deux images :

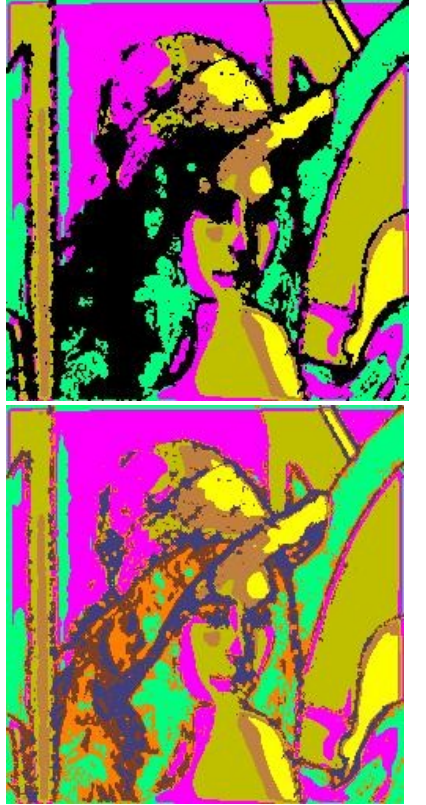

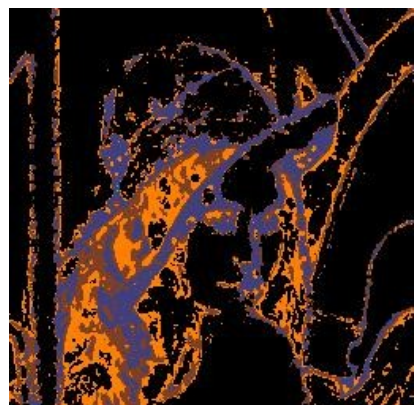

**Régions uniformes (05 classes) Zones texturées (03 classes) Fusion de zones**

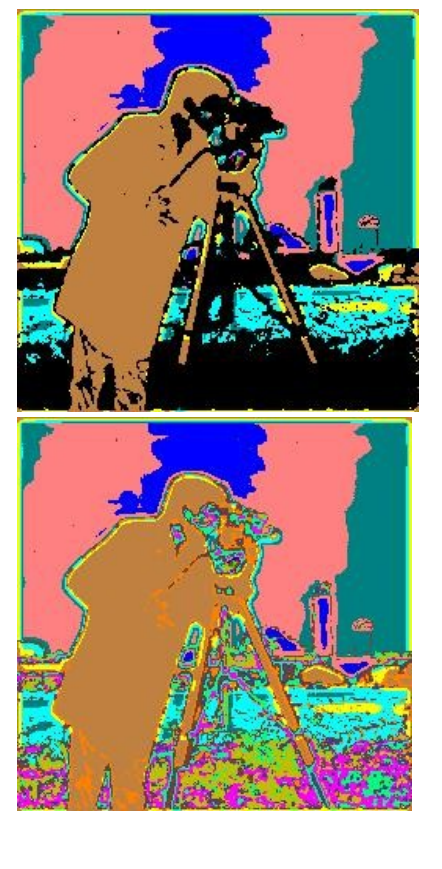

**a)Image test 02**

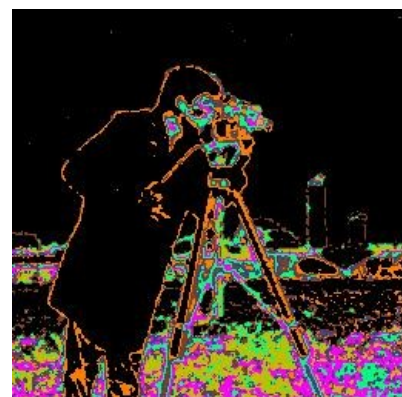

**Régions uniformes (08 classes) Zones texturées (06 classes) Fusion de zones**

# **b) Image test 03**

# **Fig IV-4-2 Résultats de segmentation des images test 02 et 03**

On observe une bonne segmentation des zones homogènes que ce soit pour l'image test 02 ou test 03, et un résultat qui semble logique pour les zones texturées, puisque ces textures ne sont pas déterministes, mais aléatoires.

**Image test 04 et 05 :**

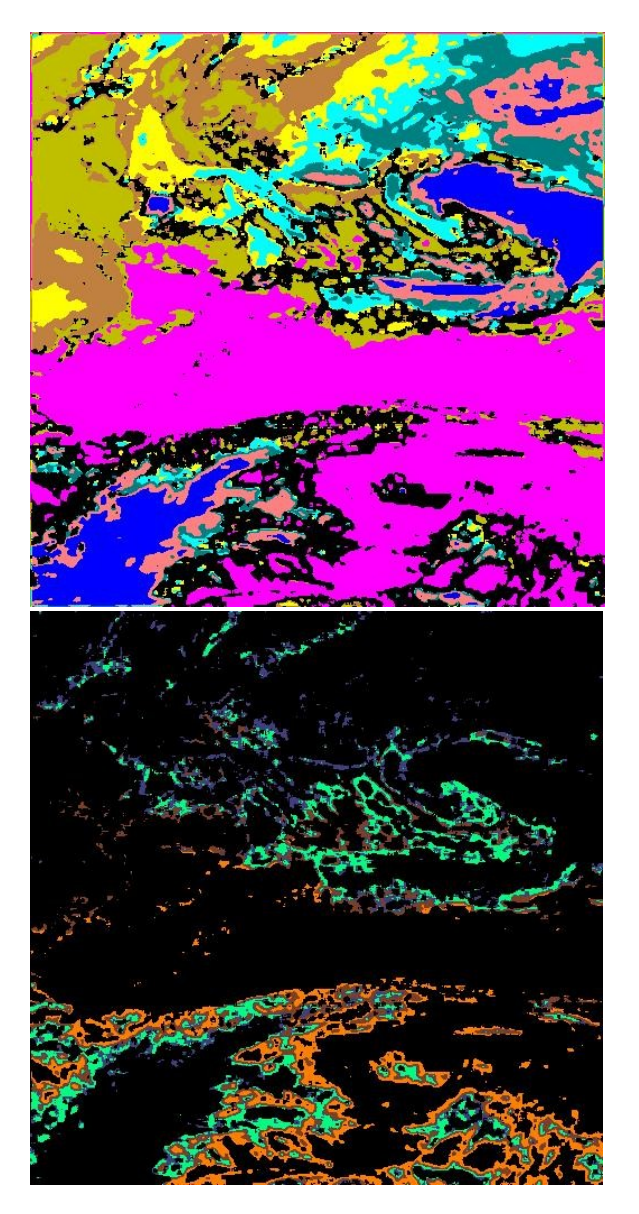

**Segmentation des régions uniformes (08 classes) Segmentation des texturées (04classes)**
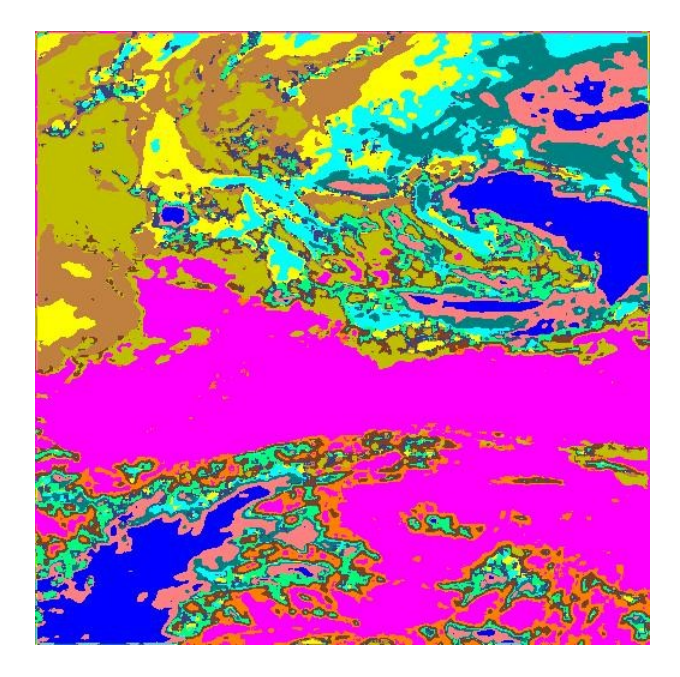

Fusion des deux zones (12 classes)

a) Image testo4

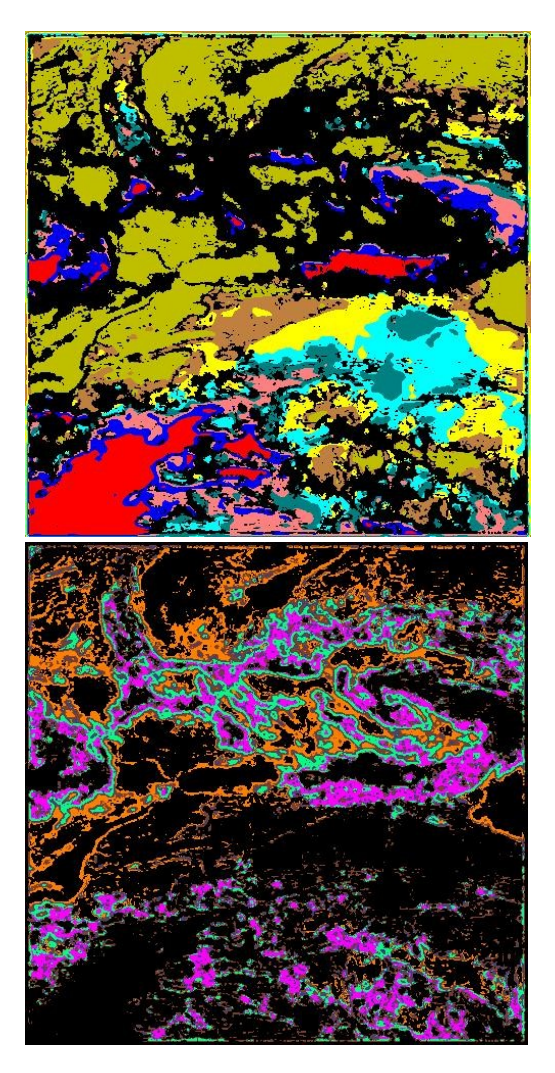

**Segmentation des régions uniformes (08 classes) Segmentation des texturées (05 classes)**

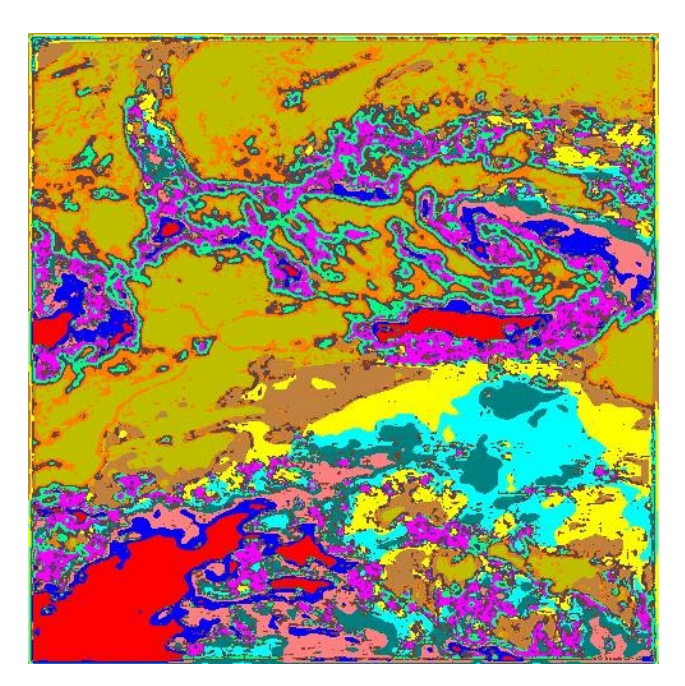

**Fusion des deux zones (13 classes)**

# **b)image test05**

# **Fig IV-4-3 Résultats de segmentation des images test 04 et 05**

**Remarque :** Le choix du nombre de classes est une étape cruciale, cela nécessite dans le cas supervisé d'avoir des connaissances à priori sur les images à traiter. Ce qui n'est pas facile avec les images réelles et celles de télédétection. Par conséquent. Nous avons alors effectué plusieurs tests de classification pour chaque image en changeant à chaque fois le nombre de classes. Les résultats donnant une sur-segmentation sont rejetés. Le bon résultat est celui que nous avons retenu (Celui qui présente des classes importantes).

# **IV-5 Tests supplémentaires**

Les figures suivantes représentent les attributs de texture et ceux des zones uniformes donnés sous forme d'images en niveaux de gris, suivis par les résultats de classification des deux régions séparément.

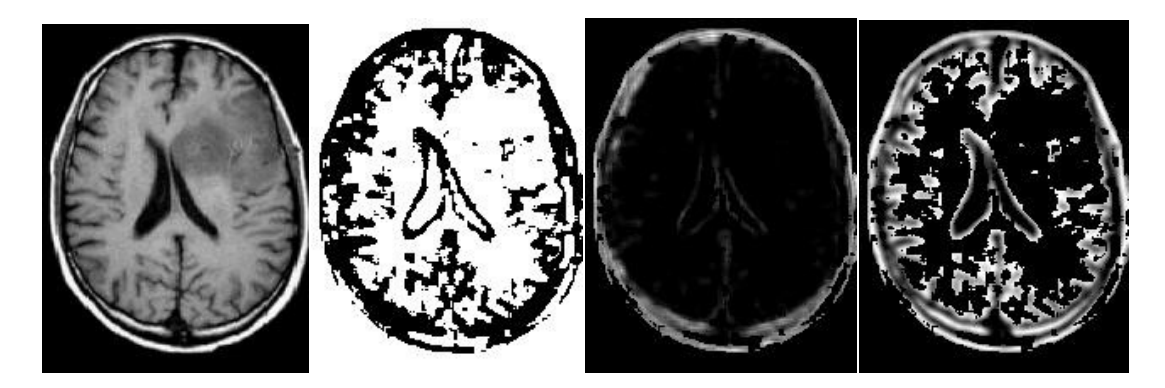

# **Image 32 niveaux Séparation de zones Contraste Corrélation**

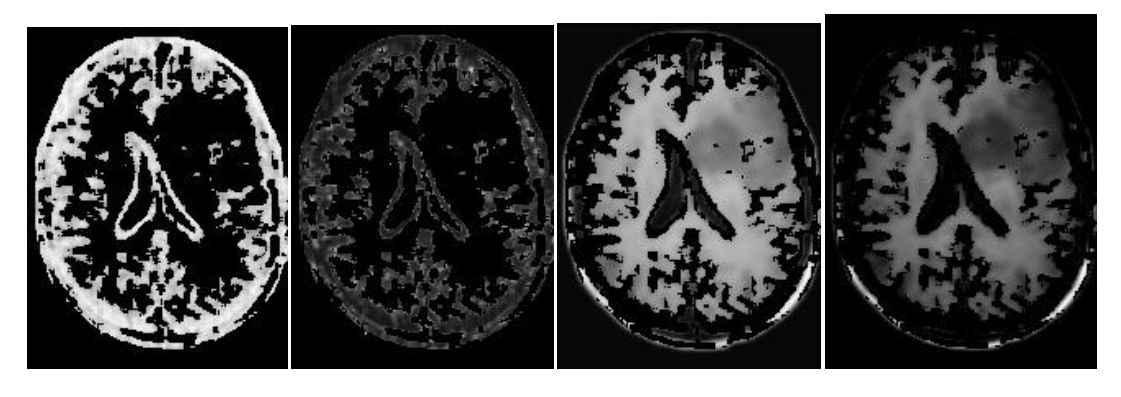

 **Entropie Energie Moyenne Variance**

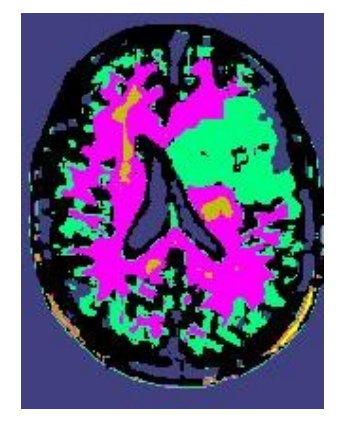

 **04 classes uniformes 03 classes texturées**

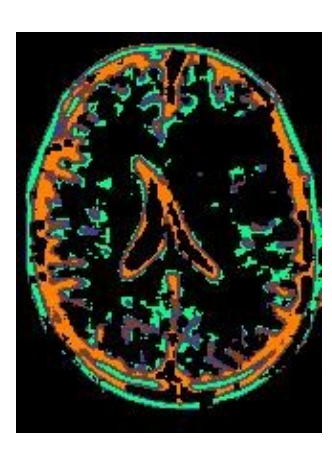

# **Image 02 :**

 La corrélation, l'entropie, donnent presque la même information pour cette image, donc on a segmenté avec le contraste, l'entropie et l'énergie. Les résultats sont présentés ci de sous.

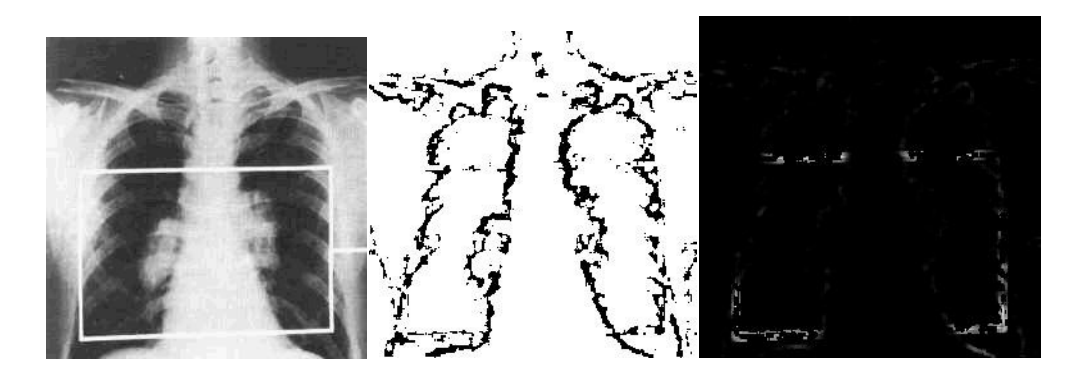

**Image 32 niveaux Séparation Contraste**

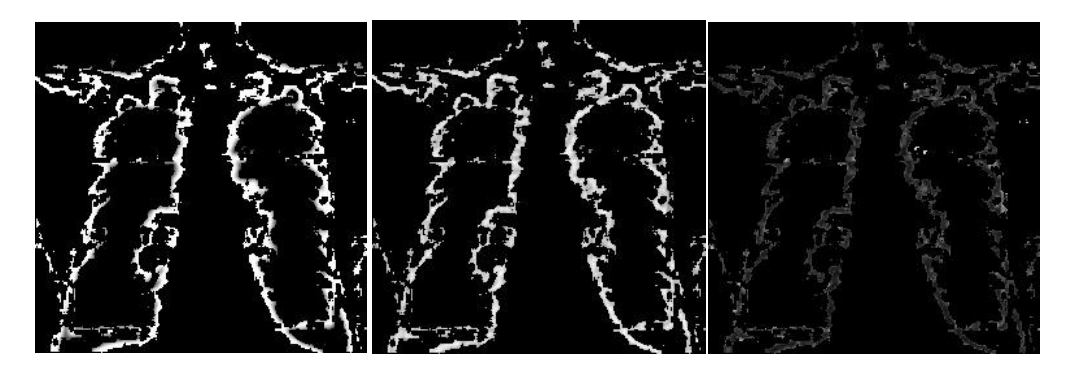

**Corrélation Entropie Energie**

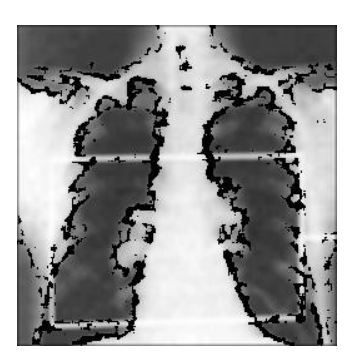

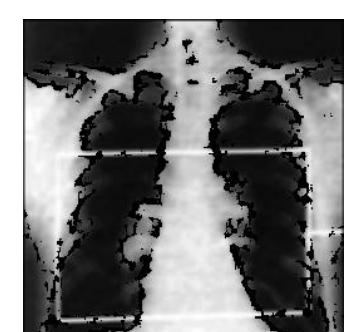

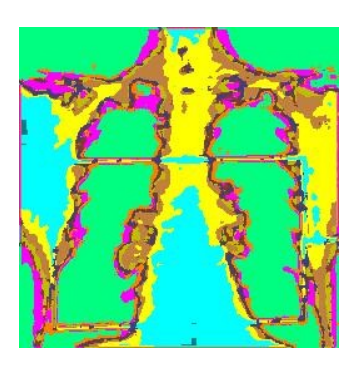

Moyenne **Variance 1966** variance **1966** classes uniformes, **03texturées (04 attributs)**

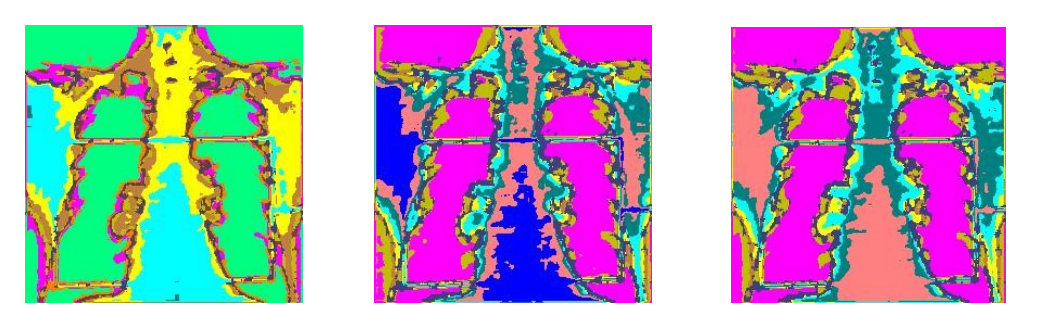

 **06 unif, 03text(3 attributs) 08 unif,3 text 07 unif,3 text**

# **IV-5 Discussion:**

 Les résultats obtenus pour les divers types d'images que nous avons analysés sont satisfaisants, en effet, toutes les régions uniformes ont été bien localisées, et bien segmentées. Cependant on observe une légère sur-segmentation des zones texturées et cela pour les images globalement ou majoritairement composées de régions homogènes. Les images jugées globalement uniformes sont analysées avec trois fenêtres de tailles  $(3^*3.5^*5.9^*9)$ , ce qui n'était pas le bon choix pour les régions texturées qui exigent des fenêtres d'analyse plus larges.

La figure suivante illustre les résultats de segmentation d'une image de synthèse analysée avec une fenêtre  $(17^*17)$  puis  $(3^*3)$ , et cela pour montrer l'importance du choix de la fenêtre d'analyse. Cette image contient deux textures différentes réparties sur quatre régions. Les textures (01) et (04) sont identiques (l'une est la copie de l'autre), il en est de même pour (02) et(03) mais avec une légère différence .Dans ce cas on s'attend à une parfaite détection des deux textures si la taille de la fenêtre  $(17^*17)$  est bonne, sinon, on doit prendre une fenêtre plus large. Mais aussi une sur-segmentation avec une fenêtre de (3\*3).

**Remarque** : Les textures de cette image ont été extraites de l'image testoi, mais de façon à avoir la texture (01) et (04) identiques. Le but de cette procédure est de montrer l'efficacité de la méthode élaborée.

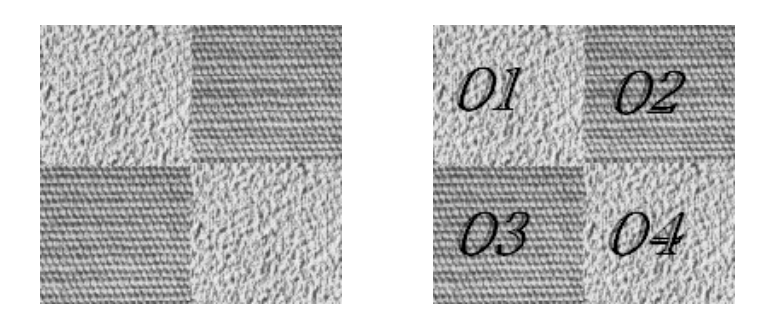

**01) Image à segmenter**

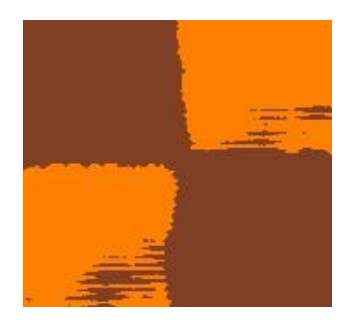

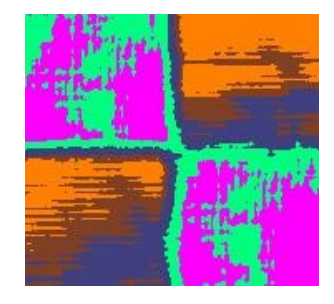

 **a)Segmentation 2 classes b) segmentation 05 classes**

**02) Résultats de segmentation avec une fenêtre d'analyse (17\*17)**

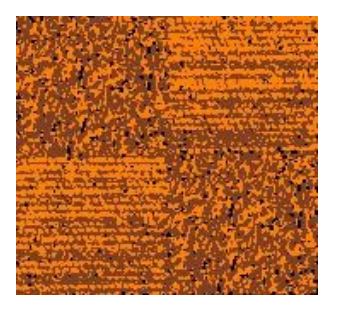

**c)Segmentation 02classes**

### **03) Résultats de segmentation avec une fenêtre d'analyse (3\*3)**

Les différences de similarité entres les textures (02) et (03) ont été bien détectées, que ce soit avec 05 classes ou seulement 02, en plus le résultat de segmentation confirme que les textures (o1) et (o4) sont véritablement identiques. Une sur-segmentation a été observée dans la figure **(b)** pour les textures (01) et (04), mais cela est dû au nombre de classes trop élevé que nous avons imposé à l'algorithme de classification et non pas à une erreur technique. Par contre dans la figure **(c)** (fenêtre d'analyse 3\*3) on obtient une sur-segmentation, et cela avec seulement deux classes. Donc le choix de la fenêtre d'analyse est primordial pour avoir des résultats satisfaisants.

#### INTRODUCTION GENERALE :

### **CONCLUSION GENERALE**

 La reconnaissance automatique d'objets dans une image, le suivi des primitives ou motifs de texture exigent toujours un traitement de bas niveau. La segmentation d'image vient répondre à cette exigence, c'est une étape primordiale dans le domaine de la vision artificielle.

 La multitude d'approches pour l'analyse et la segmentation des images, montrent qu'il n'existe pas de modèle ou de méthode adaptable à tout type d'image. Le choix d'une méthode est fortement dépendant de l'information contenue dans l'image (type de texture, région uniforme, contours…), mais aussi de l'objectif et l'application visée.

 Nous avons présenté dans ce mémoire une méthode de segmentation basée sur une analyse multi-échelles de textures. Cette méthode cherche à détecter en premier lieu les différentes régions de l'image (texturées et uniformes), afin de les segmenter séparément. En second plan des paramètres descriptifs de texture ou simplement porteurs d'information sur les niveaux de gris des pixels sont extraits des deux zones. Et finalement vient l'étape de classification par les k-means en se basant sur la similarité entres attributs.

 Les résultats que nous avons obtenus pour les différentes images que nous avons traitées montrent la possibilité de caractériser des textures en se basant sur le calcul des matrices des cooccurrences, et les attributs de texture. La procédure ou la méthode de segmentation que nous avons élaborée reste une méthode supervisée, puisque on est dans l'obligation de choisir le nombre de classes.

 Le choix des attributs pour chaque type de régions reste primordial, juste après vient le choix de la fenêtre d'analyse, il faut donc une fenêtre qui peut contenir le motif de base, ainsi que des attributs en mesure de reproduire toute l'information contenue dans ces images.

 Dans ce processus de segmentation à base des matrices des cooccurrences, le choix de la bonne taille de la fenêtre d'analyse et la bonne combinaison d'attributs est une étape très importante, c'est pour cette raison que nous avons procédé à une analyse multi échelles, et une segmentation à différentes combinaisons entres attributs pour obtenir les meilleurs résultats possibles.

 Si l'analyse multi échelles apporte une solution relative à la détection des motifs de base, et si le choix optimal des attributs peut décrire l'information contenue dans une image, le caractère aléatoire des textures reste un problème majeur dans toute procédure de segmentation.

 Pour rendre l'approche plus robuste, et remédier au problème de la mauvaise localisation des frontières, il serait possible d'intégrer d'autres méthodes de segmentations en utilisant une méthode basée sur la coopération contours-régions.

Bibliographie

[1]: I. BLOCK, Y.GOUSSEAU, Le traitement des images (Tomeo2), Polycopie du cours ANIM, département TSI télécom paris,08 décembre 2005.

[2] : Jacky DESACHY, Analyse d'images, (notes de cours), Janvier 2001

[3]: Christian GERMAIN, doctorat (L'UNIVERSITÉ BORDEAUX I), Contribution à la caractérisation multi-échelle de l'anisotropie des images texturées,1997

[4] : AMAZIT Dalila (magistère 2005) segmentation d'images texturée par approche statistique

[5] : OUADFEL Salima, doctorat (Université de Batna) Contributions à la Segmentation d'images basées sur la résolution collective par colonies de fourmis artificielles ,2006.

[6] : Michaël FONTAINE (DOCTEUR DE L'UNIVERSITÉ DE LILLE 1) Segmentation non supervisée d'images couleur par analyse de la connexité des pixels, 2001.

[7] : Jérôme LANDRÉ (DOCTEUR DE L'UNIVERSITÉ DE BOURGOGNE), Analyse multi résolution pour la recherche et l'indexation d'images par le contenu dans les bases de données images- Application à la base d'images paléontologique,2005

[8] : Carole DELENNE (Docteur de l'ENGREF), Extraction et Caractérisation De Vignes à Partir de Données de Télédétection à Très Haute Résolution Spatiale, Application en Languedoc-Roussillon pour la Constitution de Bases de Données Géographiques,2006

[9] : Chafik KERMAD, Segmentation d'image: recherche d'une mise en œuvre automatique par coopération de méthodes

[10] : Adel HAFIANE (docteur de l'université paris-sud XI) Caractérisation de textures et segmentation pour la recherche d'images par le contenu, 2005

Annexe Descripteurs de texture

### **1) Attributs de la matrice des cooccurrences :[12]**

- **Le contraste** : C'est une fonction qui favorise les variations importantes entre deux niveaux de gris (mise en évidence des contours).Il caractérise aussi la dispersion des valeurs de la matrice par rapport à sa diagonale.

$$
CONT = \sum_{i=1}^{ng} \sum_{j=1}^{ng} (i-j)^2 P(i,j) \dots (01)
$$

- **La corrélation :** Cet indice rend compte de la corrélation entre les lignes et les colonnes de la matrice c.à.d. il donne une information sur le pixel relativement à sa ligne et sa colonne.

∑ ∑ ( − ) − (,)…………… 02

Où  $\mu_x$  et  $\mu_y$  sont réspectivement les moyennes de la ligne et de la colonne de la matrice.

**L'entropie :** Il nous renseigne sur le désordre que peut présenter une texture, ce paramètre est faible si on a souvent le même couple de pixel, forte si chaque pixel est peu représenté.

$$
\text{ENT} = \ - \ \sum_{i=0}^{NG-1} \sum_{j=0}^{NG-1} P_{d,\theta}(i,j) \log_2(P_{d,\theta}(i,j) + \epsilon)
$$

Ou ε est une valeur faible  $(10<sup>-4</sup>)$ .

- **Moment des différences inverses :** Il renseigne sur l'importance des transitions entre niveaux de gris proches.

$$
IDM = \sum_{i=0}^{NG-1} \sum_{j=0}^{NG-1} \frac{P_{d,\theta}(i,j)}{1 + (i-j)^2}
$$

- **Moyenne des sommes :**

$$
SA = \sum_{K=2}^{2NG} K P_{X,y}(K)
$$

Ou  $P_{x,y} = \sum_{i=0}^{NG-1} \sum_{j=0}^{NG-1} P_{d,\theta}(i,j)_{(i+j+2=K)}$ 

- **Variance des sommes :** 

$$
\mathbf{SVAR} = \sum_{K=2}^{2NG} (K - SA)^2 P_{X,y}(K)
$$

- **Energie** (Homogénéité) : Cet indice est d'autant plus élevé que l'on retrouve souvent le même couple de pixels, ce qui est le cas quand le niveau de gris est uniforme.

$$
\sum_{i=1}^{ng} \sum_{j=1}^{ng} P(i,j)^2
$$

- **Information contour :** ce paramètre fournit une indication sur la présence de contours. Une valeur élevée traduit une transition prépondérante d'un niveau de gris avec les autres.

**ICONT=max**<sub>i=0,NG-1</sub>( $\sum_{j=0}^{i} P_{d,\theta}(i,j)$ ).

# **2) Interface de l'application**

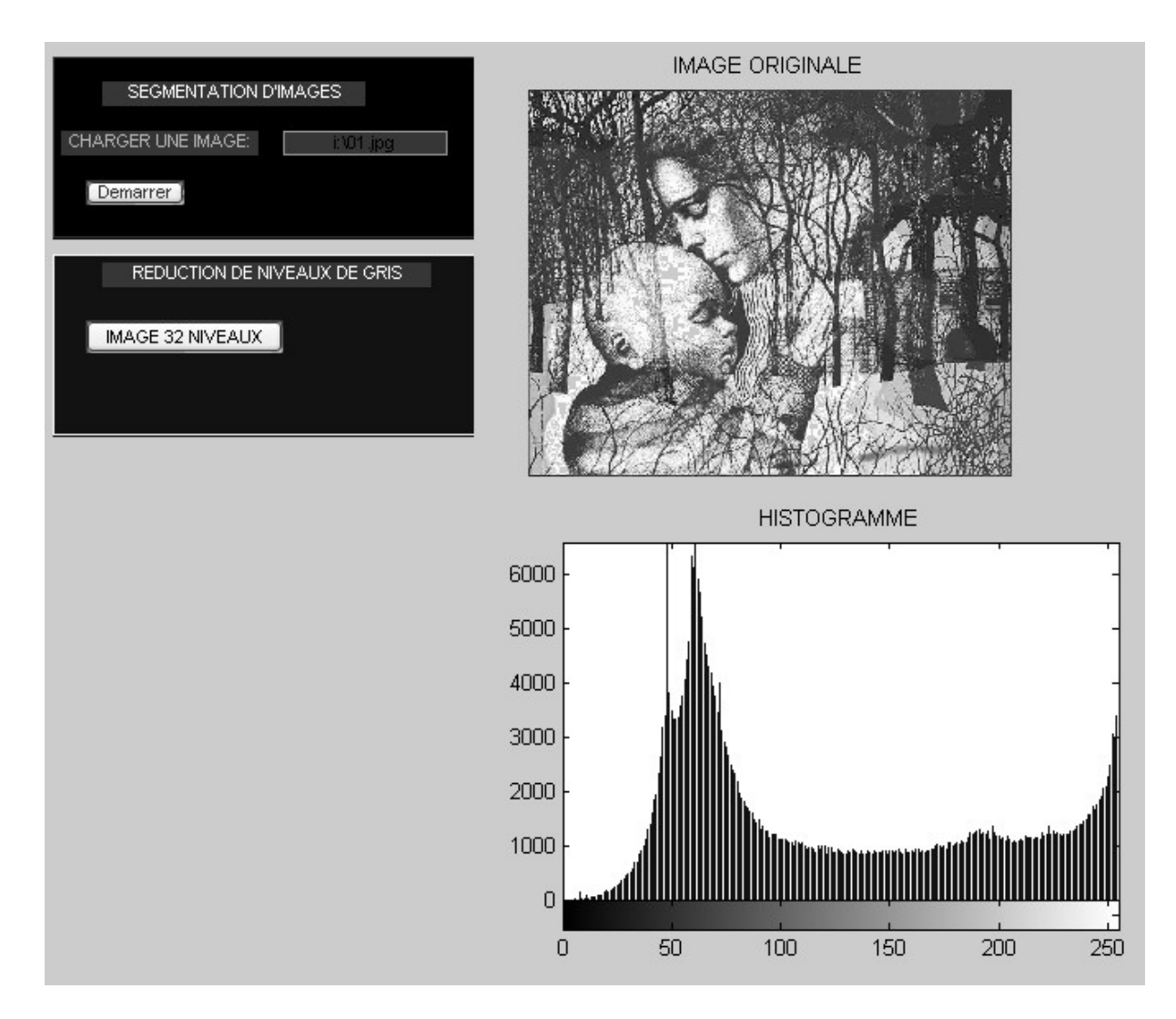

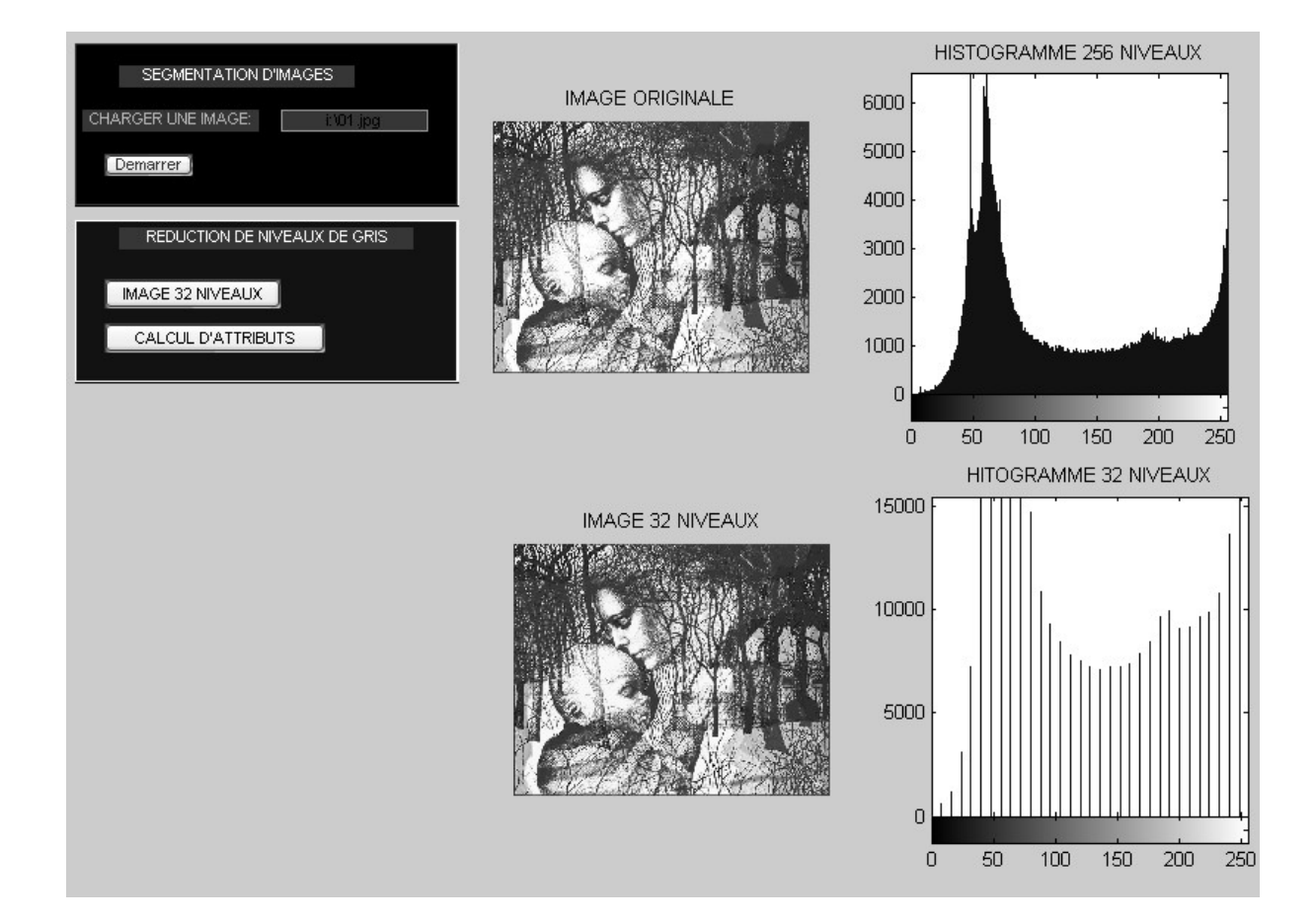